# Уважаемые читатели!

Подписка на электронные версии журналов не дает подписчику права на их дальнейшее распространение без письменного согласия правообладателя. Любое распространение подписчиками электронной версии запрещается. ООО «Школьная Пресса» является правообладателем всех редакционных материалов, опубликованных в печатных СМИ и (или) размещенных в интернет-проектах соответствующих СМИ, кроме материалов, в содержании которых имеется ссылка на другого правообладателя. Продолжив работу с электронной версией, вы тем самым соглашаетесь с вышеизложенным.

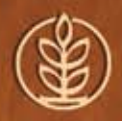

научно-методический журнал

ISSN 0037-4024

# ШКОЛА и производство

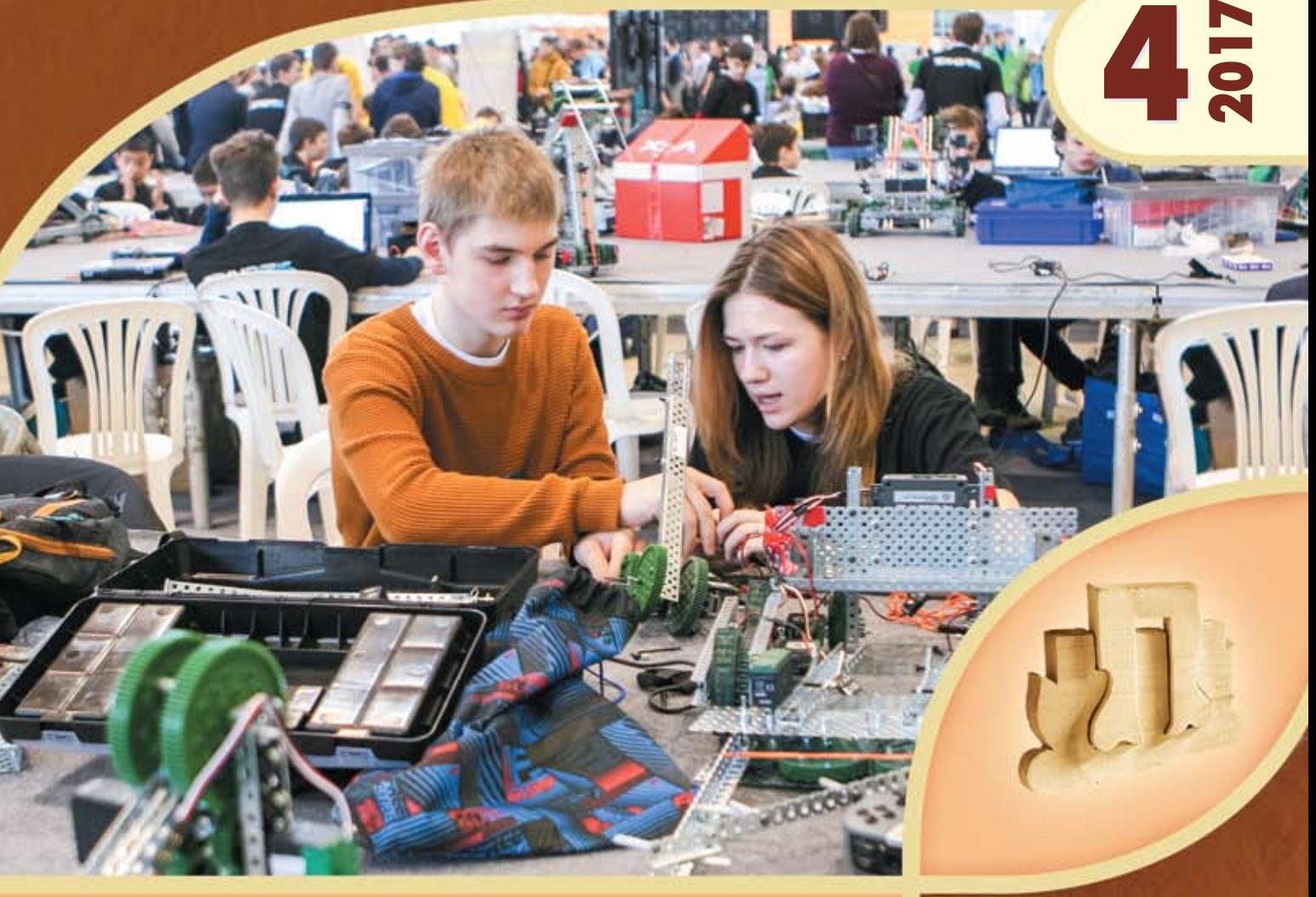

**Урок технологии в современных условиях Организация коллективной деятельности детей с ОВЗ Опыт подготовки школьников по специальности «Повар»** 

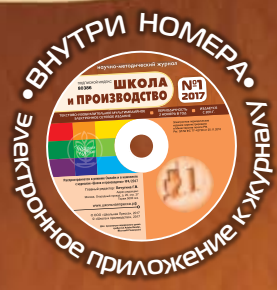

# Энтузиасты трудового воспитания

# Алексей Аликович ХужАХметов

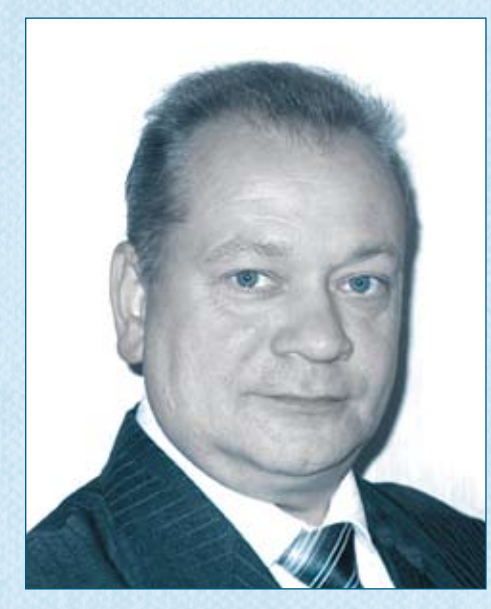

Алексей Аликович Хужахметов, учитель технологии, черчения и изобразительного искусства лицея №9 г. Сальска Ростовской области, учитель высшей квалификационной категории занимается преподавательской деятельностью с 1995 года — после окончания Ростовского государственного педагогического института.

Своим педагогическим кредо он считает высказывание «Уча других, учишься сам». Важнейшую цель своей работы он видит в том, чтобы не только дать ученику определенную сумму знаний, но и научить учиться, развивать интерес к учению и творчеству, раскрыть интеллектуальный, творческий и нравственный потенциал каждого ребенка; сформировать интерес к труду.

А.А. Хужахметова отличает особая тщательность в подготовке к урокам: четко определить цели, выбрать тот или иной тип урока; продумать методику изложения нового материала, его место в общей системе курса, рационально использовать различные формы работы: индивидуальную, групповую, фронтальную. Отработана им и система оценивания практических работ: учитываются техникоэкономические требования, качество, затраты времени, соблюдение технологий, правил безопасности труда и санитарно-гигиенических

требований. Разработан специальный раздаточный материал (памятки учащимся) для взаимоконтроля и самоконтроля.

Работая в классах с разным уровнем реальных учебных возможностей детей, он учитывает это в планировании материала и при проведении уроков.

Система работы Алексея Аликовича направлена на индивидуализацию обучения, стимулирование инициативы учащихся, их творческое развитие. Помимо тщательно отработанной методики, секрет успешной работы Алексея Аликовича еще и в том, что он «заражает» ребят своим интересом к предмету и стремлением к творчеству: сам он увлекается сборкой моделей парусных кораблей и выпиливанием лобзиком, пользуется не только готовыми чертежами и эскизами изделий, но разрабатывает свои, ведет кружок «Декоративно-прикладное искусство».

Его воспитанники постоянно участвуют в олимпиадах, конкурсах, ученических конференциях и занимают призовые места: за последние 4 годы в их копилке 5 призовых мест на региональной олимпиаде по технологии, две победы и 4 призовых места на муниципальной олимпиаде, одно первое место и 6 призовых на конкурсе «Юные рационализаторы Дона — третьему тысячелетию».

За годы работы педагог пришел к выводу, что уровень природных способностей ученика не имеет решающего значения. Главное — помочь ему поверить в свои силы и создать условия, чтобы он хотел развиваться.

Алексей Аликович принимает активное участие в работе городского методического объединения учителей технологии: проводит открытые уроки для коллег, участвует в различных семинарах, занимается самообразованием, постоянно накапливая методический багаж. В его активе обмен опытом работы с коллегами по темам «Эффективное применение информационных комплексных технологий на уроках технологии и во внеурочной деятельности», «Методы использования современных образовательных технологий», открытый урок «Родословная матрёшки» (ИЗО и технология), внеклассное занятие «Рисование в технике монотипия» и др. С 2015 года Алексей Аликович является руководителем МО учителей технологии г. Сальска и Сальского района.

За многолетний труд и высокое качество подготовки школьников к олимпиадам и научным конференциям А.А. Хужахметов награжден почётными грамотами управления образования г. Сальска.

#### *Мазниченко А.И.,*

*учитель технологии, Одинцовская СОШ № 5 Московской обл.* 

*На 1 с. обложки: участники IX Всероссийского роботехнического фестиваля «РобоФест», который прошел в Москве на ВДНХ с 15 по 17 марта 2017 г. Фото А.В. Губарёва.* 

# шкОла и ПРОизВОдсТВО **4/2017**

НАУЧНО-МЕТОДИЧЕСКИЙ ЖУРНАЛ

Образован в 1957 году Министерством просвещения РСФСР

# В НОМЕРЕ:

### ТЕОРия и МЕТОдика ОбучЕНия ТЕхНОлОгии

- **3 Седов С.А.** Организация урока технологии в современных условиях
- **10 Пичугина Г.В.** Совершенствование теоретической подготовки школьников по технологии на основе таксономии педагогических целей
- **17 Колесников И.А.** Проектирование модели деревянной парусной повозки в 7 классе
- **21 Вялых Г.М.** Проект «Настольная верфь и модель корабля "San Felipe"»
- **25 Мазниченко А.И.** Изготовление игровой мебели для детского сада
- **26 Филиппов В.А.** Объект труда «Тележка для малыша»

#### КоррекциОННОЕ ОбучЕНиЕ

**29 Рябова О.В.** Организация коллективной деятельности детей с ограниченными возможностями здоровья

#### ТЕхНОлОгии XXI ВЕка

**39 Современные** ткани для массового производства одежды

### ПРОфЕссиОНальНая ОРиЕНТация

- **45 Чернецова Н.Л., Леонов В.Г.** Интерактивное образовательное мероприятие «Инженерный старт»
- **53 Титов С. В.** Опыт создания профориентационной площадки в Нижнекамском агропромышленном колледже
- **59 Сабаева О.Н., Павлова Т.М.** Модель профориентационной работы в Нижнекамске: мнение учителей и школьников
- **61 Рассыхаев В.И., Кобелева Г.М., Брицкая И.А.** Опыт подготовки школьников по специальности «Повар» в общеобразовательном учреждении «Технический лицей»

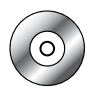

Журнал выходит с электронным приложением. Содержание см. на с. 58.

#### *Главный редактор*

**Пичугина Галина Васильевна,** д-р пед. наук, проф., ведущий научн. сотр., Институт стратегии развития образования Российской академии образования

*Члены редколлегии:*  **Казакевич Владимир Михайлович**, д-р пед. наук, проф., ведущий научн. сотр., Институт стратегии развития образования Российской академии образования; **Карачев Александр Анатольевич**, канд. техн. наук, проф., зам. директора ФГУП «Научно-технический центр "Информтехника"»; **Лазарева Тамара Федоровна**, заслуженный учитель РФ, доцент, Национальный исследовательский университет «Высшая школа экономики»; **Петрова Елена Борисовна**, д-р пед. наук, проф., Московский педагогический государственный университет; **Рыкова Елена Анатольевна**, д-р пед. наук, проф., Федеральный институт развития образования; **Серебренников Лев Николаевич**, д-р пед. наук, проф., Ярославский государственный педагогический университет им. К.Д.Ушинского; **Скворцов Константин Алексеевич**, д-р пед. наук, проф., Московский институт открытого образования; **Филимонова Елена Николаевна**, канд. пед. наук, учитель технологии ГБОУ СОШ № 1747 г. Москвы; **Хотунцев Юрий Леонидович**, д-р физ.-мат. наук, проф., Московский педагогический государственный университет; **Чистякова Светлана Николаевна**, д-р пед. наук, проф., действительный член Российской академии образования, академик-секретарь отделения профессионального образования Президиума РАО **Адрес редакции и издательства**

> 127254, г. Москва, а/я 62 Тел.: 8 (495) 619-52-87, 619-83-80

 marketing@schoolpress.ru **Cайт:** www.школьнаяпресса.рф

в сфере массовых коммуникаций и охране культурного наследия,

**Email:** sip@schoolpress.ru, sip25@yandex.ru,

Журнал зарегистрирован Федеральной службой по надзору за соблюдением законодательства

свид. о рег. ПИ № ФС 77 — 38552 от 21.12.2009 г.

# *Тhe Chief Editor:*

**Pichuginа G. V.,** Dr. Sci. (Pedagogics), prof., leading researcher, Institute of the Institute of the Strategy of Education Development of teaching, Russian academy of Education

#### *Тhe Chief Board*

**Kazakevich V.M.**, Dr. Sci. (Pedagogics), prof., leading researcher, Institute of the Institute of the Strategy of Education Development, Russian Academy of Education; **Karatchev A.A.**, Ph. D (Technics**),** prof., vice-director of the Science-technical centre "Informtechnica"; **Lazareva T.F.,** Honored Teacher of the Russian Federation, Associate Professor, High School of Economy, Moscow; **Petrova E.B.**, Dr. Sci. (Pedagogics), prof., Moscow State Pedagogic University; **Rykova E.A.**, Dr. Sci. (Pedagogics), prof., Federal Institute of Education Development; **Serebrennikov L.N.**, Dr. Sci. (Pedagogics), prof., Yaroslavskiy State Pedagogical University; **Skvortsov K.A.**, Dr. Sci. (Pedagogics), prof., Moscow Institute of the Open Education; **Filimonova E.N.**, Ph. D(Pedagogics), Technology Teacher sc. Nº 1747 Moscow; **Кhotuntsev Y.L.**, Dr. Sci. (Pedagogics), prof., Moscow State Pedagogic University; **Chistyakova S.N.**, Dr. Sci. (Pedagogics), prof., Corresponding Member of the Russian Academy of Education

#### *Редакторы отделов* **Т.И. Есакова, Т.Н. Тренёва**

*Компьютерная верстка* Н.В. Запорожец

Формат 84×108/16. Тираж 5000 экз. Изд. № 3097. Заказ Отпечатано в АО «ИПК «Чувашия», 428019, г. Чебоксары, пр. И. Яковлева, д. 13

© «Школьная Пресса», 2017 © «Школа и производство», 2017

Издание охраняется Законом РФ об авторском праве. Любое воспроизведение материалов, размещенных в журнале, как на бумажном носителе, так и в виде ксерокопирования, сканирования, записи в память ЭВМ, и размещение в Интернете, запрещается.

Журнал рекомендован Высшей аттестационной комиссией (ВАК) Министерства образования и науки Российской Федерации в перечне ведущих рецензируемых научных журналов и изданий, в которых должны быть опубликованы основные научные результаты диссертаций на соискание учёной степени доктора и кандидата наук. Журнал зарегистрирован в базе данных Российского индекса научного цитирования.

# Организация урОка технОлОгии в сОвременных услОвиях

**Ключевые слова:** технологическое образование, современный урок технологии, структура урока, технологическая карта урока

**Аннотация:** приведен анализ фактического состояния технологического образования школьников и реальных перспектив его модернизации с учетом требований ФГОС и примерной основной образовательной программы. Предложены методические подходы к организации обучения технологии и достижения требований ФГОС с учетом дефицита учебного времени и материально-технического обеспечения.

**Keywords:** technological education, modern lesson of technology, structure of a lesson, flow chart of a lesson.

**Annotation**: the analysis of actual state of technological education of school students and the real prospects of its modernization taking into account requirements of FGOS and the approximate basic educational program is provided. Methodical approaches to the organization of technology training and achievement of requirements of FGOS taking into account deficiency of school hours and material support are offered.

Технологическое образование обучаю-щихся современной школы претерпевает интересные метаморфозы. Педагогическая общественность верит в скорое разрешение накопившихся проблем, которые в ближайшее время действительно разрешатся, но произойдет это иначе, чем представляют себе учителя технологии. Введение ФГОС основного общего образования (ФГОС ООО) добавило еще больше беспокойства учителям технологии относительно перспектив технологического образования школьников. Рассмотрим подробно некоторые положения стандартов.

В требованиях к результатам освоения примерной основной образовательной программы основного общего образования, сформулированных в ФГОС ООО (далее Программа 2015) [1], сведено до минимума содержание обучения непосредственно трудовым умениям, которое на уроках технологии пока по-прежнему занимает наибольшую долю в общем объеме учебного времени. Таким образом, слабая учебноматериальная база обучения технологии, ограниченный объем расходных материалов и др. — это проблемы, решения которых учителям уже не следует ожидать в ближайшем будущем. Напротив, с минимальным содержанием обучения трудовым умениям незначительными будут представляться педагогической общественности и проблемы, связанные с его материально-техническим обеспечением. Школа, сократив до минимума свою роль в развитии культуры труда и интереса к нему у детей, все более отдаляется от требований работодателей, которые в преимущественном большинстве ощущают нехватку кадров с рабочими профессиями.

В соответствии с ФГОС ООО учебное время на изучение технологии еще более сократилось по сравнению с предыдущим периодом, что также не может положительно сказаться на выполнении социального заказа образованию (в части ответственности школы за удовлетворение потребности рынка труда в рабочих кадрах). Тенденция сокращения учебного времени определенно не способствует профессиональному самоопределению подростков, которые будут знакомиться с миром профессий теперь уже только в 5–7 классах. В этот период школьники еще не готовы к ответственному профессиональному выбору. Не готовы и учителя технологии вести профориентационную

Любое распространение материалов журнала, в т.ч. архивных номеров, возможно только с письменного согласия редакции.

работу в 7 классе, имея всего 1 час в неделю, выделенный согласно ФГОС ООО.

Технологическое образование сегодня держится преимущественно на энтузиазме учителей, оптимизм которых основан разве что на убеждении «не может быть так плохо, чтобы не было еще хуже». Таким педагогам и адресована данная статья. Опустив обстоятельный анализ причин и последствий изменений в условиях и содержании технологического образования, а также требованиях к результату технологической подготовки школьников, приведем здесь некоторые рекомендации для организации занятий по технологии в сложившихся обстоятельствах.

Учителям технологии следует рассмотреть потенциал дистанционного образования, которое позволяет перенести часть работы с детьми в режим «онлайн». Распространение электронного обучения, дистанционных технологий предусмотрено, в частности, Федеральной целевой программой развития образования 2016–2020 гг., в рамках которой формируется новая технологическая среда общего образования. Учителя технологии уже сегодня могут планировать занятия, используя ресурсы «Федерального центра информационных образовательных ресурсов», «Единой коллекции цифровых образовательных ресурсов», «Единого окна доступа к информационным образовательным ресурсам» и др. Учебное время в кабинетах и учебных мастерских в таком случае можно будет посвятить закреплению теоретического материала, освоенного школьниками дистанционно, изучению сложных тем, работе над творческими проектами.

Проект по технологии может и должен стать эффективным инструментом достижения не только метапредметных, но и предметных, а также личностных результатов. Очевидна его перспективность в контексте сокращения учебных часов, слабой учебноматериальной базы и других трудностей,

с которыми сталкиваются сегодня учителя технологии. Выполнение учащимися творческих проектов следует начинать с сентября. Автор относит себя к числу сторонников того, чтобы работа учащихся над проектом в мастерских (кабинете обслуживающего труда) начиналась с первых занятий. Начав учебный год обсуждением с ребятами будущего проекта по технологии, учитель может скорректировать календарно-тематический план (последовательность разделов и тем) под ту или иную идею, решив несколько тривиальных для школьной действительности задач. Так, например, проектная деятельность может быть организована с учетом состояния учебно-материальной базы, наличия расходных материалов, потребностей школы. Действительно, один проект на весь учебный год в большинстве случаев это один объект труда. Каждый следующий урок — это еще один шаг в проектной деятельности: от идеи до презентации готового изделия и пояснительной записки к нему. Ученики погружаются в атмосферу решения конструкторско-технологической задачи (далее КТЗ), восполняют пробелы в графической, экономической, экологической грамотности. На таких уроках школьники получают технологические знания, у них формируется технологическая направленность мышления, развиваются технологические умения. Отметим, что именно такая методическая система обучения технологии реализована в одном из учебно-методических комплектов по технологии под редакций И.А.Сасовой.

Такой подход к организации обучения позволит:

— реально сместить акцент с трудовой подготовки школьников на технологическую, включив все компоненты технологической культуры личности (сквозные образовательные линии);

— снизить нагрузку на учебно-материальную базу, так как учащиеся будут боль-

Любое распространение материалов журнала, в т.ч. архивных номеров, возможно только с письменного согласия редакции.

ше заняты исследованием, чем работой с материалами;

— в логике работы над определенным проектом корректировать тематический план (особое значение это будет иметь в 7 классе, поскольку на изучение предмета отводится всего 1 час в неделю (вместо двух), а учебники по технологии остались прежними. В этой ситуации проект станет настоящей находкой для учителя, поскольку за меньшее время невозможно освоить прежний объем учебного материала. Выбрав идею с учениками, учитель может запланировать и провести занятия только по тем темам, которые необходимы для выполнения детьми проекта (другие темы можно оставить школьникам на самостоятельное изучение);

- организовать самостоятельную внеурочную деятельность, предлагая задания в логике работы над проектом, например, «составить историческую справку по проекту», «найти прототипы по проекту и выполнить сравнительный анализ» (общеизвестно, что домашнее задание по технологии считается сегодня не правилом, а скорее исключением из правил).

Сами занятия могут быть выстроены в логике структуры проблемного урока М.И. Махмутова [3] с использованием таксономии педагогических целей Б. Блума [7] и конструктора задач Л.С. Илюшина [2].

М.И. Махмутов в своей работе «Современный урок» [3] приводит наглядный пример структуры занятия (см. схему на рис. 1), где «методическая подструктура» - деятельность учителя, «внутренние подструктуры» — деятельность ученика, «дидактическая структура» — этапы урока. Элементы схемы, расположенные в нижнем ряду, можно отнести к задачам занятия при заполнении технологической карты урока.

В результате переноса структуры проблемного урока в таблицу технологической карты можно получить следующий результат (табл. 1).

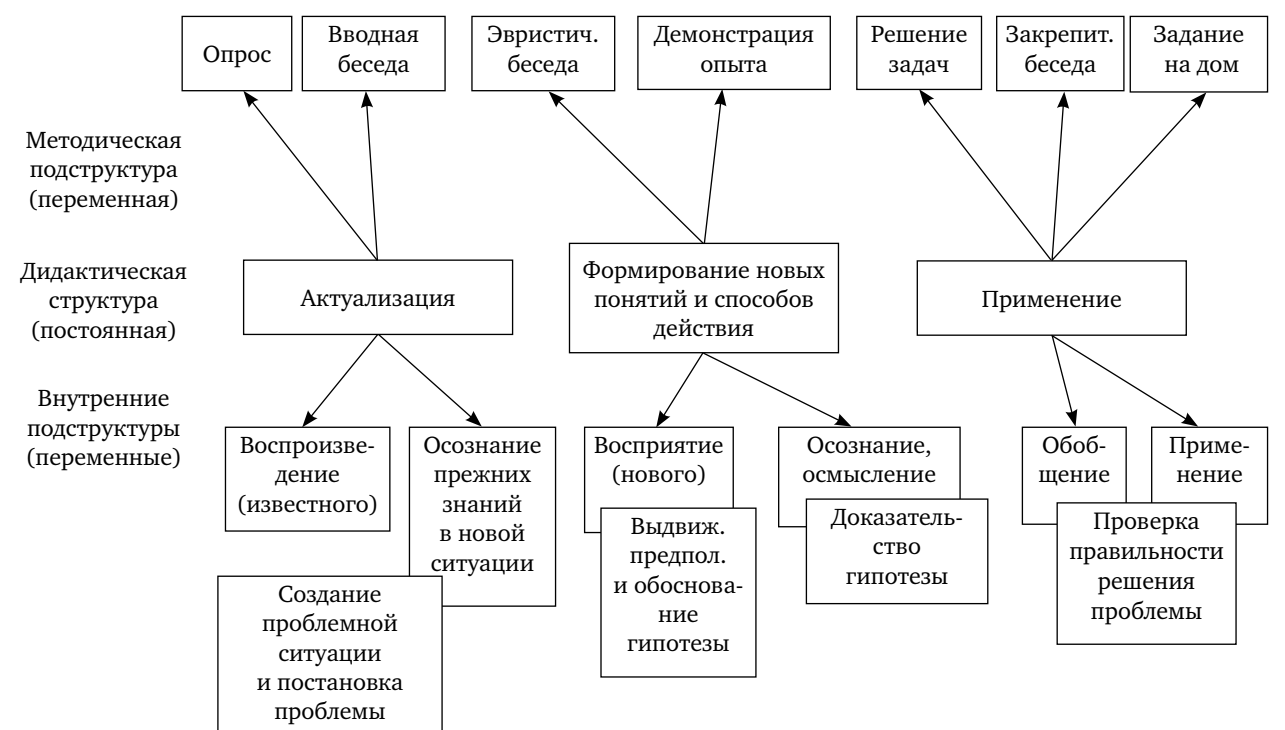

Рис. 1. Структура современного урока по М.И. Махмутову

<sup>⊙</sup> Любое распространение материалов журнала, в т.ч. архивных номеров, возможно только с письменного согласия редакции.

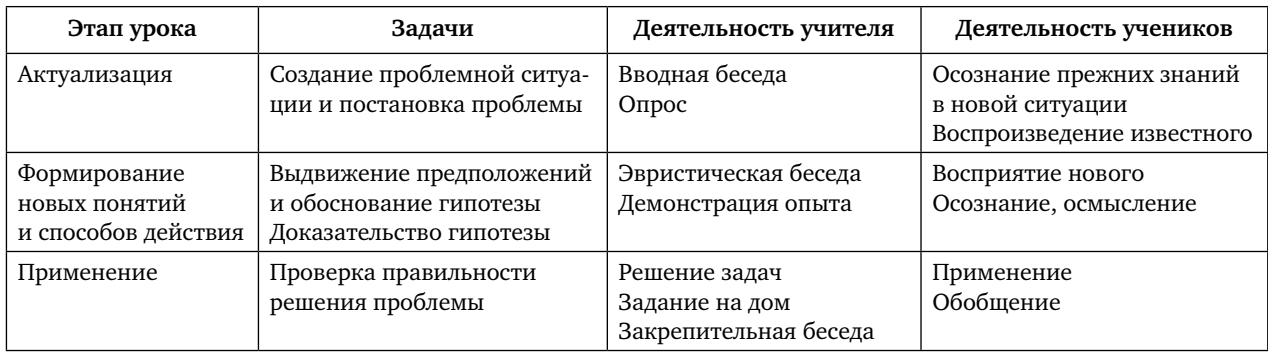

### **Характеристика этапов урока (фрагмент технологической карты) на основе структуры урока**

Из табл. 2 видно, что этапы уроков разных типов перекликаются; таким образом, «задачи», «деятельность учителя» и «деятельность учеников», предложенные М.И. Махмутовым, могут быть перенесены в плоскость любого типа урока и его технологическую карту.

Таблица из технологической карты урока, представленная в табл. 1, неполная. Ее следует дополнить планируемыми результатами, формами организации учебной деятельности, методами и приемами работы, содержанием учебного материала (в том числе заданиями для учащихся, выполнение которых приведет к достижению планируемых результатов).

Графы «Содержание учебного материала/ задания», «Методы и приемы работы» заполняются учителями на материале учебников и наработанных планов-конспектов. При этом учителя допускают много ошибок, которые можно заметить сразу. Например, часто в одном ряду перечисляют такие методы обучения, как объяснительно-иллюстративный, рассказ, беседа, демонстрация. Здесь неправомерно объединены методы из двух классификаций: по источнику получения знаний и по (типу) характеру познавательной деятельности — уровню самостоятельной деятельности учащихся (И.Я.Лернер, М.Н.Скаткин). Объяснительно-иллюстративный метод сам по себе предполагает рассказ учителя и наглядное представление материала. Следовательно, в перечне методов, применяемых на уроке, стоило упоминать или объяснительно-иллюстративный метод, или рассказ, беседу и демонстрацию. Разрабатывая урок в логике структуры, предложенной М.И.Махмутовым, рекомендуем отдать предпочтение классификации методов обучения И.Я.Лернера и М.Н.Скаткина.

В разделе «Содержание учебного материала/задания» учителя, переписывая старые конспекты, часто не дают внятного ответа на вопросы: «Каким образом вы достигаете планируемые результаты урока?», «Как вы определяете достижение запланированных результатов?». Однако ответы на эти вопросы должны быть заложены в данном разделе технологической карты для обеспечения реализации системно-деятельностного, уровневого и комплексного подходов к оценке образовательных достижений. В определенной степени дать ответ поможет таксономия педагогических целей Б.Блума, согласно которой ученик осваивает материал в следующей последовательности: осознание, понимание, применение. Каждый следующий уровень освоения материала строится на предыдущем. Например, ученик может

Любое распространение материалов журнала, в т.ч. архивных номеров, возможно только с письменного согласия редакции.

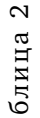

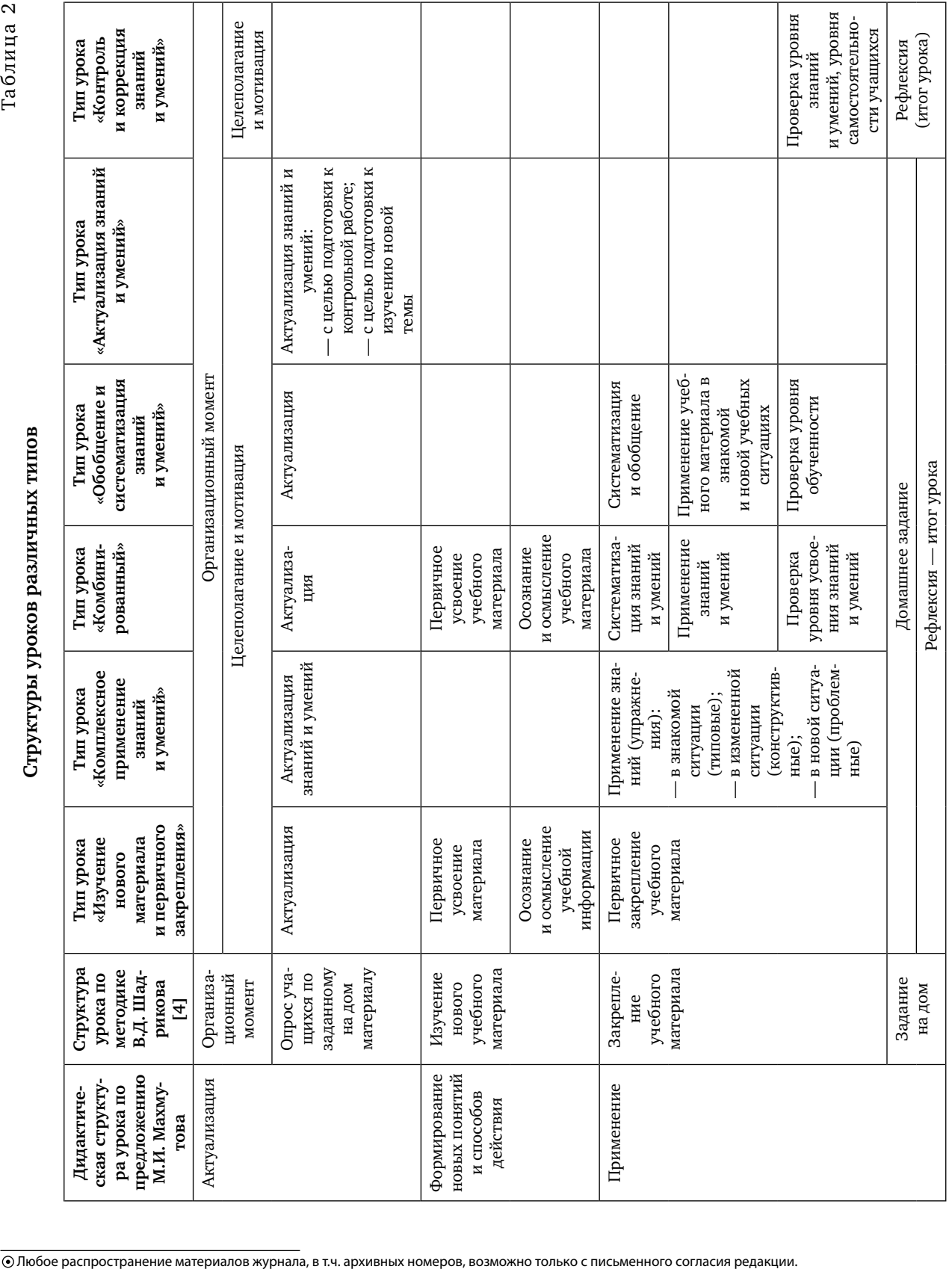

демонстрировать понимание материала, освоив некоторый базовый материал. Если обратиться к структуре урока М.И.Махмутова, то можно установить связь: этап «актуализации» — уровень «ознакомление»; формирование новых понятий и способов действия — понимание по Б.Блуму; применение — то же применение. Если согласиться с тем, что данное сопоставление корректно и имеет право на существование, то далее необходимо понять, как это может быть использовано на уроке. Л.С.Илюшин, взяв за основу таксономию Б.Блума, разработал конструктор задач, применить который не представляет особого труда.

Учитель, заполняя раздел технологической карты «Содержание учебного материала/задания» на каждом этапе может выбрать наиболее подходящую задачу, закончив предложения № 1–21 из таблицы с учетом смысла изучаемого материала. Выбирать задачу из конструктора следует не только по смыслу изучаемого материала, но и с ориентиром на планируемые результаты.

Подготовка к такому уроку потребует значительных усилий, но это только вначале (из личного опыта автора).

Следует пояснить, как в таком случае определяется достижение того или иного уровня. В логике Программы 2015 г. можно рекомендовать считать достигнутым уровень «ознакомление», если все ученики (100%) выполнили не менее 65% задания. Аналогично должно быть и с задачами для уровней «понимание» и «применение». В конце урока можно будет констатировать достижение всеми учениками планируемых результатов не ниже базового уровня.

Таблица 3

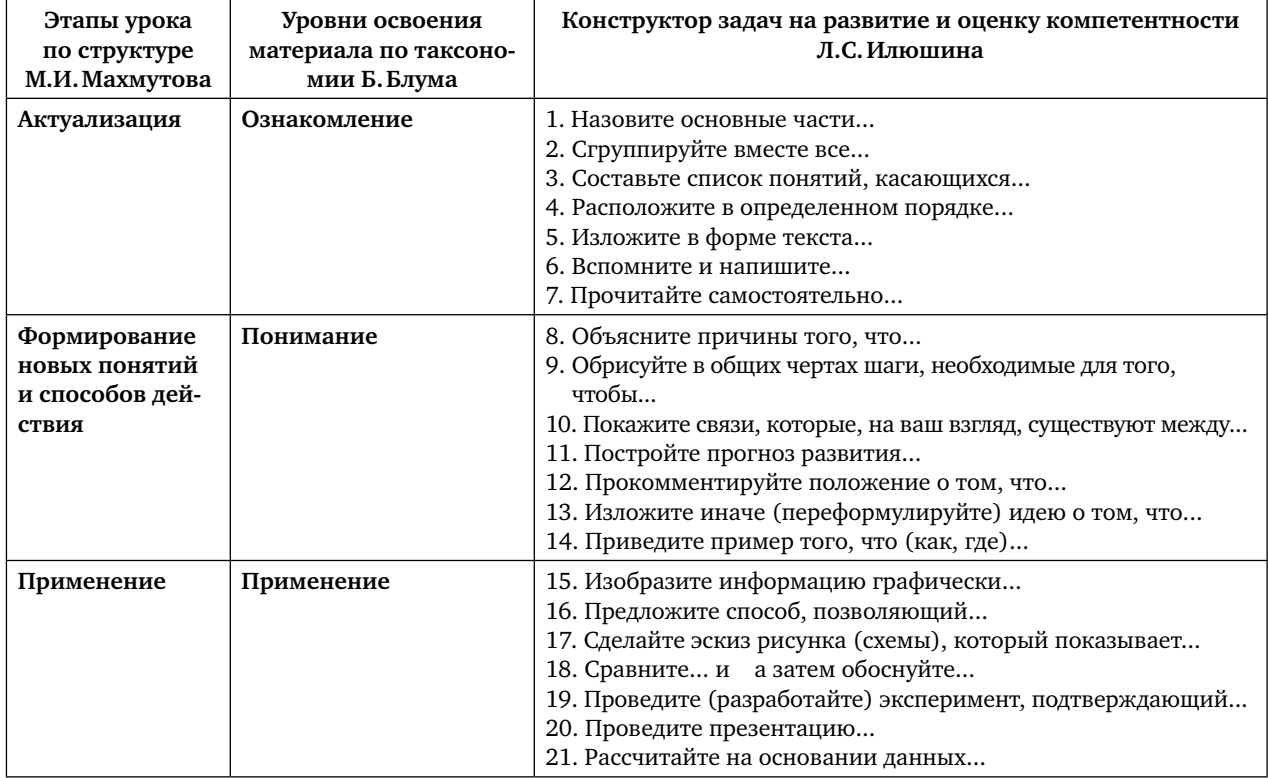

**Соответствие этапов урока по М.И.Махмутову таксономии целей Б.Блума и задач Л.С.Илюшина** 

Должны отметить, что предложения, сформулированные в данной статье, носят исключительно рекомендательный характер. Если читателя заинтересовал вариант организации современного урока, изложенный автором, но остались вопросы, он может познакомиться с нашей предыдущей статьей, в которой таксономия Б.Блума и конструктор Л.С.Илюшина рассмотрены на примере организации проектной деятельности школьников [6].

#### *Литература*

1. Примерная основная образовательная программа основного общего образования от 8.04.2015. [Электронный ресурс]. Режим доступа: http://www.edustandart.ru/utverzhdenyprimernye-osnovnye-obrazovatelnye-programmy/.

2. *Илюшин Л.С.* Приемы развития познавательной самостоятельности учащихся / Л.С.Илюшин // Уроки Лихачева: методические рекомендации для учителей средних школ. Сост. О.Е. Лебедев. — СПб.: Бизнес-пресса, 2006. — 160 с.

3. *Махмутов М.И.* Современный урок / М.И. Махмутов. — М.: Педагогика, 1981. — 192 с.

4. Методика оценки уровня квалификации педагогических работников. [Текст] / Под ред. В.Д.Шадрикова, И.В.Кузнецовой. — М.: Институт содержания образования Государственного университета — Высшей школы экономики. — 2010. — 173 с.

5. *Седов С.А.* Интеграция технократической и гуманитарной парадигмы в подготовке будущих педагогов профессионального обучения / С.А.Седов // Казанский педагогический журнал. — 2016. — № 4(117). — С. 49–52.

6. *Седов С.А.* Использование таксономии педагогических целей в организации проектной деятельности учащихся / С.А.Седов // Школа и производство. — 2017. — № 1. — С. 18–23.

7. *Bloom B.S.,* (Ed.). 1956. Taxonomy of educational objectives: The classification of educational goals: Handbook I, cognitive domain. New York: Longman.

1. The actual status of the municipal educational environment / Ildar N. Valiev, Sergey A. Sedov // Journal of Organizational Culture, Communications and Conflict, Volume 20, Special Issue 2, 2016, p. 210–217.

*Седов С.А.,* 

*канд. пед. наук, доц., Елабужский институт Казанского федерального университета, г. Елабуга, Республика Татарстан +7 (85557) 7-87-04*

# ПЕдагОгичЕский слОВаРь

Когнитивные процессы (*от англ. сognitive — познавательный*) — познавательные процессы человека, включая его ощущения, восприятие, внимание, воображение, память, мышление, речь. В ходе этих психических процессов с помощью обработки информации создается представление человека о действительности. Это способ, посредством которого мы приобретаем, трансформируем и храним информацию из окружения, то есть высшие психические процессы, которые человек использует, чтобы узнать и объяснить мир. Когнитивная психология — одно из самых популярных научных направлений зарубежной психологии, которое сформировалось в 1960-е годы. Когнитивная психология изучает то, как люди получают информацию о мире, как эта информация представляется человеком, как она хранится в памяти и преобразуется в знания и как эти знания влияют на наше внимание и поведение. Таким образом, охватываются практически все познавательные процессы — от ощущений до восприятия, распознавания образов, памяти, формирования понятий, мышления, воображения. Когнитивная психология основывается на представлении о человеке как системе, занятой поиском сведений об объектах и событиях окружающего мира, а также перерабатывающей и хранящей поступающую информацию.

 *По материалам интернет-ресурсов* 

Любое распространение материалов журнала, в т.ч. архивных номеров, возможно только с письменного согласия редакции.

# СОВЕРШЕНСТВОВАНИЕ ТЕОРЕТИЧЕСКОЙ ПОДГОТОВКИ шкОльникОв пО технОлОгии на ОснОве таксОнОмии педагОгических целей

**Ключевые слова:** технологическое образование, оценивание учебных достижений, таксономия педагогических целей, предметные результаты обучения.

**Аннотация:** рассмотрена возможность применения таксономии педагогических целей к оцениванию предметных результатов обучения технологии на примере технологий сельского хозяйства.

**Keywords:** technological education, assеssment of educational achievements, taxonomy of the pedagogical purposes, subject results of training.

**Summary:** it is considered perhaps application of taxonomy of the pedagogical purposes for assessment of subject results of technology training on the example of agricultural technologies.

Совершенствование теоретической подготовки школьников по технологии определение ее рационального объема в программах, уточнение и структурирование содержания, обоснование оптимального уровня усвоения различных дидактических единиц постоянно обсуждается в педагогическом сообществе, поскольку более 70% учебного времени в программах технологии отведено на практические работы. Эта проблема представляет интерес для всех специалистов технологического образования — учителей, методистов, педагоговисследователей. Решение этих вопросов необходимо для разработки эффективных методик обучения технологии и нового поколения учебно-методического обеспечения предмета. Сделать это возможно только на основе объективных методов диагностики учебных достижений.

Введение ФГОС актуализировало проблему диагностики учебных достижений школьников. При этом основное внимание как педагогов-практиков, так и исследователей направлено на диагностику метапредметных и личностных результатов образования, о чем свидетельствует тематика публикаций в педагогической периодике. Совершенствование методики оценивания предметных результатов обучения отошло на второй план, особенно для предметов, которые не входят в перечень ЕГЭ, в том числе и для технологии. Между тем проблема объективного оценивания предметных знаний и практических умений школьников по технологии очень далека от разрешения.

В данной публикации мы рассматриваем возможность применения таксономии педагогических целей для оценивания учебных достижений учащихся по технологии и совершенствования на этой основе их теоретической подготовки на примере технологий сельского хозяйства.

В 1990-е гг. и в начале 2000-х гг. в отечественной педагогике широко обсуждались и реализовывались на практике идеи, принципы и подходы педагогических технологий, обоснованные, в частности, в работах В.П. Беспалько[1].

Напомним, что педагогическая (дидактическая) технология предлагает способ постановки целей, который обладает высокой инструментальностью. Суть его в том, что цели обучения формулируются через результаты обучения, выраженные в действиях учащихся, причем таких, которые учитель или другой эксперт могут надежно опознать [1, с. 19]. Чтобы определить уровень дости-

 $1$  Статья подготовлена в Институте стратегии развития образования РАО в рамках выполнения темы госзадания «Обновление содержания общего образования и методов обучения в условиях современной информационной среды» (проект № 27. 6122. 2017 / БЧ).

жений, необходимо диагностично (инструментально) сформулировать цели обучения применительно к каждой учебной единице (раздел или тема программы при изучении теоретического материала, практические умения и навыки). Учебные (дидактические) единицы могут иметь самый разный объем, вплоть до одного понятия.

Для разработки методики оценки достижений учащихся необходимо, прежде всего, определить, какие результаты хочет получить учитель. Традиционно используемые формулировки: учащиеся должны понять, усвоить содержание, получить знания, научиться их применять. Все эти формулировки не позволяют объективно оценить уровень учебных достижений. Инструментальность постановки целей состоит в том, что цели обучения формулируются через результаты обучения, выраженные в действиях учащихся, причем таких, которые учитель или какой-то другой эксперт могут надежно опознать.

В последние годы интерес к педагогическим технологиям заметно снизился, тем не менее отдельные специалисты продолжают исследования в этом направлении [3], в том числе и применительно к предметной области «Технология» (на примере проектной деятельности)[4]. В основе педагогических технологий лежит таксономия педагогических целей, разработанная Б. Блумом [5].

Мы предприняли попытку рассмотреть применение таксономии педагогических целей для оценивания учебных достижений школьников по технологии (на примере изучения сельскохозяйственных технологий), чтобы на этой основе определить оптимальные уровни усвоения различных дидактических единиц и предложить подходы к структурированию содержания теоретической подготовки и повышению ее эффективности.

В табл. 1 приведены базовые формулировки таксономии целей Б. Блума, их сущность и показатели в виде диагностичных глаголов. Отметим, что в других русскоязычных публикациях эти формулировки могут несколько отличаться от приведенных здесь, поскольку многие англоязычные термины переводятся отечественными специалистами по-разному.

Отметим, что книга Б. Блума «Таксономия образовательных целей: сфера познания» опубликована в 1956 г. [5]. За прошедшие

Таблица 1

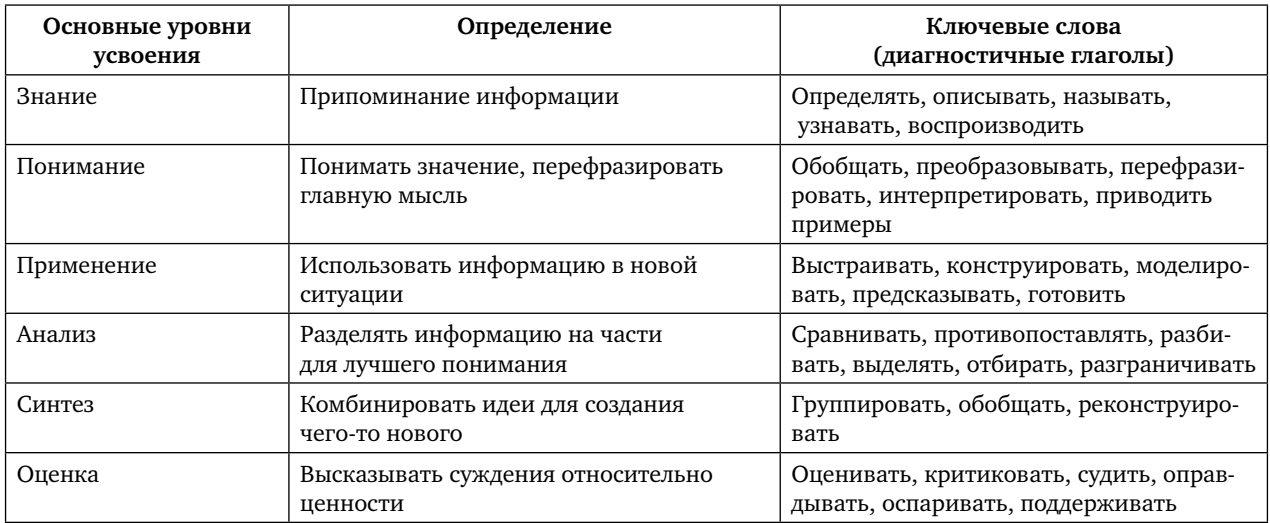

Базовые формулировки таксономии целей Б. Блума [5]

⊙ Любое распространение материалов журнала, в т.ч. архивных номеров, возможно только с письменного согласия редакции.

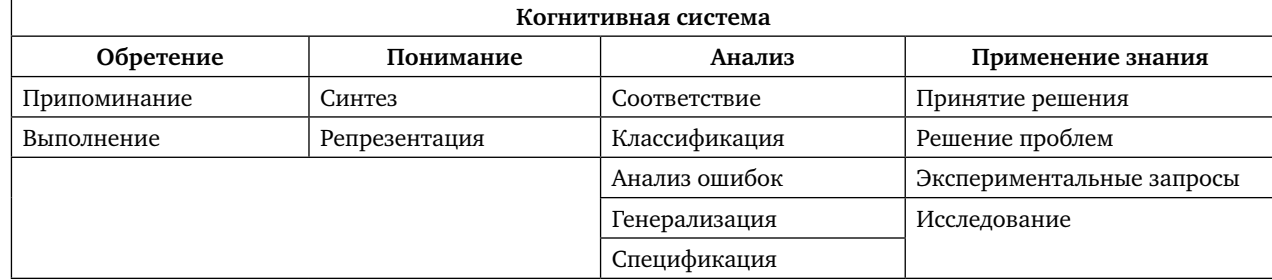

#### Когнитивная система в таксономии Р. Марцано (цитируется по ссылке [3])

более чем 60 лет социально-образовательная ситуация изменилась во всем мире, и психологи постоянно работают над развитием таксономии образовательных целей. Считаем целесообразным рассмотреть направления развития таксономии, предложенные американскими учеными Л. Андерсоном [6] и Р. Марцано [7]. Отметим, что поскольку наша работа имеет методическую направленность, мы не анализируем детально психологические аспекты этих исследований, а концентрируем внимание на практическом применении предложенных вариантов таксономии в образовательном процессе по технологии.

В 2000 г. Роберт Марцано предложил вариант таксономии, которая состоит из трех систем: Я-система, система метапознания, когнитивная система и области знании (табл. 2). Я-система решает, надо ли ей продолжать текущую линию деятельности или начать новую. В систему метапознания входят уточнение целей и мониторинг их достижения. Когнитивная система обрабатывает необходимую информацию (табл. 3). В 2001 г. появился еще один вариант обновления таксономии Б. Блума, предложенный в работе Л. Андерсона, в то время профессора университета Южной Каролины, США [6]. В его варианте учтен более широкий набор факторов, влияющих на обучение и сделана попытка исправить некоторые ошибки первоначальной таксономии. В отличие от

версии 1956 г., новая таксономия проводит различие между «знанием о том, что», т.е. содержанием мышления и «знанием того, как», то есть знанием о процедурах, используемых в решении проблем. По Л. Андерсону, измерение знания - это «знание того, что» и включает фактическое, концептуальное, процедурное и метакогнитивное знание.

Фактическое знание - это отдельные фрагменты информации, например, словарные определения. Концептуальное знание состоит из систем информации, таких, как классификации и категории. Процедурное знание включает алгоритмы, техники и методы, а также знание о том, когда следует использовать эти процедуры. Метакогнитивное знание относится к знанию о процессах мышления и информации о том, как эффективно управлять этими процессами. Измерение когнитивных процессов в этой уточненной таксономии Б. Блума, так же как и оригинальная версия, включают в себя шесть навыков - от простейших к сложным: помнить, понимать, применять, анализировать, оценивать, создавать (табл. 3).

Анализ информации в табл. 1–3 показывает, что в педагогической практике можно пользоваться для определения уровней усвоения материала всеми формулировками, которые представлены в этих таблицах.

Рассмотрим применение таксономии целей к обучению технологии (на примере сельскохозяйственного направления).

<sup>⊙</sup> Любое распространение материалов журнала, в т.ч. архивных номеров, возможно только с письменного согласия редакции.

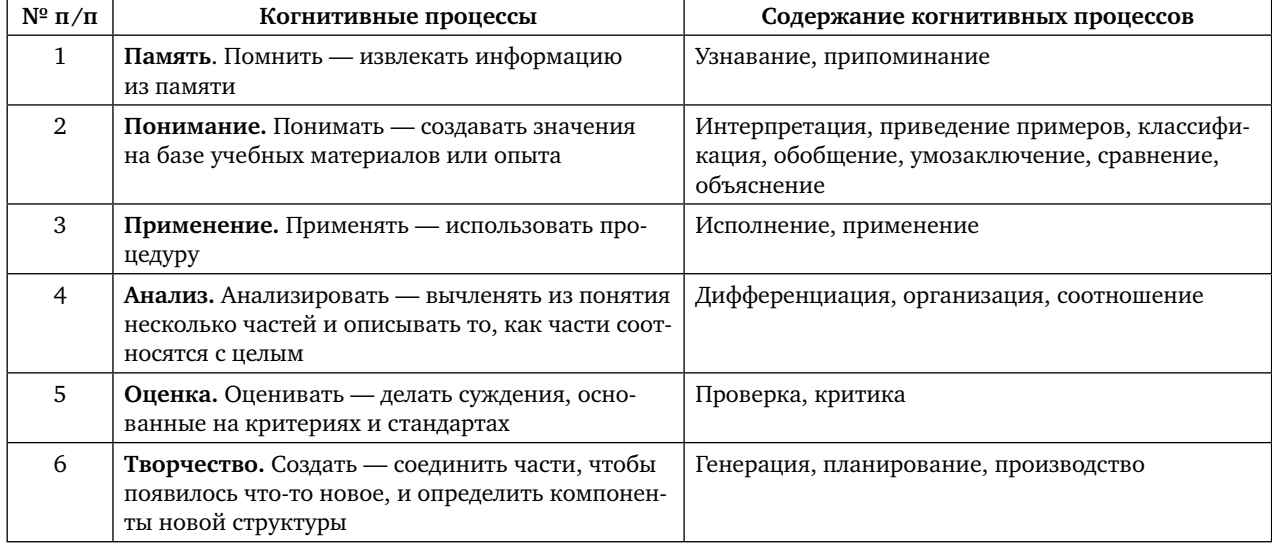

Когнитивные процессы и их содержание (цитируется по ссылке [3])

Цели технологической подготовки школьников по сельскохозяйственному направлению можно сформулировать как освоение учащимися общих принципов технологий производства и переработки сельскохозяйственной продукции и практическое освоение производства и переработки основных видов такой продукции в условиях личного подсобного хозяйства.

Применительно к животноводству целью обучения является освоение технологий производства и переработки 2-3-х наиболее распространенных видов продукции животноводства в условиях небольших хозяйств (личных подсобных, фермерских).

Основной этап разработки и методов диагностики учебных достижений (а на этой базе и учебно-методического обеспечения) структурирование содержания курса, выделение учебных единиц - разделов, тем, блоков, модулей. Далее по каждому разделу и теме учебной программы необходимо определить и конкретизировать цель, а затем обосновать уровни усвоения учебного материала.

Для учебных курсов, связанных с трудовой деятельностью школьников, традиционно выделение теоретического и практического обучения. Здесь необходимо учесть специфику предметной области «Технология». Обучение должно носить преимущественно практический характер, на необходимую теоретическую подготовку отводится только 30% учебного времени. Поэтому мы считаем целесообразным применить к отбору содержания принцип «рационального знания», принятый в профессиональной подготовке рабочих во Франции и раскрытый в работе Л. Гурье [2]. Суть этого принципа в том, что объем и уровень усвоения теоретического материала должен обеспечивать только осознанное выполнение основных рабочих функций в данной профессии. В современных условиях технологического образования это принцип может быть подвергнут критике, так как не предусматривает формирования широкого политехнического кругозора школьников, то есть реализацию политехнического принципа обучения, который в отечественной педагогике трудовой подготовки молодежи во второй половине XX в. являлся определяющим. Тем не менее этот подход может

<sup>⊙</sup> Любое распространение материалов журнала, в т.ч. архивных номеров, возможно только с письменного согласия редакции.

### Применение таксономии учебных целей к технологической подготовке школьников по сельскохозяйственному профилю (животноводство)

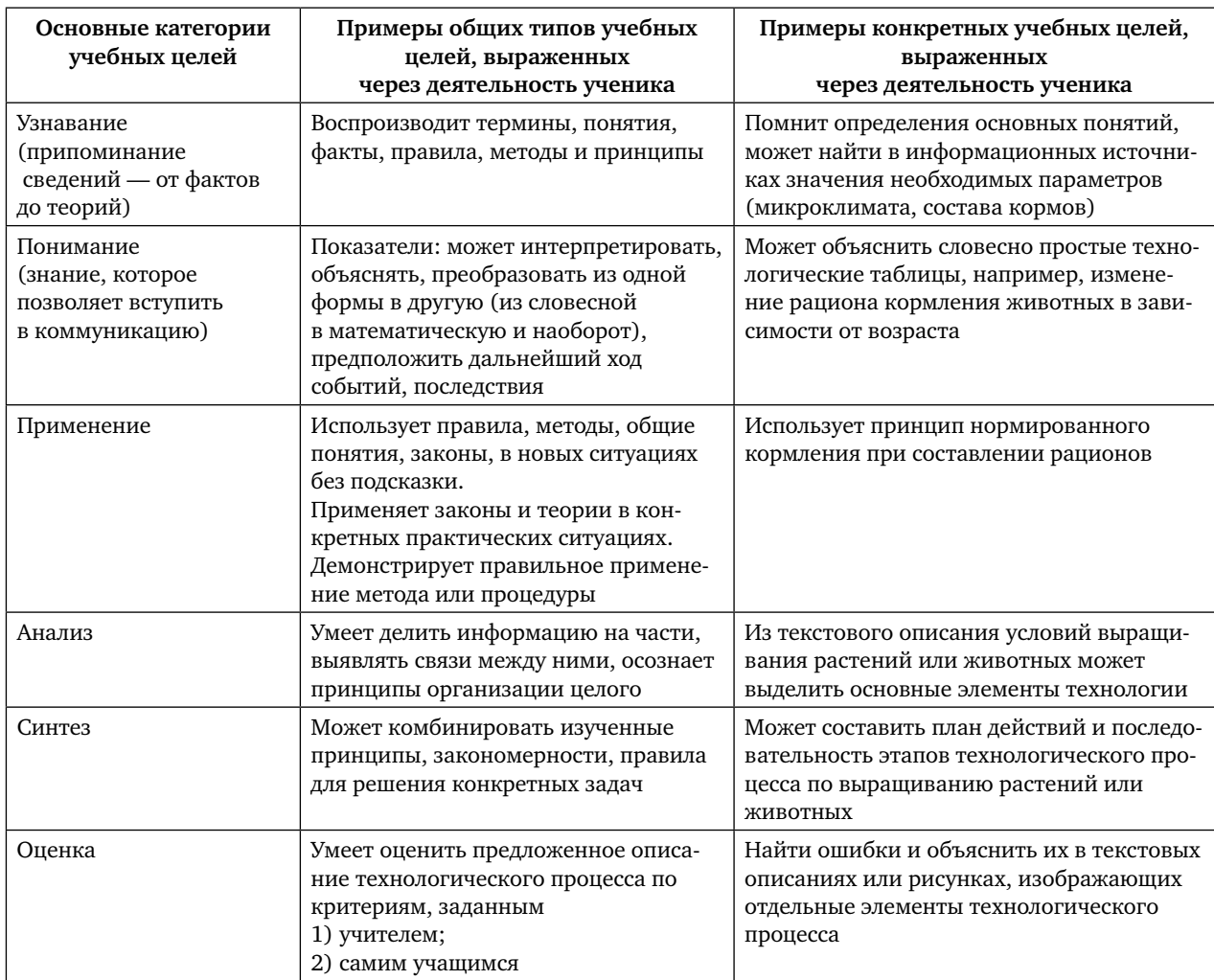

быть применен с целью выработки критериев отбора теоретического содержания при обучении технологии с учетом дефицита учебного времени на теоретическую подготовку.

По каждому направлению технологической подготовки теоретическое обучение имеет свою специфику и требует специальной постановки целей и определения инструментов диагностики их достижения. Кроме того, при оценке технологической подготовки обязательно выделяются два уровня: освоение отдельных элементов технологии или практических умений и наличие целостного представления о технологии.

Если применить к технологическим знаниям обоснованные в дидактике качества знаний — полнота, глубина, осознанность, гибкость, системность и т.д., то для технологической подготовки особенно важны гибкость и системность знаний, то есть получение целостного, системного знания о конкретной технологии и умение применять полученные знания в новых ситуациях,

⊙ Любое распространение материалов журнала, в т.ч. архивных номеров, возможно только с письменного согласия редакции.

то есть то, что принято называть творческим уровнем. Это особенно важно при обучении технологиям сельского хозяйства, где достаточно часто возникают непредвиденные ситуации, связанные, например, с погодными условиями.

К большинству направлений технологической подготовки при оценке уровня достижений в теоретическом обучении (особенно для отдельных элементов технологии) можно применить таксономию когнитивных целей Б. Блума.

В табл. 4 приведен пример применения таксономии целей Б. Блума к одному из направлений технологической подготовки по сельскохозяйственному профилю животноводству.

Табл. 4 дает ориентиры для составления проверочных заданий самими учителями. Мы считаем такой подход ведущим при организации оценки уровня достижений учащихся в предметной области «Технология», так как основное формирование содержания обучения (его уточнение, конкретизация) происходит на уровне педагогической действительности (условия школы, материальная база, квалификация учителя) и личности ученика (выбранные им темы проектов), поэтому невозможно составить настолько полный банк заданий, который позволял бы учесть все возможные варианты. Задача заключается в обосновании различных типов заданий и алгоритма их составления, рекомендациях по выбору типа заданий в зависимости от конкретных целей и необходимого для конкретной дидактической единицы уровня усвоения.

При оценке уровня достижений в теоретической подготовке (в основном это формирование системы понятий) цели располагаются в иерархической последовательности по мере усложнения: узнавать - понимать - применять - анализировать - синтезировать - оценивать. При

этом не всегда цели равномерно усложняются при переходе из класса в класс, если предмет изучается несколько лет.

Не обязательно, чтобы в 5 классе ученик мог только «узнавать», а в более старших -«оценивать». Для некоторых дидактических единиц вся иерархия целей может присутствовать в каждом классе. То же наблюдается и для отдельных понятий, которые являются ключевыми, и уровень их усвоения постепенно углубляется от класса к классу (например понятие «порода»). Для удобства выделения уровней можно составить такую таблицу для каждой дидактической единицы, освоение которой является сквозным и проходит через весь курс.

Например, для понятия «порода» можно составить такую схему достижения целей (табл. 5).

Таблица 5

#### Уровни усвоения понятия «порода» по классам

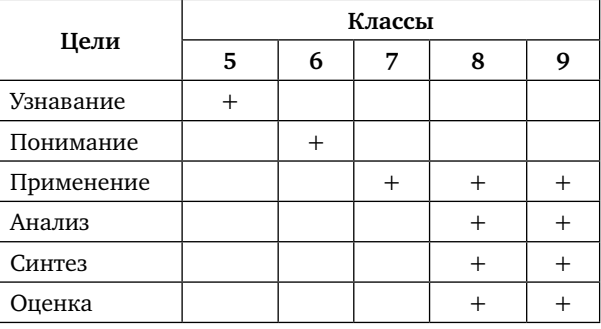

Для некоторых учебных единиц несколько уровней могут проявляться одновременно, например, применительно к понятию «порода» уровни «применять», «анализировать» и «оценивать» должны проявляться одновременно, это обусловлено спецификой практической деятельности животноводов.

Табл. 5 — пример содержательного анализа конкретной дидактической единицы на предмет определения оптимальных уровней усвоения. На базе такого анализа можно

<sup>⊙</sup> Любое распространение материалов журнала, в т.ч. архивных номеров, возможно только с письменного согласия редакции.

разрабатывать план урока по данной теме, оптимально распределяя время на рассмотрение того или иного материала, а также составлять или отбирать задания для диагностики заданного уровня учебных достижений.

Приводим примеры заданий, позволяющих выявить различные уровни усвоения некоторых понятий животноводства. В каком классе их применить, должен решить учитель.

#### **Понятие «продуктивность»**

*Уровень «узнавание».*

1. Найдите в учебнике значения молочной продуктивности коров черно-пестрой породы.

2. Найдите в учебнике или справочнике значения мясной и яичной продуктивности кур породы «леггорн».

3. Какая характеристика породы приведена в предложении: «Коровы айрширской породы дают в год 5000 кг молока»?

*Уровень «понимание».*

1. Согласны ли вы с утверждением: «Продуктивность — это свойство организма животных»?

2. Отметьте в приведенном ниже предложении те позиции, которые вы считаете правильными: «Продуктивность животных зависит от следующих факторов: порода, возраст, условия содержания, кормление, масть животного».

3. У какого вида сельскохозяйственных животных из приведенного перечня больше всего направлений продуктивности: крупный рогатый скот, свиньи, куры, овцы, козы?

*Уровень «анализ и применение».*

1. Вы купили поросенка для откорма в возрасте двух месяцев живой массой 18 кг и откармливали его до живой массы 90 кг, которой он достиг в 7 месяцев. Вычислите среднесуточный прирост живой массы на

откорме. Определите, соответствует ли он норме для этой породы свиней.

*Уровень «оценка».*

1. В газетных публикациях о проблемах сельского хозяйства нередко можно встретить такое выражение: «Эти мероприятия помогут повысить продуктивность животноводства». Насколько оно верно с точки зрения зоотехника и биолога?

#### **Понятие «порода»**

*Уровень «узнавание».*

1. Назовите общие признаки животных одной породы.

2. По каким признакам различаются породы овец?

3. По каким признакам можно определить породу новорожденного теленка?

*Уровни «понимание», «применение» и «анализ».*

1. Какие факторы будут для вас определяющими при выборе породы коровы для своей фермы?

1. Ниже приведены характеристики трех пород кур в такой последовательности: яйценоскость за год, масса взрослых петухов, масса взрослых кур: леггорн — 230– 250 штук, 2,4 кг, 1,65 кг; род-айланд — 180– 190 штук, 3,5 и 3 кг; корниш — 130 штук; 3,6 и 3,4 кг. Какую из этих пород лучше всего разводить в личном подсобном хозяйстве для обеспечения семьи мясом и яйцами и какую можно рекомендовать дачникам для получения мяса в летний период?

Мы привели несколько примеров заданий на диагностику уровня усвоения теоретического материала. В дальнейшем будут рассмотрены подходы к анализу и структурированию учебного материала по необходимым уровням усвоения и конструированию заданий различных типов, позволяющих осуществить диагностику планируемых предметных результатов обучения.

Любое распространение материалов журнала, в т.ч. архивных номеров, возможно только с письменного согласия редакции.

#### *Литература*

1. *Беспалько В.П.* Слагаемые педагогической технологии [Текст]. — М.: Педагогика. 1989.

2. *Гурье Л.И.* Начальное профессиональное образование во Франции : (проблемы и тенденции развития) [Текст] / Автореферат дис. ... доктора педагогических наук : 13.00.01 / Ин-т среднего специального образования. — Казань, 1993. — 36 с.

3. *Нурмухамедов Г.М.* О тенденциях развития образовательного процесса [Текст]// Информатика и образование. — 2016. — № 8. — С. 20–29.

4. *Седов С.А.* Использование таксономии педагогических целей в организации проектной деятельности учащихся [Текст] // Школа и производство. — 2017. — № 1. — С. 18–23.

5. *Bloom B.S.* (Ed.). Taxonomy of educational objectives: The classification of educational goals: Handbook I, cognitive domain. New York: Longman, 1956.

#### *Интернет-ресурсы*

6. Электронный ресурс: режим доступа http:// www.intel.ru/content/dam/www/program/ education/emea/ru/ru/

documents/project-design1/thinking-skills/ bloom-taxonomy.pdf. Дата обращения 24.03.2017 г.

7. Электронный ресурс: режим доступа https://en.wikipedia.org/wiki/Robert\_J.\_Marzano

http://www.intel.ru/content/dam/www/ program/education/emea/ru/ru/documents/ project-design1/thinking-skills/marzano-newtaxonomy.pdf .Дата обращения 24.03.2017 г.

#### *Пичугина Г.В.,*

*д-р пед. наук, проф., вед. научн. сотр., Институт стратегии развития образования РАО, г. Москва, info@instrao.ru*

# ПрОектирОвание мОдели деревяннОй паруснОй пОвОзки в 7 классе

**Ключевые слова:** обучение технологии, проектная деятельность, деревообработка, архаичная транспортная техника, парусная повозка.

**Аннотация:** рассказано об организации проектной деятельности по изучению истории самодвижущихся машин и механизмов и изготовлению действующей модели парусной повозки в 7 классе.

**Keywords:** technology teaching, project activity, woodworking, archaic transport equipment, sailing gharry.

**Annotation:** organization of project activity on the study of the history of self-propelled machines and mechanisms and manufacturing of a working model of sailing gharry in 7th grade is described.

Большинство мальчиков интересуются автомобилями, в первую очередь современными. А семиклассника Константина

Морозова заинтересовали история транспорта, его возникновение и развитие, поэтому он выбрал для учебного проекта тему «Проектирование действующей модели деревянной повозки под парусом как путь познания истоков архаичного транспорта».

Я предположил, что имеющиеся у семиклассника теоретические знания и практические умения, полученные на уроках технологии и в школьном кружке «Художественное конструирование», а также умения пользоваться Интернетом позволят ему найти необходимую информацию и реализовать свой интерес к заявленной теме в проектировании действующей модели конкретного вида старинного транспортного средства.

Дальнейшее показало, что семиклассник, освоивший на уроках технологии в 5 и 6 классах выполнение основных этапов учебного проекта, приемы работы с ручным

Любое распространение материалов журнала, в т.ч. архивных номеров, возможно только с письменного согласия редакции.

инструментом, технологию изготовления деталей на сверлильном и токарном станках, успешно справился с большой проектной работой.

18

Изучив информацию о техническом моделировании, Константин в своем проекте отметил, что сегодня из-за отсутствия необходимого оборудования, высокой стоимости комплектующих частей, трудоемкости изготовления и т.п. в кружках технического творчества в основном работают уже с готовыми чертежами, развертками, деталями и т.д., начиная от моделирования из бумаги и заканчивая робототехникой. Константин решил спроектировать свою модель «с нуля» и сам изготовить каждую деталь.

Главными целями проекта стали:

- изучение истоков зарождения и становления архаичной транспортной техники;

— проектирование действующей модели старинного транспортного средства.

Для достижения поставленных целей на организационно-подготовительном этапе проектирования мы с моим учеником поставили следующие задачи:

- найти точку отсчета истории сухопутного транспорта;

- изучить историю создания первых передвижных средств;

- проследить этапы развития самодвижущихся машин и механизмов;

— изготовить действующую модель архаичного транспортного средства;

— выявить основные модули будущего изделия и определить технологические операции для их изготовления;

— разработать проектную документацию на излелие:

— обобщить личный опыт выполнения исследовательской работы и дать ему оцен-KV.

Предметом исследования стала парусная повозка Симона Стевина, созданная в начале XVII в.

Практическая значимость проделанной работы состоит в том, что ученик:

— углубил знания по истории зарождения автомобилестроения;

- освоил приемы проектирования моделей транспортной техники;

- овладел недостающими знаниями и умениями по деревообработке.

Основной формой организации работы учащегося над проектом стала урочная и внеурочная учебно-исследовательская деятельность, ориентированная на техническое творчество.

Изучение исторических данных позволило подростку прийти к выводу, что на вопрос «Что именно стало точкой отсчета истории современного транспорта?» однозначного ответа нет. Некоторые исследователи полагают, что все началось с создания первых самоходных колясок, другие видят истоки в паровых, бензиновых или электрических повозках. Мы же пришли к выводу, что история транспорта началась гораздо раньше.

Учащийся нашел множество изображений повозок, колясок, в том числе и боевых, существовавших в Древнем мире и в более позднее время. Некоторые показаны на рис. 1-3.

Изучив образцы архаичной транспортной техники, Константин выбрал в качестве

Рис. 1. Боевая повозка Вальтурио, приводимая в действие ветром. Италия, 1472 г.

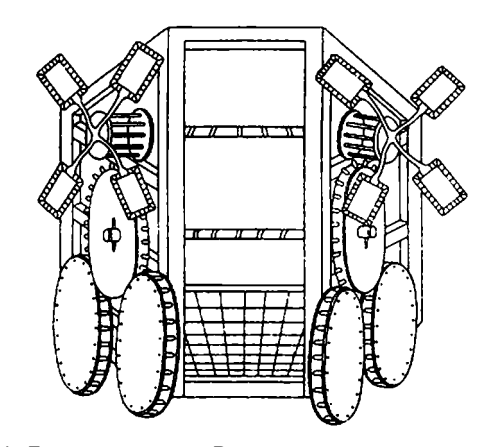

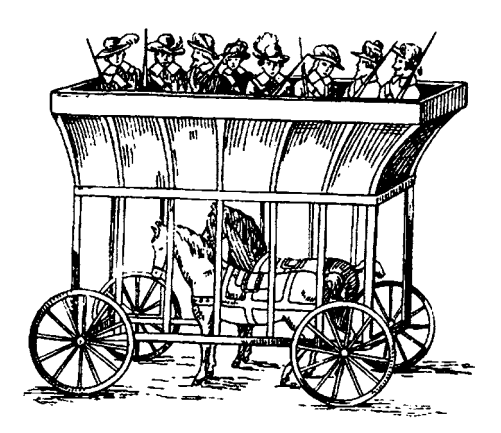

Рис. 2. Шотландская боевая повозка. 1456 г.

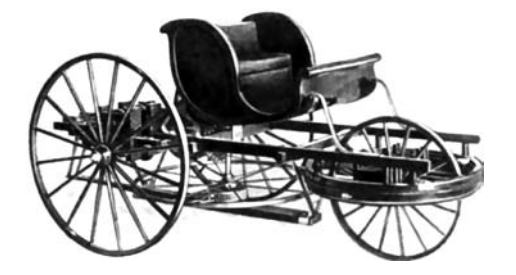

Рис. 3. Самобеглая коляска Кулибина. Россия, 1792 г.

прототипа своего изделия парусную повозку (рис. 4), сделанную фламандским математиком, механиком и инженером Симоном Стевином (Нидерланды, 1602 г.).

Повозка называлась «сухопутной яхтой» или «песчаной яхтой», поскольку передвигалась по песчаному пляжу. Она имела четыре колеса, паруса и управлялась с помощью длинного рычага, поворачивающего заднюю ось. В дальнейшем повозка послу-

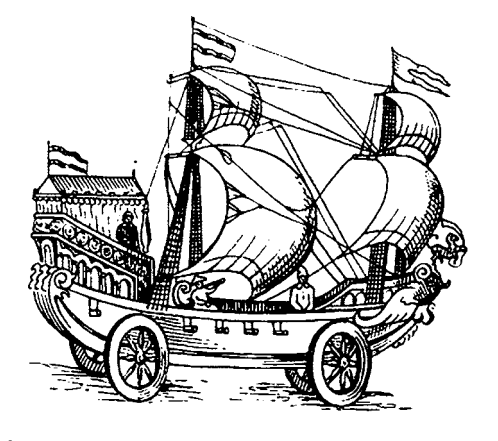

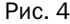

жила прототипом для большой «сухопутной яхты» на 28 сидячих мест, которая могла развивать скорость до 30–50 км/ч. Такое транспортное средство предназначалось для перевозки грузов, войск и людей по побережью Северного моря, благодаря чему было организовано постоянное сообщение между прибрежными городами, находящимися на расстоянии 60 км друг от друга.

Для изготовления проектируемого изделия потребовались материалы: деревянные бруски, планки, лист фанеры, гвозди, наждачная бумага, клей ПВА, морилка, лак и инструменты: токарно-винторезный станок, линейка, карандаш, молоток, ножовка, лобзик, стамеска, напильник, отвертка, кисти.

Работа по изготовлению модели повозки велась следующим образом. по изображению на рисунке изучили внешний вид повозки, выявили основные элементы ее конструкции: корпус, четыре колеса, две мачты, два паруса, руль, элементы оснастки (канаты и два флага) и выполнили чертеж (рис. 5).

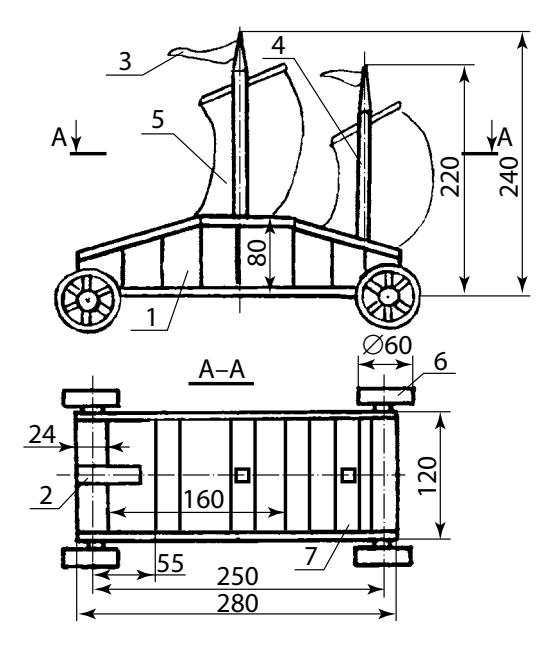

Рис 5. Чертеж модели парусной повозки: 1 — корпус;  $2 -$  рулевой штурвал;  $3 -$  флаг (2 шт.);  $4 -$  мачта (2 шт.); 5 — парус (2 шт.); 6 — колесо (4 шт.); 7 — скамейка (6 шт.)

Любое распространение материалов журнала, в т.ч. архивных номеров, возможно только с письменного согласия редакции.

Из фанеры, деревянных брусков и планок сделали корпус повозки (основание размером 280×120 мм, два борта высотой 80 мм) *(рис. 6–13 см. на с. 34 цв. ил.)*. В корпусе разместили шесть скамей размером 24×120 мм каждая. Установили две заранее изготовленные мачты высотой 220 мм и 240 мм (рис. 6).

Для отделки использовали шлифовальную шкурку, морилку, бесцветный лак.

2. Выточили четыре колеса Ø60 мм, в колесах сделали прорези. Для этого использовали токарно-винторезный станок и ручной лобзик. Вставили подшипники (рис. 7).

3. Прикрутили колеса к корпусу шурупами с заранее нанесенной на них смазкой, что позволило сохранить свободное вращение колес (рис. 8).

4. Изготовили и установили рулевой штурвал в задней части повозки (рис. 9). Штурвал может перемещаться влево и вправо.

5. Сшили на швейной машине два паруса и прикрепили их к реям при помощи бечевки. Для придания формы наполненных ветром парусов, в каждый вставили изогнутую проволоку (рис. 10, 11).

6. Сшили на швейной машине два флага из плотной ткани красного цвета (рис. 12).

7. Установили флаги на мачты и прикрепили канаты к бортам повозки (рис. 13).

Конструирование и изготовление модели такой повозки оказалось посильным для семиклассника. Модель получилась максимально приближенной к изображенной на рисунке повозке. Испытания готовой модели показали, что она может легко передвигаться по ровной поверхности (по столу, полу, асфальту) при помощи ветра. В отсутствие ветра того же эффекта можно добиться с помощью обычного фена, направив поток воздуха на паруса.

Константин Морозов с успехом представлял свою модель парусной повозки на муниципальных, региональных и Всероссийских выставках, конкурсах и фестивалях технического творчества.

#### *Литература*

1. *Кондрашов A.B., Резепкин А.Д.* Новосвободненское погребение с повозкой [Текст] // КСИА. — 1988. — Вып. 193.

2. *Уколова А.М.* Организация проектной деятельности обучающихся [Текст]. — Курган: Институт повышения квалификации и переподготовки работников образования Курганской области. — 2005.

3. *Горнов О.А.* Развитие обучающихся при изучении робототехники [Текст] // Школа и производство. — 2015. — № 8. — С. 3.

#### *Интернет-ресурс:*

https://ru.wikipedia.org/ http://www.bibliotekar.ru/enc-Tehnika/13.htm http://evolutsia.com/content/view/337/19/

#### *Колесников И.А.,*

*учитель технологии, МКОУ «Гимназия № 9», г. Шадринск, Курганская обл. gymnasium9@mail.ru*

# ПрОект «НастОльная верфь и мОдель кОрабля "San Felipe"»

**Ключевые слова:** обучение технологии, проектная деятельность, деревообработка, металлообработка, судомоделирование.

**Аннотация:** рассказано о выборе темы проекта и его реализации учащимся.

**Keywords:** technology teaching, project activity, woodworking, metalworking, simulations of ships.

**Annotation:** choice of educational theme of the project and its implementation are described.

Владимир Булавкин, учащийся 11 класса, мечтает стать кораблестроителем, поэтому и тема его учебного проекта «Настольная верфь и модель корабля "San Felipe"». В записке к данному проекту учащийся так объясняет выбор профессии: «*Наша страна морская держава. Роль морского транспорта трудно переоценить, современная жизнь требует постройки современных судов как гражданского, так и военного назначения*».

Владимир считает, что в ходе такого рода работ, как судомоделирование, приобретаешь знания по истории кораблестроения и самого корабля, модель которого выполняешь, о способах его постройки и др. Все это вместе с изучением школьных предметов пригодится ему в дальнейшем.

В данном проекте учащийся решил, что его модель должна быть точной копией парусного линейного корабля «San Felipe», поскольку, по мнению Владимира, это был самый красивый корабль своего времени, флагман испанского флота *(см. с. 31 цв. ил.).* 

**Линейный корабль** — класс парусных боевых кораблей. Парусные линейные корабли имели полное водоизмещение от 500 до 5500 т, вооружение включало от 30–50 до 135 орудий в бортовых портах, численность экипажа составляла от 300 до 800 чел. при полном укомплектовании. Парусные линейные корабли применялись для морских боев с использованием линейной тактики с XVII в. и до начала XIX в.

В 1907 г. линейными кораблями (линкорами) был назван новый класс тяжелых бронированных артиллерийских боевых кораблей водоизмещением от 20 до 70 тыс. т, длиной от 150 до 280 м, при калибре орудий главного калибра 280–460 мм, с экипажем в 1500–2800 чел. Парусные линейные корабли линкорами не назывались. Линкор в широком значении термина — эскадренный, то есть корабль, предназначенный для боевых действий в составе эскадры.

При изготовлении модели такого большого корабля можно на практике освоить многие тонкости судомоделизма. (Чертежи и порядок сборки корабля наглядно представлены в Интернете.)

Работая над проектом, Владимир познакомился с историей судомоделирования, узнал, что это очень древнее искусство. На стоянках первобытного человека археологи находили детские игрушки в виде моделей примитивных лодок. Модели судов имели также культовое значение: их клали в могилу. С развитием кораблестроительной культуры в кораблестроении сложилась практика «адмиралтейских моделей», точно передающих внутренний набор корпуса, расположение портов, палуб, платформ, бархоутов и других элементов. Благодаря этому сохранилось большое количество моделей кораблей и судов XVII–XIX вв. До настоящего времени традиционно используются масштабы 1:32, 1:48, 1:96. В XX в. возник судомодельный спорт: начали строить радиоуправляемые модели кораблей для соревнований.

Владимир занимается судомоделированием с восьми лет. На постройку каждой модели у него уходило в среднем около двух лет.

Любое распространение материалов журнала, в т.ч. архивных номеров, возможно только с письменного согласия редакции.

Чтобы облегчить и ускорить работу, сделать модель более дешевой, необходимы различные приспособления: стапель, универсальный (многофункциональный) настольный станок, форма для литья пушек, приспособление для вакуумной пропитки деталей «Акватексом» — защитно-декоративным составом для покрытия деревянных поверхностей, который применяют для отделки внутренних жилых помещений. Эта пропитка позволяет имитировать древесину ценных пород, увеличивает прочность деревянной конструкции.

Комплект перечисленных выше оборудования и приспособлений был назван учащимся «настольная верфь». Хочу обратить внимание, что с помощью такой «верфи» можно изготавливать различные модели кораблей.

Сначала был сделан универсальный стапель (рис. 1). **Стапель** (в кораблестроении) *—* место стоянки строящегося или ремонтируемого судна и спуска его на воду. Обычно представляет собой площадку, наклоненную к воде и расположенную выше ее уровня (место постройки судов, расположенное ниже уровня воды, называется строительным доком).

Первый изготовленный Владимиром из фанеры толщиной 10 мм стапель позволяет собирать различные по размерам и конструкции модели. На стапеле были установлены

подвижные металлические упоры, четыре держателя и деревянные направляющие. Болты закреплены в фанере с помощью клея. Такой вариант стапеля надежен и прост в изготовлении. Все необходимые для него материалы доступны и имеются в школьной мастерской. На этом стапеле Владимир собрал четыре модели судов. В ходе работы над ними учащийся усовершенствовал свой стапель: сделал неподвижными упоры, оклеил их поролоном, заменил шестигранные гайки М6 на гайки «барашки», болты закрепил с помощью клея неподвижно, добавил шпангоутный щиток.

**Шпангоут —** поперечное ребро корпуса судна; деревянный или металлический поперечный элемент жесткости обшивки корпуса корабля. В кораблестроении и судостроении это также элемент теоретического чертежа — сечение корпуса вертикальной поперечной плоскостью.

После стапеля был сделан универсальный настольный станок (рис. 2).

Для удобства и устойчивости универсальный станок с надежной металлической станиной закреплен на ящике для инструментов. Его можно использовать для изготовления бруса, палубной доски, заготовок для мачт, токарных работ, заточки инструмента.

Первый образец универсального станка тоже пришлось усовершенствовать: он полу-

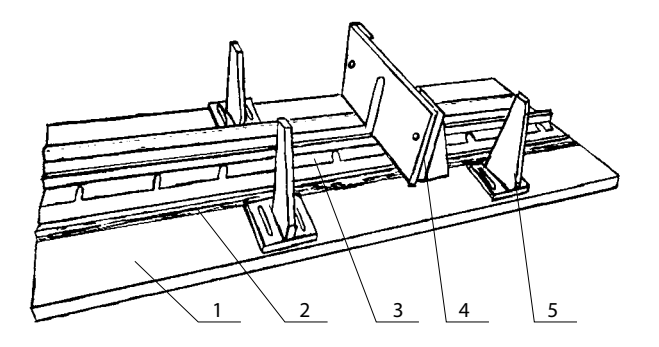

Рис. 1. Конструкция стапеля:  $1 -$  основание;  $2$ направляющая; 3 — держатель киля; 4 — шпангоутный щиток; 5 — упор

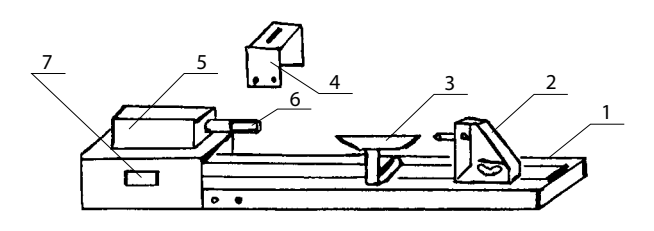

Рис. 2. Конструкция универсального станка: 1 — станина; 2 — задняя бабка; 3 — подручник; 4 — стол для пилы; 5 — электродвигатель; 6 — шпиндель; 7 — кнопка вкл./выкл.

Любое распространение материалов журнала, в т.ч. архивных номеров, возможно только с письменного согласия редакции.

чился слишком легким, поэтому во время работы приходилось крепить его к рабочему столу. Ящик для инструмента добавил необходимый вес. Электродвигатель взяли от старой швейной машинки. На шпинделе была нарезана резьба М8, что облегчило крепление рабочих органов. Станину Владимир изготовил из уголка, детали задней бабки и подручник — из стальной полосы. (Металл взят в пункте приема металлолома. Соединить детали учащемуся помог отец.) Стол дисковой пилы согнут из листовой стали, в которой прорезан паз. Затем сделана ограничительная линейка. На валу двигателя можно закрепить заточной и полировальный камни или патрон (для выполнения токарных работ). Станок стал незаменимым помощником в работе над моделями судов.

Затем была сделана форма для литья стволов пушек (рис. 3).

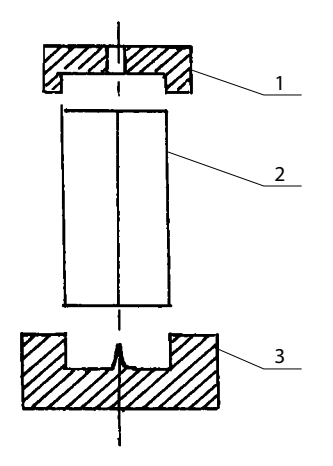

Рис. 3. Конструкция формы для литья стволов пушек: 1 — верхняя часть; 2 — медный цилиндр; 3 — донце

Первые стволы пушек Владимир лил из свинца в гипсовых формах. Одной формы хватало на изготовление пяти-шести стволов, затем форма разрушалась. В одном из журналов «Охота и охотничье хозяйство» он увидел разборную металлическую форму для литья пуль для охотничьего ружья и решил сделать подобную для стволов пушек. Для этого в школьной мастерской на станке

ТВ-4 учащийся выточил цилиндр из меди, просверлил в нем сквозное отверстие и распилил на две половинки. Затем между половинками цилиндра поместил ствол стальной пушки и сдавил их прессом. Верхнюю часть и донце формы выточил из стали — ими скрепляют половинки цилиндра. Получилась качественная, долговечная форма. Для литья других по форме стволов потребуется замена только средней части формы, то есть медного цилиндра.

Далее было сделано приспособление для вакуумной пропитки деталей защитнодекоративным составом.

Идея этого приспособления была подсказана учителем физики. Приспособление состоит из стеклянной банки с герметичной крышкой, в которую вставлена трубка с обратным клапаном. Разрежение воздуха создается насосом Комовского.

Корпус модели нужно было бы сделать из красного дерева. Но это дорогой материал. Владимир выбрал древесину березы, а для имитации красного дерева пропитал детали модели «Акватексом». Для лучшего пропитывания деталь помещается в емкость, заливается пропиткой, емкость закрывается и через трубку с обратным клапаном отсасывается воздух. В разряженной среде воздух выходит из древесины, и древесина полностью пропитывается жидкостью. Этим достигается полная имитация древесины ценных пород, увеличивается прочность, древесина практически не выгорает на солнце.

Для пропитки длинных деталей было сделано приспособление из пластиковых труб и золотника от камеры грузового автомобиля (рис. 4).

### **Основные этапы изготовления и сборки модели**

1. Изучение имеющихся чертежей, изготовление шаблонов для разметки заготовки, разметка заготовки.

Любое распространение материалов журнала, в т.ч. архивных номеров, возможно только с письменного согласия редакции.

5 1 2 3 4

Рис. 4. Конструкция приспособления для вакуумной пропитки деталей: 1 — пластиковая труба; 2 — пластиковая заглушка; 3 — трубка для откачивания воздуха; 4 — обратный клапан; 5 — деревянная заглушка

2. Выпиливание по разметке, обработка деталей надфилем, контроль размеров деталей по чертежу.

(Бруски пилил на универсальном станке, мачты изготовил в школьной мастерской на станке ТВ-4 с помощью резьбонарезного инструмента разного размера, выполнил на универсальном станке точение декоративных элементов и других цилиндрических деталей.)

3. Сборка корпуса: соединение шпангоутов с килем; обшивка корпуса тонкими рейками в два слоя, выполнение палубного настила. Соединение деталей выполнено на клею (клей ПВА).

4. Покрытие модели слоем бесцветного лака.

5. Прорезание пушечных портов, отливание пушек. (Из свинца, который расплавляли на газовой плите, были отлиты 108 пушек. Канаты сплетены из хлопчатобумажных ниток.) Крепление пушек на соответствующих местах.

6. Установка декора и оснащения корабля.

7. Сборка мачт и покрытие их лаком. Установка мачт с использованием такелажных канатов, крепление рей и остального такелажа.

8. Перенос рисунка флагов с бумажного эскиза на ткань, покраска акриловыми красками, покрытие бесцветным лаком из аэрографа.

Сборку модели выполнялась на универсальном стапеле.

Если детали модели корабля «San Felipe» покупать в магазине, стоимость модели составит около 45 тыс. руб., а стоимость выполненной Владимиром модели, даже если включить в нее себестоимость приспособлений, почти в 3 раза ниже.

Приемами работы со столярными и слесарными инструментами, а также умениями работать на станках и выполнять электротехнические работы учащийся овладел на уроках технологии. Для выполнения проекта в материале необходимое оборудование и инструмент имеются в школьной мастерской.

*Пояснительная записка к проекту «Настольная верфь и модель корабля "San Felipe"» представлена в приложении на компактдиске.*

#### *Литература*

*Курти О.* Постройка моделей судов. Энциклопедия судомоделизма [Текст]. — Л.: Судостроение, 1979.

#### *Интернет-ресурсы:*

http://modelik.ru/ http://how-make.ru/ http:// cxem.net http://izobretenija.ru/izobretenija-homemade

#### *Вялых Г.М.,*

*учитель технологии, МБОУ лицей № 4, г. Данков, Липецкая обл. dvschool4@yandex.ru*

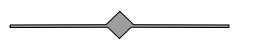

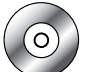

# ИзгОтОвление игрОвОй мебели для детскОгО сада

**Ключевые слова:** обучение технологии, проектная деятельность, деревообработка, игровая мебель.

**Аннотация:** рассказано о выборе темы учебного проекта и его реализации.

**Keywords:** technology training, project work, woodworking, play furniture.

**Annotation:** choice of theme of the project work and its implementation are described.

Учащихся нашей школы девятиклассни-ков Никиту Якушина, Илью Кузьмина и Алексея Цыся сотрудники детского сада «Голубок», в который ходил брат одного из учеников, попросили помочь привести в соответствующий вид детскую игровую мебель: вырезать в электроплите отверстия и установить пластмассовые конфорки. Поскольку ребята точно и аккуратно выполнили эту работу, сотрудники детского сада попросили ребят изготовить игровую мебель для парикмахерской. Так появился проект «Игровая мебель для детского сада», целью которого стала разработка новой современной модели игровой мебели (*рис. 1–5 см. на 3-й с. обложки*).

Сложность работы заключалась в том, что нужно было изготовить угловой туалетный столик с зеркалом с учетом требований безопасности в детском саду. Вместе с заказчиком — воспитателями детского сада — мы определили размер, цвет, дизайн. В поиске прототипа мои ученики объездили ближайшие магазины и мебельные салоны, но даже в Интернете не нашли нужного: производители мебели предлагали только простые конструкции. Учитывая пожелания заказчика и возрастные особенности детей, было решено разработать свою эксклюзивную конструкцию.

Своим «изобретателям» я предложил мысленно вернуться на несколько лет назад, в детство, чтобы лучше понять проблему. Это

существенно помогло в определении внешнего вида и конструкции будущего изделия. Спланировав последовательность изготовления, установив сроки, выбрав материал, необходимый инструмент, ребята приступили к изготовлению мебели.

Им потребовались следующие материалы: ламинированная древесно-стружечная плита (ДСП) красного и желтого цветов, мебельная фурнитура — стяжные уголки, саморезы, мебельная кромка белого цвета, а также инструменты и оборудование: лезвие от рубанка, наждачная бумага, бытовой утюг для оклеивания торцов деталей, кернер, сверла, отвертки, молоток, линейка, карандаш, штангенциркуль, сверлильный станок, заточной станок, циркулярная пила, электролобзик, шуруповерт.

Мною контролировался весь процесс изготовления и при необходимости оказывалась помощь ученикам. Энтузиазм ребят и вызванная этим спешка в работе привели к тому, что пару заготовок пришлось отбраковать. Это немного остудило пыл учеников, и дальнейшую работу они выполняли аккуратно, качественно, без брака. Собирали мебель традиционным способом: при помощи саморезов и пластмассовых мебельных уголков. Зеркала крепили специальным крепежом для стекол. На выполнение этой работы ушло около одного месяца. Изготовленную учащимися мебель высоко оценили воспитатели, родители, дедушки и бабушки питомцев детского сада и, конечно, сами дети.

Признанием качества работы ребят и доверием к ним стал второй заказ от детского сада на изготовление столярного стола (верстака) для мальчиков. К этой работе мои ученики подошли, уже имея некоторый опыт конструирования предметов мебели. Сделав технический рисунок и согласовав размеры с заказчиком, они качественно выполнили заказ.

Любое распространение материалов журнала, в т.ч. архивных номеров, возможно только с письменного согласия редакции.

Третьим заказом стал стул для детской парикмахерской. С данным изделием пришлось повозиться. Но решение было найдено: учитывая, что стул будет эксплуатироваться детьми в детском саду, мои ученики установили дополнительные уголки и распорки, тем самым усилив конструкцию.

Изделия, изготовленные учащимися, расширили возможности обучения и развития детей в детском саду: в игровой форме малыши учатся следить за собой, знакомятся с различным инструментом и его применением.

Мои мастера получили от руководства детским садом по коробке конфет и благодарственные письма. Чуть позже, представив свой проект на конкурс социальных проектов «Одинцово — центр инновационных проектов в науке, искусстве и спорте», в котором участвовали 432 конкурсанта, мы

заняли второе место и получили грант — 1 млн рублей на ремонт школьной мастерской. Благодаря полученным средствам закупили новые слесарные и столярные верстаки, станки и инструмент.

*Пояснительная записка к учебному проекту «Игровая мебель для детского сада» представлена в приложении на компакт-диске.*

#### *Интернет-ресурсы:*

- 1. MWE-DESIGN.RU AWO Kita Zwergenland
- 2. MebelDetskaya.ru › kupit-mebel-30.html
- 3. mpu-mebel.ru › catalog/

#### *Мазниченко А.И.,*

*учитель технологии, Одинцовская СОШ № 5, г. Одинцово, Московская обл. mezmar2007@yandex.ru*

# Объект труда «Тележка для малыша»

**Ключевые слова**: обучение технологии, деревообработка, тележка, фрикционная передача.

**Аннотация:** описаны два варианта изготовления объекта труда для школьников.

**Keywords:** technology teaching, woodworking, trolley, friction gear.

**Annotation:** two variants of manufacturing of labor object for students aredescribed.

Предлагаю в качестве объекта труда для учащихся 6-7 классов выполнить из древесины игрушку для малышей — тележку, на которой установлены разноцветные кубики. При движении тележки (вращении колес) кубики начинают вращаться вокруг своей оси. Такие игрушки мы дарим детскому саду.

Чертеж игрушки, найденный нами в старой книге, показан на рисунке на с. 27.

Каждый кубик имеет размер 50×50×50 мм. Кубики вращаются за счет силы трения между нижними поверхностями кубиков и поверхностями колес, то есть осуществляется фрикционная передача вращательного движения.

*Фрикционная передача* — механическая передача, служащая для передачи вращательного движения (или для преобразования вращательного движения в поступательное) между валами с помощью сил трения, возникающих между катками, цилиндрами или конусами, насаженными на валы и прижимаемыми один к другому.

Для изготовления игрушки требуются следующие материалы: доска толщиной 20 мм, брусок сечением 40×40 мм, гвозди (для

Любое распространение материалов журнала, в т.ч. архивных номеров, возможно только с письменного согласия редакции.

штырей) или заготовка из древесины березы, шурупы для установки колес, краска, шнур, а также оборудование и инструменты: станок ТВ-6 и сверлильный станок, электродрель, шуруповерт, столярная ножовка, ножовка по металлу проходной резец, карандаш, линейка, столярный угольник, напильник, шлифовальная шкурка, кисть.

Отмечу, что все работы необходимо выполнять в соответствии с правилами безопасной работы.

При наличии в школьной мастерской станка ТВ-6 и сверлильного станка последовательность изготовления игрушки следующая *(см. с. 32–33 цв. ил.)*:

1. Размечаем заготовку для основания тележки в соответствии с чертежом, пользуясь карандашом, линейкой и столярным угольником.

2. Отрезаем (с припуском на обработку 2–3 мм), строгаем рубанком, обрабатываем напильником и шкуркой.

3. Сверлим отверстия для штырей на глубину 10 мм на сверлильном станке. Важно, чтобы штыри были установлены строго перпендикулярно к поверхности основания тележки. (Штыри можно изготовить из гвоздей, выточить из древесины березы на станке ТВ-6 или на малогабаритном токарном станке.)

4. Размечаем на боковых поверхностях основания по линиям расположения штырей центры отверстий (вместо осей для колес используем шурупы).

5. Сверлим отверстия сверлом, меньшим на 1 мм диаметра шурупа. (При неправильной разметке или перекосе при сверлении отверстий после сборки игрушки вращаются не все колеса и, соответственно, не все кубики.)

6. Размечаем заготовку для изготовления колес: наносим квадрат размером 55–60 мм (6 шт.). Отрезаем по линии разметки столярной ножовкой. (Колеса изготавливаем из той же доски толщиной 20 мм.)

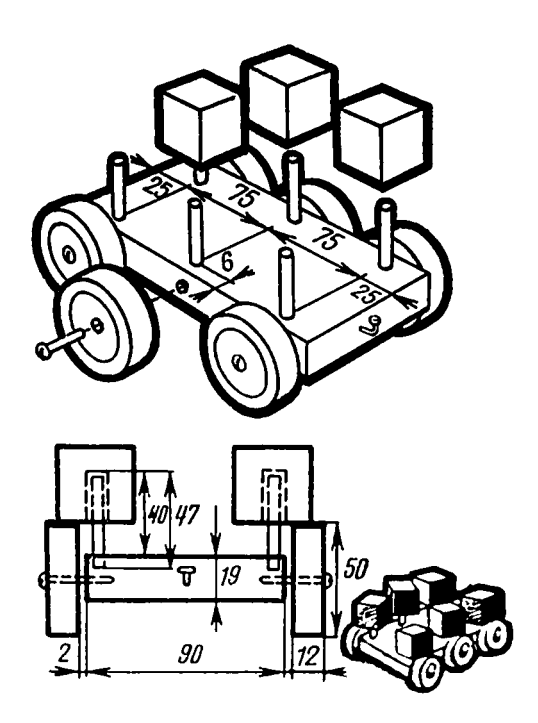

7. Закрепляем заготовку для колеса (6 шт.) на станке ТВ-6 при помощи оправки и прижима (рис. 1)**.** Точим проходным резцом до Ø50 мм (рис. 2). Обрабатываем напильником и шкуркой.

8. Сверлим отверстие (6 шт.) сверлом на 0,5 мм больше диаметра шурупа.

9. Размечаем заготовку для изготовления кубиков: квадрат размером 50×50 мм (6 шт.). Отрезаем ножовкой, обрабатываем напильником и шкуркой.

10. Размечаем центр отверстия кубика (6 шт.). Сверлим сквозное отверстие, диаметр которого на 0,5 мм больше диаметра штыря. Окрашиваем.

11. Приступаем к сборке: крепим колесо (6 шт.), установив шайбу (6 шт.) между поверхностью колеса и боковой поверхностью основания тележки для уменьшения трения между колесом и основанием.

12. Вставляем штыри в отверстия в основании тележки — штыри должны плотно входить в отверстия.

13. Надеваем кубики на штыри — кубики должны легко вращаться на штырях, их

Любое распространение материалов журнала, в т.ч. архивных номеров, возможно только с письменного согласия редакции.

нижняя поверхность должна опираться на колеса. (При движении тележки вращаются колеса и передают за счет трения движение кубикам.)

14. Прибиваем гвоздик к передней поверхности основания, привязываем к нему шнурок, за который тянут тележку.

Если в школьной мастерской нет сверлильного и токарного станков , то возможен другой вариант изготовления подобного рода игрушки: при помощи электродрели и шуруповерта.

1. Изготавливаем основание тележки: заготовку толщиной 20–25 мм строгаем рубанком. Размечаем заготовку в соответствии с чертежом. Отрезаем ножовкой и обрабатываем напильником и шкуркой. Размечаем центры отверстий для штырей и осей колес (рис. 3). Накалываем центры отверстий шилом. Сверлим отверстия (12 шт.).

2. Изготавливаем колеса (6 шт.): коронку Ø50 мм закрепляем в патрон электродрели и высверливаем из заготовки толщиной 8 мм диски (6 шт.) (рис. 4, 5). Намечаем центры отверстий (6 шт.). Сверлим.

Обрабатываем поверхности. Для этого у винта М4 длиной 40 мм отрезаем головку и закрепляем полученную таким образом шпильку в шуруповерт.

Колесо закрепляем на шпильке между двумя гайками и двумя шайбами (рис. 6, 7).

Обрабатываем колесо (6 шт.) шкуркой (рис. 8). Для этого включаем шуруповерт, закрепленное в шуруповерте колесо вращается и шлифуется шкуркой. Выполненные таким способом колеса показаны на рис. 9.

3. Изготавливаем штыри: отрезаем от гвоздей Ø4 мм заготовки длиной 55 мм ножовкой по металлу.

Обрабатываем напильником и шкуркой (рис. 10).

4. Изготавливаем кубики размером 40×40×40 мм (6 шт.): строгаем брусок сечением 40×40 мм. Это заготовка для кубиков (рис. 11).

Размечаем заготовку при помощи столярного угольника. Разметку выполняем с трех сторон заготовки, чтобы точнее отрезать ножовкой (рис. 12).

Отрезаем по линиям разметки (рис. 13). Обрабатываем кубики (6 шт.) шкуркой.

Размечаем центры отверстий с двух сторон каждого кубика. Накалываем центры шилом (рис. 14).

Сверлим отверстие (6 шт.) сверлом Ø4 мм с двух сторон на глубину 20 мм (сквозное отверстие). Рассверливаем сверлом Ø 4,5 мм.

5. Выполняем сборку игрушки: забиваем штырь (6 шт.) в отверстие основания тележки молотком (рис. 15). Колесо (6 шт.) привертываем шурупами 4×25 мм с полукруглой головкой (6 шт.) (рис. 16).

Надеваем кубики на штыри (рис. 17). Вбиваем гвоздь, к которому привязываем шнурок (рис. 18).

На такую на тележку можно установить не кубики, а фигурки бабочки, птицы и т.д.

## *Литература*

Художественное моделирование и конструирование / авт.-сост. Е.М. Кузнецова [под. ред. М.А. Васильевой]. Изд. 2-е [Текст]. — Волгоград: Учитель, 2014.

### *Интернет-ресурсы:*

http://hi-intel.ru/202/103.html

## *Филиппов В.А.,*

*Почетный работник общего образования РФ, г. Москва ladimira1273@yandex.ru*

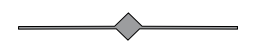

Любое распространение материалов журнала, в т.ч. архивных номеров, возможно только с письменного согласия редакции.

### **КОРРЕКЦИОННОЕ ОБУЧЕНИЕ**

# ОРГАНИЗАЦИЯ КОЛЛЕКТИВНОЙ ДЕЯТЕЛЬНОСТИ ДЕТЕЙ С ОГРАНИЧЕННЫМИ ВОЗМОЖНОСТЯМИ ЗДОРОВЬЯ

Ключевые слова: разные ограниченные возможности здоровья, совместная деятельность, педагогический проект, педагогические технологии, методические рекомендации.

Аннотация: рассказано о реализации педагогического проекта, направленного на организацию совместной деятельности обучающихся с нарушением слуха с разными ограниченными возможностями при подготовке к мероприятию «Последний звонок», приведены описание этапов проекта, методические рекомендации и фотография результатов работы учащихся.

**Keywords:** different disabilities, joint activity, pedagogical project, pedagogical technology, (guidelines) methodical recommendations.

Annotation: We talked about the implementation of the pedagogical project aimed at organizing joint activities of students with hearing impairment with different disabilities in preparing for the event «Last Bell» is a description of the stages of the project, (guidelines) methodical recommendations. and photos of the results of the students.

бращение к проектированию как способу построения и организации деятельности в меняющихся условиях стало характерным для образовательных систем различного уровня. Инструментами педагогического проектирования сегодня должен владеть каждый педагог.

Идея данного проекта возникла в рамках подготовки учащихся выпускных классов к «Последнему звонку».

#### Обоснование необходимости проекта

В нашей школе для детей с нарушением слуха ежегодно становятся выпускниками

учащиеся одного-трех классов. Мероприятие «Последний звонок» — самое значимое торжественное событие для школьников и их родителей. В учреждении нет строгих требований к форме учащихся (хотя вопрос этот поднимается каждый год). На «Последний звонок» каждый класс сам придумывает себе наряд. Если с нарядом для мальчиков все более или менее ясно - строгий классический костюм, то девочки стараются внести некоторое разнообразие. Девочки одного класса решают одеться в коричневые формы с белыми фартуками, другого - в темные юбки и белые блузки. Выпускницы третьего выпускного класса придумывают свой наряд (например, в прошлом году это были черные гипюровые юбки на широком поясе и белые водолазки). Ученицы ищут формы по друзьям, знакомым. Кто не находит, шьет сам или на заказ. Юбки тоже зачастую имеют разный фасон, как и блузки. Получается раз-

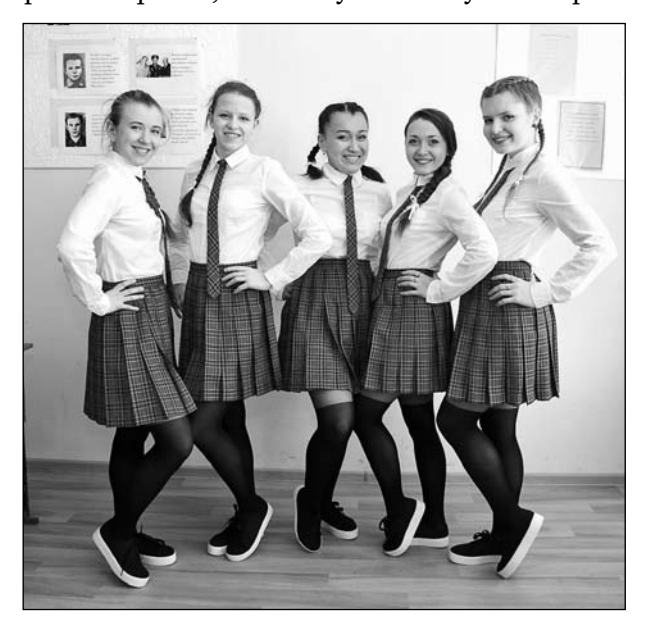

<sup>⊙</sup> Любое распространение материалов журнала, в т.ч. архивных номеров, возможно только с письменного согласия редакции.

нобой даже внутри одного класса. Каждый в отдельности наряден, но в целом картина получается неторжественная. В нашей школе учатся дети из разных уголков Пермского края, и родители зачастую не могут принять совместное решение по тому или иному вопросу, потому что видятся редко, общаются мало.

Я решила изменить ситуацию и организовать для выпускниц двух классов творческий процесс по выбору и пошиву единого наряда для мероприятия «Последний звонок». В прошлом году это были два абсолютно разных класса. Выпускники IX кл. — дети с умственной отсталостью, а выпускники XII кл. — дети с сохранным интеллектом. Девочки не были дружны между собой. Ученицы XII кл. не хотели общаться с ученицами IX кл. и совместно работать. Предстояло провести большую работу по преодолению данной ситуации. Я руководствовалась тем, что программа трудового обучения в выпускных классах предусматривает пошив изделия по выбору. Осталось убедить девочек сделать правильный выбор.

Таким образом появилась **тема моего педагогического проекта**: «Организация сотрудничества детей с разными ограниченными возможностями, обучающихся в условиях школы-интерната для детей с нарушением слуха и речи, в единую коллективную деятельность».

**Цель проекта**: составление методических рекомендаций для организации взаимодействия детей с разными ограниченными возможностями в единую коллективную деятельность.

#### **Задачи проектной деятельности**

При постановке задач мне необходимо было определить последовательность шагов по изменению существующей педагогической ситуации в соответствии с целью. Для себя я сформулировала следующие задачи:

1. Подобрать и изучить методическую литературу по вопросу «Организация коллективной деятельности детей с ограниченными возможностями».

2. Опросить выпускников и их родителей по поводу наряда для «Последнего звонка».

3. Оценить возможные риски, продумать и запланировать меры для минимизации влияния таких факторов риска.

4. Оценить наличие ресурсов (материальных, информационных, кадровых, технических).

5. Разработать методы формирования коллективной деятельности учащихся с разным уровнем обученности и обучаемости.

6. Осуществить отбор технологий, методов и приемов работы во время реализации проекта.

7. Доказать возможность и эффективность совместной работы учащихся разного уровня интеллекта, обучающихся в школеинтернате для детей с нарушением слуха и речи.

#### **Участники проекта**

У меня как у руководителя и инициатора проекта были хорошие помощники: классные руководители обоих классов и учитель информатики.

Основная целевая аудитория (благополучатели):

— ученицы IX выпускного класса, обучающиеся по программе 8 вида — 5 чел.;

— ученицы XII выпускного класса, обучающиеся по программе 2 вида — 5 чел.

Возраст учениц IX кл. — 16–17 лет. Возраст учениц XII кл. — 19–20 лет. Все ученицы имеют разную степень тугоухости. В IX кл. большинство учениц имеют 1-ю и 2-ю степени тугоухости, в XII кл. — 3-ю и 4-ю степени тугоухости.

Необходимо отметить, что на учебную деятельность детей с дефектами слуха влияют особенности понимания речи в целом и трудности усвоения значений слов. Для

Любое распространение материалов журнала, в т.ч. архивных номеров, возможно только с письменного согласия редакции.

# ОБОРУДОВАНИЕ И ПРИСПОСОБЛЕНИЯ ДЛЯ СУДОМОДЕЛИРОВАНИЯ 31

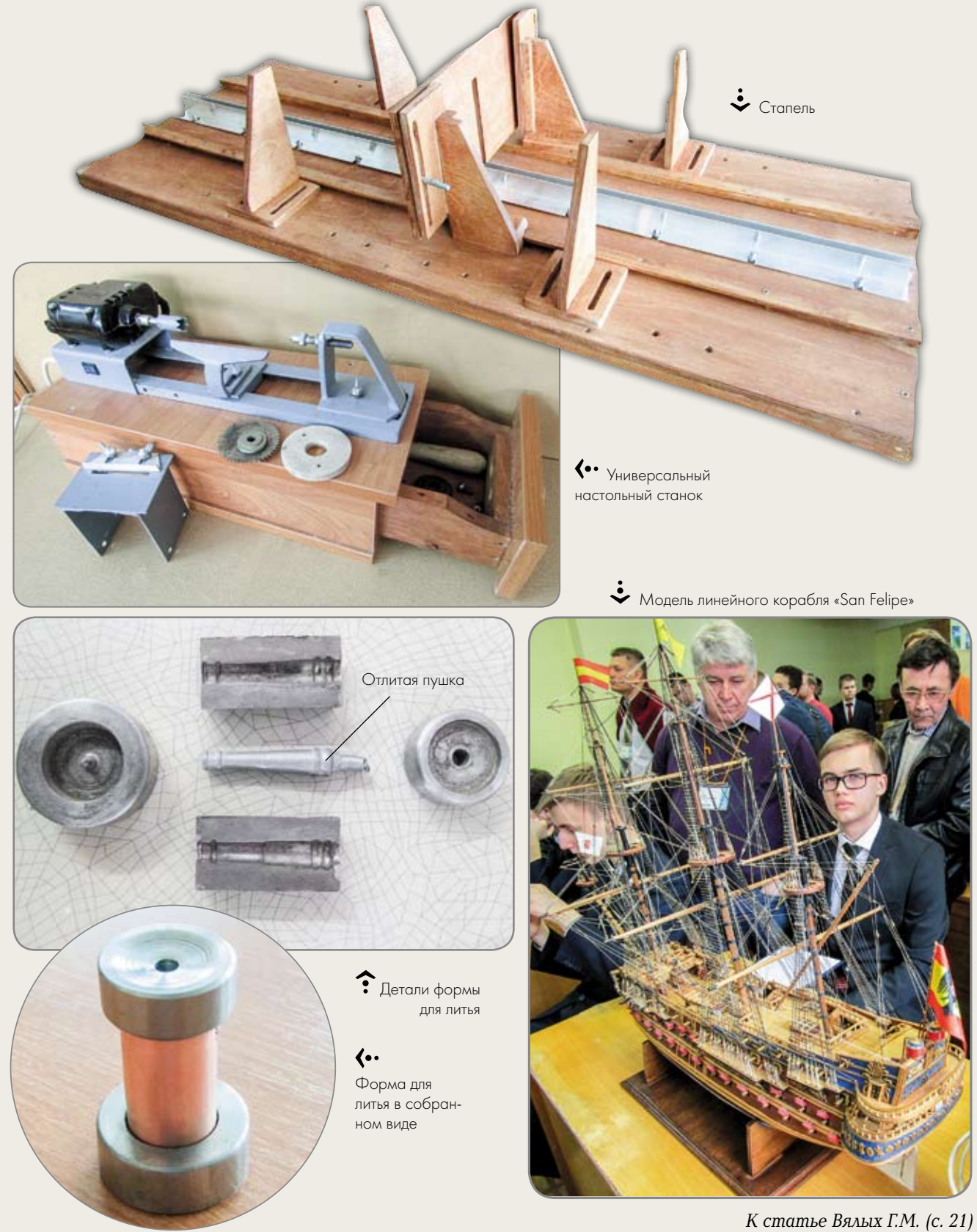

# **ИЗГОТОВЛЕНИЕ**

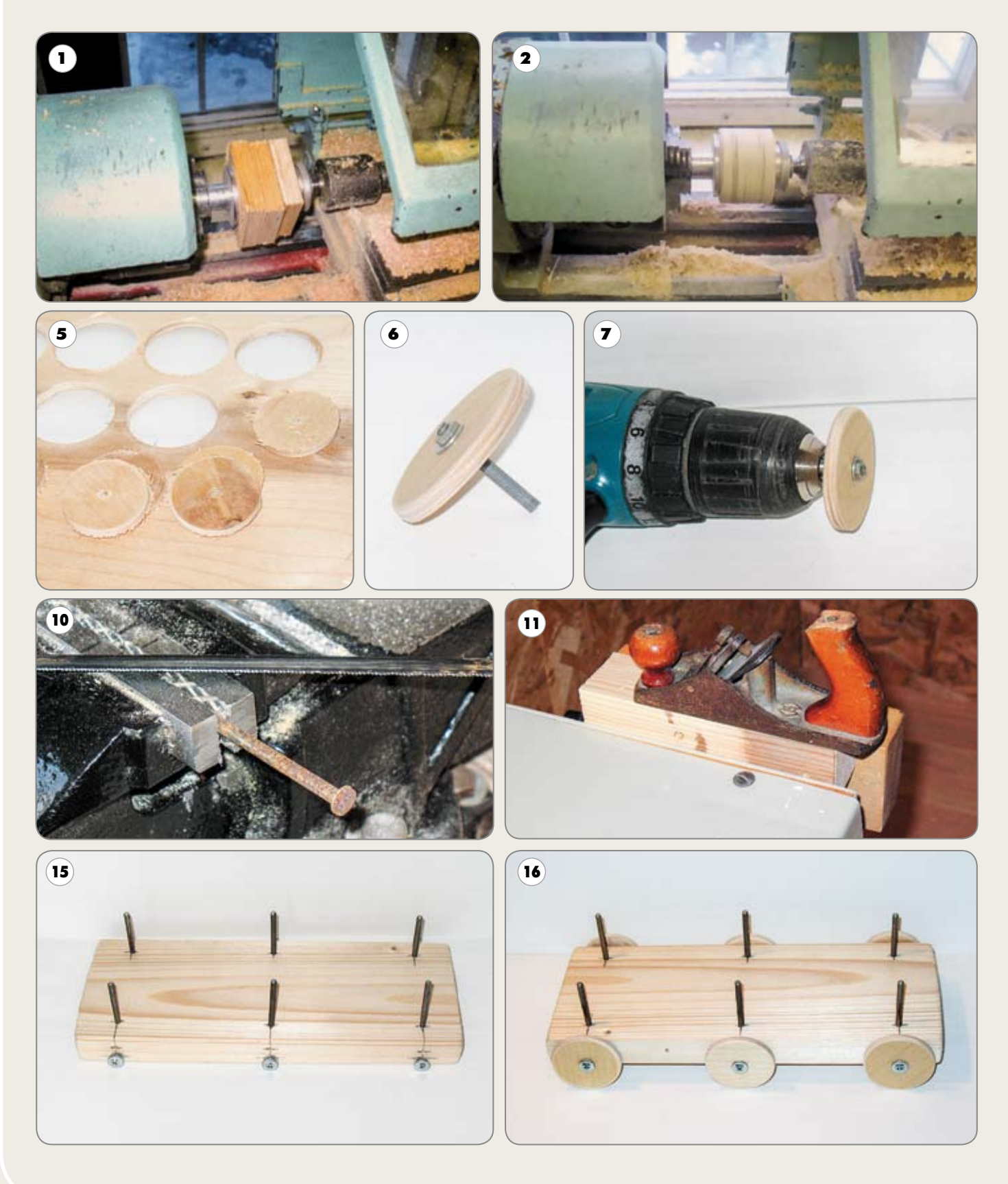

# ДЕТСКОЙ ИГРУШКИ

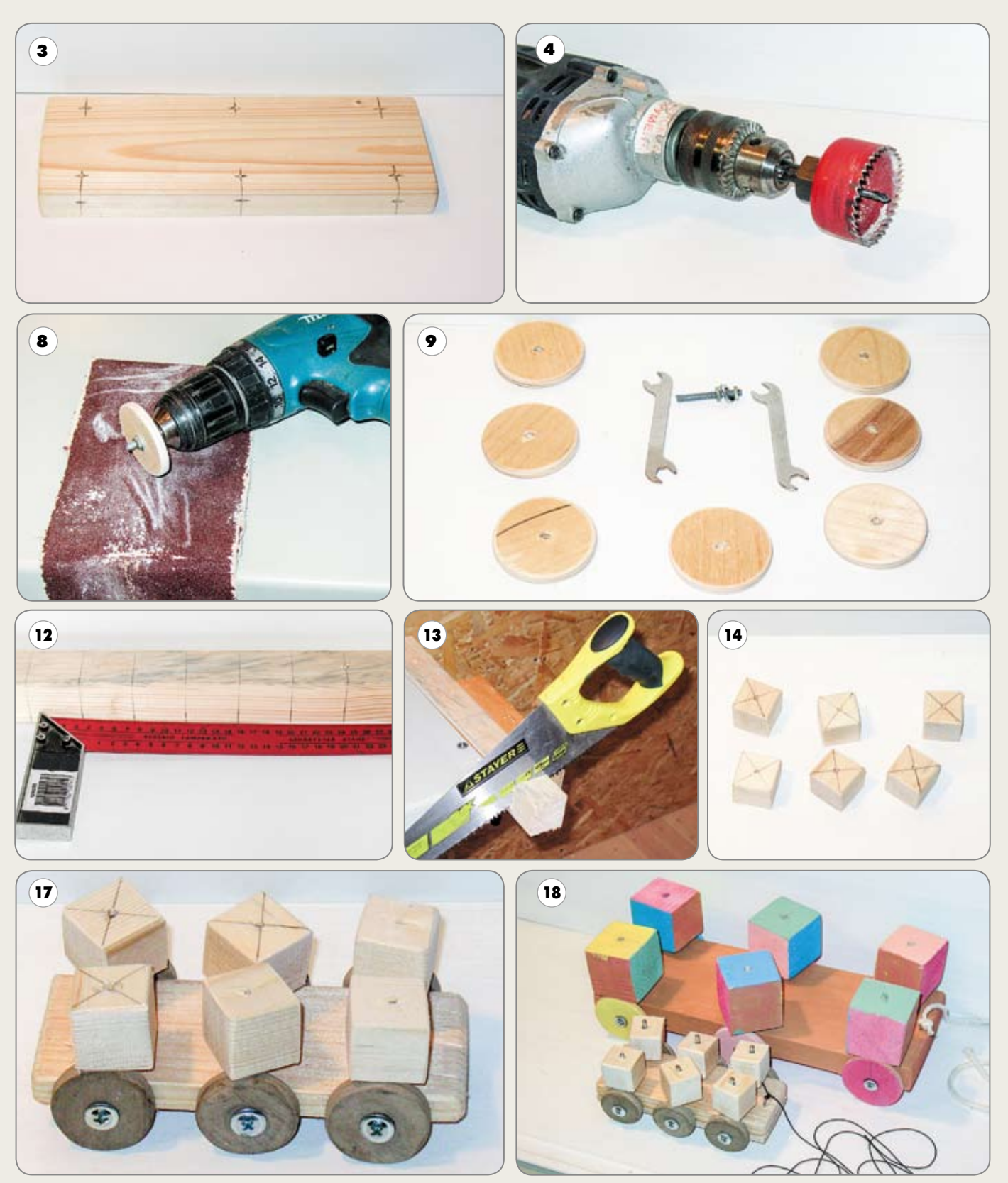

К статье Филиппова В.А. (с. 26)

# 34 РАБОТА НАД МОДЕЛЬЮ ДЕРЕВЯННОЙ ПАРУСНОЙ ПОВОЗКИ

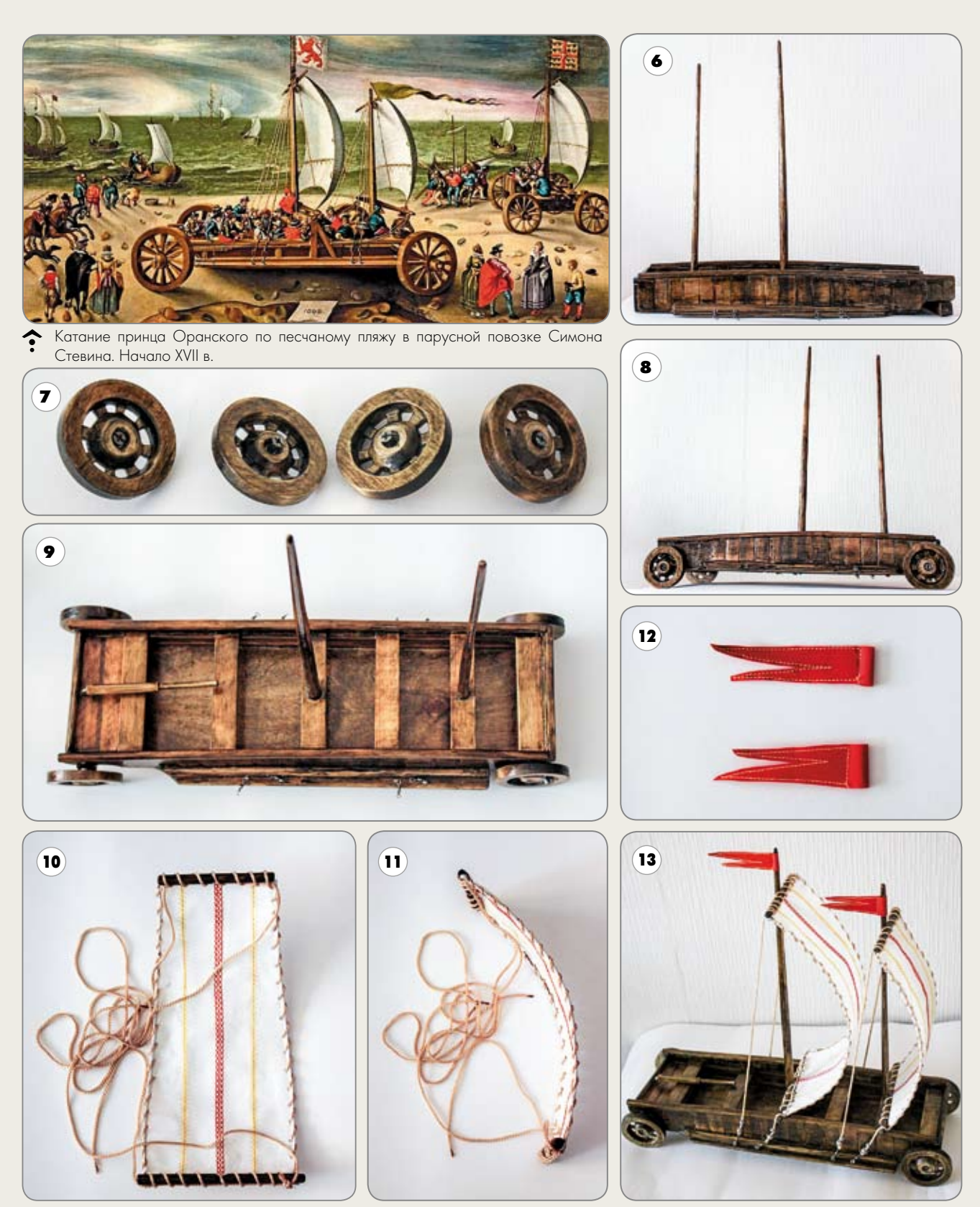

*К статье Колесникова И.А. (с. 17)*

этих детей характерны низкий уровень осознанности мотивов поведения, их быстрая сменяемость, неустойчивость, затрудненность понимания цели. Мотивы учащихся с нарушением слуха бедны и ситуативны. Наиболее значимой является мотивация, связанная с получением высоких отметок и стремлением удовлетворить требования учителя, а не с выполнением задания. В деятельности тугоухих детей преобладает подражание. Наблюдаются недоразвитие целенаправленности деятельности и трудности самостоятельного планирования своей работы. Осуществление учебной деятельности возможно только при взаимодействии с педагогом, который ставит цель, организует действия, осуществляет контроль и оценку. Готовность и умение ученика применять знания в сходных и вариативных ситуациях с трудом формируются у детей с нарушением слуха.

Все перечисленные особенности детей с нарушением слуха имеют достаточно стойкий характер, но поддаются коррекции при правильной организации и систематической направленности процесса обучения.

#### **Описание проекта**

Следуя задачам, которые я поставила перед собой, работу над проектом я начала с *изучения информационных источников* по проектной деятельности.

Изучила теоретический материал, который нашла в Интернете по теме «Педагогическое проектирование», проанализировала педагогические технологии, которые применяются при работе с детьми с ограниченными возможностями здоровья, а именно: технологии компенсирующего обучения (технологию выравнивания, педагогической коррекции, поддержки), игровые технологии и информационно-компьютерные технологии для создания стимулирующей среды при обучении детей с ОВЗ. Большую помощь в реализации моего педагогического проекта оказала книга И.И.Мамайчука «Психокоррекционные технологии для детей с проблемами в развитии». Весь теоретический материал оказался очень полезен в плане помощи по организации моей проектной деятельности.

Следующим шагом стал *опрос учащихся и родителей* по поводу наряда для «Последнего звонка».

Опрос девочек проводился во время уроков трудового обучения в каждом классе отдельно. Цель: узнать намерения учениц по поводу наряда, в котором они хотели бы быть на «Последнем звонке». У девочек была возможность посоветоваться дома с родителями, посмотреть в Интернете, в журналах мод (пользуемся журналами «Burda»). Ученицы каждого из двух классов вырабатывали свою концепцию наряда, рисовали его на листе формата А4, давали подробное описание фасона и защищали свою идею. Такая работа не вызвала затруднений у учащихся, так как они привыкли работать таким образом, с этапами проектной деятельности я начинаю знакомить своих учеников с VI кл. Независимо от того, какое изделие шьет ученица, ночную сорочку простого фасона или платье сложного фасона, порядок работы всегда остается неизменным. Следующим этапом работы явилась организация совместного урока учениц двух выпускных классов, на котором после защиты и обсуждения двух (можно и больше) вариантов наряда, была выработана единая концепция. Споров было много. Я выступала в роли организатора деятельности.

В нашей школе имеется хорошая материально-техническая база. *Оценивая наличие ресурсов* (материальных, информационных, кадровых, технических), я понимала, что здесь у меня затруднений не возникнет. В швейной мастерской есть достаточное количество оборудования (промышленные швейные машины 97 класса, бытовые швейные машины «PFAFF», оверлок, компьютер

Любое распространение материалов журнала, в т.ч. архивных номеров, возможно только с письменного согласия редакции.

с выходом в Интернет). Учитель информатики оказывал помощь в работе ученицам с интеллектуальными нарушениями на этапе выбора фасона наряда для торжественного мероприятия. Классные руководители держали связь с родителями.

*Осуществляя отбор технологий, методов и приемов* работы во время реализации проекта, я понимала, что особое значение в технологическом образовании школьников имеет метод проектов, который позволяет школьникам в системе овладеть организационно-практической деятельностью по всей проектно-технологической цепочке — от идеи до ее реализации в модели, изделии. В настоящее время проектная деятельность является ведущей в обучении технологии. В проектной деятельности разработаны универсальные средства постановки и решения проблем, и эта особенность проектной деятельности является существенной для формирования метапредметных результатов образования.

На протяжении всего процесса обучения швейному делу дети учатся кроить и шить различные изделия: в VI кл. — это фартук и ночная сорочка (или пижама), в VII кл. юбка, в VIII кл. — шорты, в IX кл. — брюки, в X кл. — блузка, в XI кл. — платье, в XII кл. изделие по выбору. Как указывалось выше, порядок работы над любым изделием всегда один. В выпускных классах, где учащиеся обучаются по программе 2-го вида, девочки могут работать достаточно самостоятельно. Это позволяет мне использовать при работе в выпускных классах технологию проектной деятельности. Здесь же речь шла о коллективном проекте. С такой работой ученицы столкнулись впервые. Выступая организатором и консультантом совместной проектной деятельности учениц выпускных классов (XII кл. 2-го отделения и IX кл., обучающегося по программе 8 вида) по пошиву наряда для «Последнего звонка», я применяла следующие педагогические технологии на всем

протяжении реализации моего педагогического проекта:

— технологию проектной деятельности;

— технологию проблемного обучения;

— технологии компенсирующего обучения;

— информационно-компьютерные технологии;

— технологии здоровьесбережения;

— традиционные технологии (объяснительно-иллюстративные).

Личностно ориентированный подход к учащимся с ОВЗ в учебно-воспитательном процессе является ключевым направлением компенсирующих и корректирующих педагогических технологий.

#### **Рабочий план реализации проекта**

Реализация проекта происходила в три этапа. Подготовительный этап (сентябрьоктябрь 2015 г.): наиболее трудоемкий и ответственный, так как предстояло сообща разработать план деятельности на основе анализа творческих идей учащихся. Он включал также обсуждение целей и задач проекта, активное включение в его реализацию всех участников проекта; планирование, корректировку планов, подготовку рекомендаций, определение необходимых ресурсов (сколько и каких). Основной этап (октябрь — апрель 2015–2016 г.): создание условий и организация совместной деятельности детей и взрослых в рамках проекта. Заключительный этап (май 2016): анализ результатов.

#### **Риски при реализации проекта**

При реализации проекта на тему «Организация сотрудничества детей с разными ограниченными возможностями, обучающихся в условиях школы-интерната для детей с нарушением слуха и речи, в единую коллективную деятельность» существовал риск невозможности объединения детей в единую

Любое распространение материалов журнала, в т.ч. архивных номеров, возможно только с письменного согласия редакции.

команду, так как существовала серьезная конфронтация в отношениях учащихся двух выпускных классов. Отношение учеников XII выпускного класса (дети с нарушением слуха, с сохранным интеллектом) к учащимся IX выпускного класса (дети с нарушением слуха, с умственной отсталостью) было негативным. Все педагоги нашей школы знают эту проблему и поэтому делают все, чтобы ее искоренить. В последнее время учащихся, обучающихся по программе 8 вида, все чаще и чаще привлекают к общешкольным мероприятиям. Я решила внести свой посильный вклад в решение этой проблемы и добилась положительных результатов. Учитывая, что в IX кл. 8 уроков трудового обучения в неделю, а в XII кл. лишь 2 урока, мы рисковали не успеть сшить с девочками XII кл. два крупных изделия за год (юбку и блузку), а также галстуки для девочек и бабочки для мальчиков. Учащиеся болеют, уезжают в санатории во время учебного года, каждый год во время эпидемии гриппа школа закрывается на карантин. Надо было тщательно спланировать нашу совместную работу. Я сразу настроила девочек, что придется помогать друг другу.

#### **Результаты проекта**

1. Повысилась мотивация выполнения практических работ на уроках трудового обучения. Девочки, которые раньше не любили трудиться, старались не отставать от одноклассниц, ведь у каждой было свое изделие. Никому не хотелось подводить товарищей.

2. Учащиеся выпускных классов с разными ограниченными возможностями начали общаться не только по поводу пошива наряда для «Последнего звонка», но и по поводу проведения праздника в целом. На первом этапе реализации проекта было особенно сложно убедить в необходимости такого сотрудничества учениц XII кл. Но ничто так не объединяет людей, как общая идея.

3. Постепенно исчезло пренебрежительное отношение учениц XII кл. к ученицам IX кл., благодаря чему у девочек IX кл. появилась уверенность в собственных силах.

4. Повысился уровень сформированности ключевых компетенций обучающихся: социальных (способность к сотрудничеству, умение решать проблемы в различных жизненных ситуациях, навыки взаимопонимания, коммуникационные навыки), мотивационные (умение делать собственный выбор, практические навыки), функциональные (использовать источники информации для собственного развития).

5. Были вовлечены в процесс подготовки к мероприятию родители. Они были не только нашими хорошими советчиками на начальном этапе, но и контролерами на последующих этапах совместной работы.

6. Появился новый имидж выпускника, благодаря которому администрация школы, родители, педагоги и сами учащиеся убедились в необходимости введения школьной формы. В настоящее время это большая проблема для учреждения.

Задачи моей педагогической и проектной деятельности — позитивные изменения в развитии личности самих учащихся — успешно решались во время работы над проектом. Возможности развития проекта: организация совместной деятельности учащихся с ограниченными возможностями при проведении любых мероприятий с учетом использования рекомендаций.

#### **Методические рекомендации**

1. Необходимо сначала подготовить детей к совместной деятельности по группам (классам), объяснить необходимость такого сотрудничества, а только затем выстраивать коллективную работу.

2. При коллективной работе с детьми с разными ограниченными возможностями учителю необходимо выстраивать общение с детьми таким образом, чтобы они не чувствовали

Любое распространение материалов журнала, в т.ч. архивных номеров, возможно только с письменного согласия редакции.

разницы в общении, будь это дети с сохранным интеллектом или умственно отсталые дети. В едином коллективе все равны.

3. Во время совместной деятельности учащихся с разными ограниченными возможностями необходимо обеспечивать благоприятную атмосферу, так как доброжелательное отношение учителя, его отказ от критики в адрес детей с ограниченными возможностями способствует свободному проявлению и развитию их мышления. Во время коллективной работы учителю необходимо хвалить каждого ребенка за любую идею, пример, инициативу.

4. Коллективная деятельность детей с разными ограниченными возможностями здоровья должна отвечать их интересам, быть посильной, продуктивной, творческой, полезной, ее результаты должны быть положительно оценены.

5. Во время коллективной деятельности с учащимися с разными ограниченными возможностями необходимо незаметно для других учащихся помогать детям с более глубокими дефектами развития, проявлять педагогический такт.

6. При организации совместной деятельности детей с разными ограниченными возможностями учителю необходимо быть доброжелательным и чутким, учитывать психологические особенности каждого учащегося, поощрять его творческое и продуктивное мышление.

7. Необходимо выстраивать взаимодействие с семьями воспитанников в целях вовлечения их непосредственно в образовательный процесс, чтобы учащиеся чувствовали важность и необходимость совместной деятельности.

8. Целесообразно использовать в образовательном процессе формы и методы сотрудничества с детьми, соответствующие их психолого-возрастным особенностям. Необходимо учитывать психолого-педагогические особенности детей с недостатком слуха,

будь то учащиеся с нарушением интеллекта или учащиеся с сохранным интеллектом, их различия и сходства.

9. При организации коллективной деятельности учащихся с разными ограниченными возможностями важно выстраивать образовательный процесс на основе взаимодействия взрослых и детей, ориентируясь на возможности и интересы каждого ребенка.

10. Необходимо поддерживать положительное и доброжелательное отношение детей друг к другу и их эффективное взаимодействие. Неуместно выпячивание способностей одних и принижение способностей других.

11. В работе с детьми с разными ограниченными возможностями не следует увлекаться элементами соревновательности, так как это не способствует созданию атмосферы всеобщей заинтересованности.

12. Необходимо использовать личный пример творческого подхода к решению проблемы. Учащиеся должны чувствовать, что и педагог заинтересован в результатах коллективной деятельности.

13. Важно постоянно внушать учащимся, особенно детям, обучающимся по программе 8 вида, веру в свои возможности и способности.

14. При организации коллективного сотрудничества детей с разными ограниченными возможностями необходимо оказывать все виды дифференцированной и индивидуальной помощи всем детям.

15. При организации коллективной работы детей с ограниченными возможностями необходимо действовать в том режиме и в том порядке, к которым дети привыкли. Не спешить! Не переходить к следующему этапу работы, не закончив предыдущего. Показывать необходимость взаимовыручки и взаимопомощи.

16. Известно, что активная самостоятельная работа начинается только тогда, когда

Любое распространение материалов журнала, в т.ч. архивных номеров, возможно только с письменного согласия редакции.

перед учащимися возникает проблема. Обучение должно носить не репродуктивный, а творческий характер, даже детей с ограниченными возможностями здоровья.

17. При организации совместной деятельности детей с разными ограниченными возможностями целесообразно использовать педагогические технологии: технологию проектной деятельности, технологию компенсирующего обучения (педагогической коррекции, поддержки, выравнивания), игровые технологии, технологии проблемного обучения (на первых этапах работы), информационно-компьютерные технологии для создания стимулирующей среды. Сочетание инновационных технологий с традиционными методами и формами обучения даст новый эффект в совершенствовании

учебного процесса, а, следовательно, сама учебная деятельность приобретет новые качества.

#### *Литература*

1. *Боскис Р.М.* Учителю о детях с нарушением слуха: Кн. для учителя. 2-е изд. испр. — М.: Просвещение, 1988.

2. *Мамайчук И.И.* «Психокоррекционные технологии для детей с проблемами в развитии». — СПб.: Речь, 2006.

#### *Рябова О.В.,*

 *учитель трудового обучения и черчения, ГКБОУ «Школа-интернат для детей с нарушением слуха и речи», г. Пермь. Тел.: 8(342)-258-39-66* 

### ТЕхНОлОгии XXI ВЕка

# Современные ткани для массОвОгО прОизвОдства Одежды

**Ключевые слова:** производство химических волокон, потребительские свойства натуральных и химических волокон, вискоза, смесовые ткани.

**Аннотация:** в статье дан обзор информации о производстве современных тканей, используемых при изготовлении одежды, с рекомендациями по уходу за изделиями.

**Keywords:** chemical fiber manufacture, consumer properties of natural and chemical fibers, viscose blended fabric.

**Annotation:** this article provides an overview of information about the production of modern fabrics used in the manufacture of clothing, with recommendations for care

<sub>Д</sub>ежда — это то, что необходимо каждому человеку. Производство одежды один из самых древних видов деятельности. Задача создания удобной одежды, защищающей человека от внешней среды, возникла уже на самых ранних стадиях развития человеческого общества. Что касается сырья и материалов для производства тканей и одежды, то сначала одежду изготовляли из шкур животных и материалов, получаемых из стеблей растений (прообраза современных тканей); позже появились материалы из природных волокон (хлопок, шерсть, лен, натуральный шелк). В наше время в качестве сырья для получения тканей, трикотажа, нетканых текстильных материалов, наряду с издавна используемыми шерстью, шелком,

хлопком, кожей, природными волокнами, а очень часто и вместо них, используют химические волокна — искусственные (как правило, из целлюлозы) и синтетические (из продуктов переработки нефти).

Развитие производства химических волокон прошло несколько этапов.

Изначально производство тканей развивалось от добавления синтетики к натуральному сырью, а не наоборот. Именно синтетические волокна мерно, дозировано добавлялись в натуральные (хлопок, шерсть) для улучшения качеств и свойств. Наличие синтетики в натуральных материалах позволяло существенно повысить устойчивость изделий к эксплуатационным нагрузкам, вело к повышению срока службы вещи.

В последнее время химические волокна сильно потеснили натуральные. Доля потребления натуральных волокон в мире упала с 65% в 1990 г. до 30% в 2012 г. и продолжает уменьшаться. За это время, например, производство натуральной шерсти на планете упало вдвое, а хлопка — росло лишь примерно на 1% в год. Тогда как, для сравнения, производство полиэстера<sup>1</sup> (половина спроса на синтетические волокна) с 1990 по 2012 г. выросло более чем впятеро и продолжает расти ежегодно в среднем на 7%. Подобными же темпами растет в мире и производство вискозы. Столь высокий спрос на синтетический текстиль, чей годовой рынок оценивается в \$142 млрд, объясняется расширяющейся сферой его применения: волокна используются не только в одежде, но также в спортивных товарах, авиастроении, автомобилестроении, медицине и сельском хозяйстве.

При этом у многих потребителей сохраняется стереотип «синтетика вредна для человека», они уверены, что одежда должна быть из натурального сырья, которое полезнее для здоровья. Для них может быть открытием, что современная синтетика сегодня

 $1$  Полиэстер — синтетическое полиэфирное волокно.

достигла такого уровня, что по многим показателям существенно превосходит натуральные материалы. Это доказано исследованиями потребительских свойств тканей и утеплителей.

Потребительские свойства тканей характеризуются определенными показателями качества, нормы которых установлены стандартами и техническими условиями. Эти свойства контролируют как на стадии разработки, так и на стадии выпуска тканей.

Потребительские свойства тканей условно можно разделить на следующие группы: геометрические; свойства, влияющие на срок службы ткани; гигиенические; эстетические.

К геометрическим свойствам относят длину, ширину и толщину тканей.

Толщина оказывает влияние на такие свойства ткани, как теплозащитные, паро-, воздухопроницаемость и др.

Свойства, влияющие на срок службы ткани, особенно важны для бельевых, подкладочных, для рабочей одежды и др. Они имеют большое значение и для ассортимента одежных тканей. К свойствам, влияющим на срок службы ткани, относят следующие: прочность при растяжении (один из основных показателей, определяющих срок службы изделия), растяжимость ткани и устойчивость изделий (характеризуются удлинением ткани при разрыве); стойкость к истиранию (одно из основных свойств, по которому можно прогнозировать износостойкость ткани); усадка, или изменение размеров после мокрых и тепловых обработок (свойство ткани, которое учитывают при пошиве изделия, когда оно изготовлено из одной и той же ткани и когда оно сшито из разных тканей); стойкость к свету (для оценки качества тканей, подвергающихся длительному воздействию света).

*Гигиенические свойства* имеют важное значение практически для всех одежных и бельевых тканей. Для бельевых, летних платьевых, блузочных, сорочечных тканей

Любое распространение материалов журнала, в т.ч. архивных номеров, возможно только с письменного согласия редакции.

более важными являются гигроскопичность, паро- и воздухопроницаемость, для зимних — теплозащитные свойства, для плащевых — водоупорность.

*Гигроскопичность* — свойство ткани поглощать и отдавать водяные пары из окружающей воздушной среды. Чем больше ткань поглощает влаги, тем она гигроскопичнее. Определяют этот показатель по массе поглощенной влаги относительно массы сухой ткани и выражают в процентах.

*Проницаемость* — это способность ткани пропускать пары воды (пота), воздух, солнечные лучи и т.п. При оценке качества тканей учитывают такие показатели, как воздухои паропроницаемость. Эти свойства имеют важное значение для сорочечных, блузочных, платьевых и других, особенно эксплуатируемых в летнее время, тканей, а также для всех тканей детского ассортимента.

*Водоупорность* — способность ткани сопротивляться проникновению через нее воды. Это свойство особенно важно для оценки качества плащевых тканей. Для придания плащевым тканям водоупорности их подвергают водонепроницаемой или водоотталкивающей отделке.

*Теплозащитные свойства* — это способность ткани защищать тело человека от неблагоприятных воздействий низких температур окружающей среды. Если ткань в изделии не удерживает тепло, то температура в пододежном пространстве будет падать. Исходя из этого, теплозащитные свойства оценивают по падению температуры при прохождении через образец ткани теплового потока.

*Электризуемость* — способность ткани образовывать и накапливать заряды статического электричества. Установлено, что при электризации в результате трения могут возникнуть положительные или отрицательные заряды (разной полярности). Положительные заряды не ощутимы для организма человека, а отрицательные оказывают на человека неблагоприятное воздействие.

*Масса (поверхностная плотность)* ткани оказывает влияние на утомляемость человека. И не случайно, что в последние годы большой популярностью пользуется легкая зимняя одежда из стеганых тканей с утепляющим материалом (синтепон, пух-перо). Масса ткани влияет на износостойкость, теплозащитные и другие свойства.

*Эстетические свойства* имеют большое значение. Их роль велика для всех без исключения бытовых тканей. При выборе ткани покупатель прежде всего обращает внимание на ее внешний вид.

Такие эстетические свойства, как устойчивость окраски, несминаемость, жесткость, драпируемость, раздвигаемость, пиллингуемость, определяют лабораторными методами, а художественно-колористическое оформление, структуру ткани и ее заключительную отделку — только визуально (зрительно).

В сравнении по показателям качества современная синтетика часто оказывается не хуже, а иногда и значительно лучше природных материалов. Благодаря разработке новых технологий, направленных на придание волокнам заданных свойств, создаются материалы, отвечающие специфическим требованиям к разным видам одежды. Натуральное сырье не всегда обладает требуемыми свойствами. Например, шерсть для спортивной одежды малопригодна, потому что промокает, продувается, впитывает много воды и долго сохнет, обладает низкой износостойкостью. Натуральный пух, используемый как утеплитель зимней, в том числе спортивной, одежды, легкий и теплый, но гигроскопичен, долго сохнет, не сохраняет тепло во влажных условиях, к тому же может спровоцировать аллергию. Натуральные волокна — это благоприятная среда для появления всевозможных микроорганизмов (бактерий, плесневых грибков), а также клещей, клопов (в пухо-перьевых подушках и одеялах).

Любое распространение материалов журнала, в т.ч. архивных номеров, возможно только с письменного согласия редакции.

Тот, кто все же стремится одеться исключительно в «натуральное», должен учитывать современные реалии. Получение качественных натуральных волокон требует огромных площадей, особых климатических условий, больших затрат труда и времени. Все это увеличивает себестоимость конечной продукции, делая ее недоступной массовому покупателю, и вынуждает производителей искать более дешевые способы «добычи» натуральных волокон в более короткие сроки. Методы, которые используются при этом, отнюдь не самые рациональные и вредят не только экологии, но и здоровью человека. Так, например, использование пестицидов в растениеводстве и химических методов обработки сырья приводят к изменению свойств хлопка и накоплению в нем вредных веществ, которые могут вызвать у человека аллергические реакции. Рекламируемые добавки натуральных волокон (бамбук, кокос, водоросли и т. д.) в синтетику — зачастую всего лишь стремление недобросовестного производителя привлечь покупателя, предпочитающего «натуральность», то есть маркетинговый ход. При этом качество натуральных добавок может быть очень низким и даже «мусорным».

Больших успехов в обеспечении необходимых потребительских качеств достигли разработки различных видов смесовых тканей, в состав которых входят различные виды волокон — натуральных, синтетических, искусственных. В последнее время большое распространение и положительные отзывы получили различные виды тканей, в том или ином процентном отношении содержащие вискозу. **Вискоза** считается самой «натуральной» из искусственных тканей. К искусственным тканям относятся все виды текстиля, которые изготовлены из натурального сырья, но прошли химическую обработку. Волокна вискозы создаются путем переработки природной древесной целлюлозы. Новые технологии позволяют получить ткань великолепного качества. Полотну можно придать матовый или

блестящий вид поверхности, сделать похожей на натуральные ткани, например, шерсть или лен, порой искусственный материал трудно отличить от натуральной продукции. Вискозу используют даже для производства кожи, что, несомненно, порадует защитников природы. Подавляющее большинство вещей производят не из чистой вискозы, а из смесовых тканей. Так вискоза с шерстью хороша для зимы, а с хлопком — для лета. В составе тканей часто присутствуют разновидности вискозных волокон: модал (Modal), рэйон (Rayon), бамбук (Bamboo), лиоцелл (Lyocell).

**Модал** — это разновидность модернизированного прядильного волокна. Как и вискоза, модал получается благодаря регенерации целлюлозы, формированию очень тонких и легких нитей.

Появилась эта пряжа в 1970 г. в Японии. В отличие от классической вискозы, модал вырабатывается исключительно из древесины бука. Сложный вискозный процесс производства был несколько изменен, из него исключены вещества, содержащие хлор. В остальном же все стадии сохранились.

Прочность модала выше, чем у вискозы, а по гигроскопичности он превосходит хлопок в 1,5 раза. В отличие от хлопка, ткань из модала имеет минимальную усаживаемость, остается мягкой после стирки за счет того, что гладкая поверхность модала не позволяет извести или моющему средству оставаться на ткани, делая ее жесткой на ощупь. Модал не теряет упругости, не вызывает раздражения, имеет хорошие гигиенические показатели (влага быстро выходит изнутри на поверхность), обеспечивает комфортность в носке, особенно в жару; сохраняет все свойства даже после многократных стирок; практически не меняет цвет (не выцветает и не линяет).

Если добавить модал в смесовую ткань, то это придаст ей легкий шелковистый блеск, сделает ткань мягкой и приятной, уменьшит ее сминаемость, минимизирует усаживаемость.

Любое распространение материалов журнала, в т.ч. архивных номеров, возможно только с письменного согласия редакции.

 Модал может содержаться в составе гладкоокрашенной, пестротканой и беленой ткани. Волокно используется для изготовления тканых и трикотажных полотен высокого качества, которые идут на пошив рубашек, блуз, платьев, постельного белья, бельевого и спортивного трикотажа. К недостаткам модала можно отнести то, что он сохраняет упругие свойства несколько хуже, чем вискоза, а также его дороговизну относительно других тканей.

**Рэйон** — это ткань из вискозы со свойствами шелка. Этот материал еще называют ацетатным шелком, вискозой или вискозным шелком. Искусственный шелк является первым промышленно изготовленным химическим волокном. Подобный вид текстиля совсем не нов, известен еще со времен Советского Союза. С течением времени он видоизменился, поменял название, стал намного комфортнее, гигиеничнее, удобнее в носке. Единственным недостатком ткани rayon является то, что при намокании она теряет свои прочность и эластичность, потому требует осторожной стирки и выкручивания. Зато по гигиеническим параметрам и комфортным ощущениям при соприкосновении с кожей она ничем не уступает своим натуральным аналогам, а в какие-то моменты становится предпочтительнее. Смесовые ткани с rayon могут включать также шерсть, эластан, ацетат, использоваться как плательные и подкладочные.

**Бамбук** — это ткань, полученная из бамбуковых волокон. Бамбуковые волокна получают двумя способами. Популярное сегодня бамбуковое волокно — это не что иное, как один из видов регенерированного целлюлозного волокна. Иногда ткань из него маркируют «bamboo viscose» или «bamboo rayon». Переводится, примерно, как «бамбуковая вискоза» или «бамбуковый искусственный шелк». Волокно для такой ткани вырабатывают химическим способом, который не является экологически чистым, но наиболее

часто используется в связи с минимальными временными затратами. Химические процессы этого способа вредны для здоровья рабочих и окружающей среды. Полученные нити и ткань из них никакого вреда для здоровья не представляют. Не следует думать, что в производстве других тканей из натурального сырья, будь то шерсть или хлопок, не используются химические реагенты. При выработке волокна из хлопка применяется еще больше химикатов, чем для бамбука.

По-настоящему экологически чистым является механический способ получения пряжи. Волокна и ткань из них маркируется «bamboo linen» (переводится как «бамбуковый лен»). Этот способ более трудоемок и заключается в механическом размельчении одревесневших частей растения бамбука и превращении их с помощью натуральных энзимов в однородную органическую массу. Из этой массы вытягиваются натуральные волокна будущей пряжи. В этом способе не применяются сильные химические реагенты, как в первом. Он аналогичен тому, с помощью которого выделывается пряжа изо льна или конопли. В странах, являющихся родиной бамбука, особенно в Юго-Восточной Азии, он издавна применялся в изготовлении одежды. Настоящий натуральный текстиль из бамбука должен быть более шероховатым и не иметь такой гладкой шелковистой поверхности. Получаемая механическим способом пряжа более дорогая.

Структура бамбукового волокна, полученного механическим способом, обусловливает его более ценные качества. Антибактериальная, антиультрафиолетовая защита, дезодорантность, прочность на растяжение у ткани «бамбуковый лен» выше, чем у бамбуковой вискозы. Оттенок у натуральной ткани светлее. Как заявляют ее производители, на ощупь она мягче и нежнее (впрочем, то же самое говорят о своей продукции производители бамбуковой вискозы). Теплоизолирующие свойства натуральной бамбуковой ткани

Любое распространение материалов журнала, в т.ч. архивных номеров, возможно только с письменного согласия редакции.

выше. Она эффективнее защищает тело от изменений температуры окружающей среды, сохраняя прохладу в жару и тепло в холод. Она быстро высыхает после намокания.

Выпускается и бамбуковая стрейч-пряжа. Обычно ее состав таков: 98% бамбук («вискоза» или «лен»), 2% лайкра. У нее тонкие и легкие нити. Она хорошо подходит для вязания купальников, топов, платьев, сарафанов, туник. Обладает хорошей пропускной способностью, тело будет «дышать» даже в самую жаркую погоду. В ней стрейч-эффект идет, в основном, от лайкры.

Бамбуковая ткань обладает целым рядом достоинств.

1. Ткань из бамбука гипоаллергенна, очень прочна, обладает натуральными бактерицидными свойствами (по результатам исследований, более 70% бактерий, помещенных на бамбуковое волокно, погибают естественным образом).

2. Бамбуковая ткань по мягкости сопоставима с шелковыми волокнами, во многом даже превосходя их, напоминая кашемир.

3. По способности впитывать влагу бамбук в 4 раза превосходит хлопок.

4. Выглядит бамбук дороже хлопка, так как обладает легким блеском.

5. Ткань из бамбука легче стирать, она не усядется (рассчитана на 500 циклов стирки).

6. Одежда из бамбуковой ткани создает комфортный микроклимат, дарит ощущения прохлады и комфорта летом и тепла зимой. Она впитывает пот, но, не накапливает запахи.

7. Некоторые производители одежды утверждают, что ткань из бамбука препятствует развитию экземы кожи. В связи с этим изготавливают из нее даже детские подгузники.

**Лиоцелл** представляет собой волокно, которое вырабатывают из древесины эвкалипта безопасным для окружающей среды методом. Для изготовления обычной вискозы используют сероуглерод, токсичный дисперсант (половина используемого в промышленности сероуглерода выбрасывается в атмосферу). При изготовлении лиоцелла, разновидности вискозы, применяют менее ядовитые аминооксиды. Технологии производства этого материала в 2000 г. была присуждена Европейская премия по защите окружающей среды, хотя технология начала разрабатываться еще в 1988 г.

Одежда из лиоцелла весьма разнообразна, она приятна на ощупь, прочна, гигиенична, более эластична и гигроскопична, чем хлопок. Считается, что ткани из лиоцелла — воздушные, легкие, мягкие и пушистые, активно «дышащие» — могут составить серьезную конкуренцию тканям из природных волокон. Из-за дороговизны лиоцелл обычно входит в состав тканей из натуральных (хлопка, льна, шелка), искусственных (вискозы) и синтетических (полиэстера) волокон.

Исследования и производство высокотехнологичных современных тканей требуют немалых инвестиций. Поэтому высококачественная одежда из таких тканей не может быть дешевой.

#### *Интернет-ресурсы:*

http://baskcompany.ru/info/news/neoshell\_ all.html

http://polymery.ru/letter.php?n\_  $id = 4826$ &cat $id = 3$ 

https://znaytovar.ru/s/Potrebitelskie-svojstvatkane.html

http://kommersant.ru/doc/2873145

https://www.ariadna-96.ru/articles/mifi-irealnost-o-membrannoi-tkani

http://tkaninfo.ru/tkani/pushistyj-teplyj-iprochnyj-xollofajber.html.

 $http://fashiony.ru/page.php?id_n =$ 130809Современные искусственные ткани

http://mnogomirov.ru/article/?ELEMENT\_  $ID = 34429$ 

http://textilpedia.ru/pages/viewpage. action?pageId=557511

http://stofel.ru/information/articles/ 40-modal-tkan-novogo-pokoleniya/

*Подготовила Т.Н.Тренева*

# ИНТЕРАКТИВНОЕ ОБРАЗОВАТЕЛЬНОЕ МЕРОПРИЯТИЕ «ИНЖЕНЕРНЫЙ СТАРТ»

Ключевые слова: II Всероссийский педагогический форум «Технологический вектор в развитии образования», профессиональное самоопределение учащихся, модернизация инженернотехнологического образования; интерактивное образовательное мероприятие

Аннотация: представлен опыт организации и проведения интерактивного образовательного мероприятия для учащихся 5-7 классов «Инженерный старт». Формулируются цели и задачи мероприятия. Приводятся аннотации мастер-классов. Обсуждаются вопросы подготовки учителя технологии в новых условиях.

Keywords: II All-Russian pedagogical forum «Technological Vector in Development of Education», professional self-determination of pupils, modernization of engineering and technological education; interactive educational action

Annotation: experience of the organization and holding an interactive educational action for pupils of 5-7 classes «Engineering Start» is presented. The purposes and problems of an action are formulated. Summaries of master classes are provided. Questions of training of the teacher of technology in new conditions are discussed

Проблема модернизации инженерно-<br>Птехнологического образования подрастающего поколения активно обсуждается на различных форумах, в средствах массовой информации, в Интернете. Авторские коллективы представляют разработанные концепции технологического образования молодежи и проводят их апробацию на экспериментальных площадках в различных регионах нашей страны.

В частности, II Всероссийский педагогический форум «Технологический вектор в развитии образования», проходивший в сентябре 2016 г. в Сколково, определил некоторые новые направления технологического образования в России, связанные с подготовкой поколения «суперинженеров» (термин, определенный в документе «Национальная технологическая инициатива»).

Участники мероприятия: представители Федерального института развития образования (ФИРО), Агентства стратегических инициатив, руководители городских проектов и образовательных программ, преподаватели вузов и общеобразовательных учреждений разного уровня рассказали об изменении ситуации в образовании, которая, в первую очередь, связана с мобилизационными и инновационными сценариями его развития.

На форуме обсуждались вопросы развития сети системно-инженерных лабораторий «РоботоЛАБ», внедрения образовательных программ НП «Лифт в будущее» в работу инженерно-конструкторских школ Москвы, реализации московского городского проекта «Школа новых технологий», совершенствования направлений работы Центров молодежного инновационного творчества (ЦМИТ), перспективы соревновательного движения JuniorSkills (в рамках WorldSkillsRussia) и подходов к модернизации уроков «Технологии» в современной открытой школе.

Проблемы технологической подготовки школьников, развития их творческого потенциала и раннего профессионального самоопределения на инженерные специальности очень актуальны и заслуживают особого внимания. Как и проблема повышения уровня инженерно-технологического образования бакалавров педагогического

<sup>⊙</sup> Любое распространение материалов журнала, в т.ч. архивных номеров, возможно только с письменного согласия редакции.

Любое распространение материалов журнала, в т.ч. архивных номеров, возможно только с письменного согласия редакции.

образования технологического профиля, подготовка которых ведется во многих университетах страны, в частности в Институте физики, технологии и информационных систем МПГУ.

Принимая вызовы времени, кафедра технологии и профессионального обучения МПГУ разработала общий план и методику проведения интерактивного мероприятия для школьников 5–7 классов «Инженерный старт». (*Фоторепортаж с первого «Инженерного старта», который проходил 25 ноября 2016 г. на базе Института физики, технологии и информационных систем МПГУ, ранее был опубликован в № 2-2017.)* Данная статья более подробно знакомит читателей с замыслом организаторов и методикой проведения этого мероприятия.

Цель проведения «Инженерного старта» заключается в том, чтобы, с одной стороны, привлечь внимание учащихся общеобразовательных школ к инженерным специальностям и профильной подготовке в инженерных классах, с другой стороны, погрузить будущих учителей технологии (студентов 2–5 курсов) в образовательную среду интерактивного мероприятия для совершенствования их профессиональных компетенций.

Для достижения поставленной цели необходимо решить ряд задач, которые мы разделили на две группы. Первая группа организационно-педагогические задачи, решение которых должно обеспечить оптимальную организацию и проведение мероприятия:

• выбрать общий формат мероприятия, позволяющий раскрыть разные грани инженерного творчества, труда инженеров различных специальностей;

• разработать систему заданий для школьников, обеспечивающих интерактивный характер мероприятия и написать сценарии проведения «точек активности» (станций «инженерного маршрута», мастер-классов, выставки проектов);

• обеспечить рекламу мероприятия и предварительную регистрацию участников;

• продумать форму и содержание мероприятия для учителей, сопровождающих команды школьников, и обеспечить его проведение;

• продумать систему поощрения участников и организовать награждение лучших;

• организовать прием школьников, формирование команд и их сопровождение на «инженерном маршруте».

Вторая группа задач связана с вовлечением студентов, будущих учителей технологии, в работу на всех этапах подготовки и проведения «Инженерного старта» и сводилась к следующему:

• заинтересовать студентов идеей «Инженерного старта» как возможностью проявить свою профессиональную подготовку и творческие способности;

• использовать имеющийся у студентов опыт участия в современных играх, особенно в развлекательных и познавательных «квестах», для поиска форм педагогического взаимодействия, наиболее полно отвечающих цели мероприятия и, в то же время, привлекательных для современных школьников;

• поощрять самостоятельность и инициативу студентов в выборе ими индивидуальной «роли» в подготовке и проведении мероприятия, подчеркивая при этом личную ответственность за получение нужного результата;

• актуализировать предметные знания и умения студентов в процессе разработки заданий для школьников;

• способствовать развитию организаторских навыков студентов, их умений планировать время, готовить необходимую документацию, взаимодействовать с коллегами;

• проанализировать вместе со студентами сильные и слабые стороны «Инженерного старта» после его проведения.

Формат, или общий план проведения «Инженерного старта», может быть различным. Наиболее очевидными и вполне реализуемыми блоками комплексного интерактивного мероприятия могут быть:

• выставка технических проектов как иллюстрация результатов технического творчества;

• мастер-классы по отдельным направлениям, например «Устройство и сборка квадрокоптера», «Решение изобретательских задач», «Программирование роботов» и т. п., как средство закрепления и развития интереса уже заинтересованных участников;

• «Инженерный маршрут» — последовательность «станций», знакомящих предварительно не подготовленных участников с различными гранями инженерного труда.

Выбор конкретных форм и их соотношение в рамках комплексного межшкольного мероприятия определяется, в первую очередь, наличием соответствующих ресурсов, а также временными рамками, количеством участников и степенью их подготовленности.

Выставка проектов и мастер-классы, как хорошо известные формы, не требуют комментариев. Поэтому остановимся подробнее на «инженерном маршруте». Эта часть мероприятия, позволяющая школьникам, не имеющим в силу их возраста профильной подготовки, только «прикоснуться» к инженерной профессии в разных ее проявлениях, побывав на нескольких «станциях» общего для всех маршрута и став участником командных соревнований.

На каждой станции маршрута, а таковыми могут быть «Технологическая», «Конструкторская», «Электротехническая», «Информационная» и др., команды школьников из 5–7  человек в течение 15–20 минут знакомятся с содержанием деятельности, соответственно, инженера-технолога, инженераконструктора, инженера-программиста или специалиста по эксплуатации вычислительной техники, а также сами выполняют простейшие задания соответствующего профиля. Результаты выполнения заданий оцениваются ведущими и фиксируются в маршрутном листе команды. Сценарий развития событий на каждой станции может быть различен. В каких-то случаях, например на станции «История техники», уместна викторина с участием одновременно двух или трех команд, а на станции «Инженерные расчеты» — выполнение заданий, связанных с оценками величин и несложными вычислениями. За основу в разработке сценария может быть взят простой алгоритм: 1) краткое иллюстрированное введение, занимающее не более трети общего времени; 2) основная часть, связанная с изложением технико-технологических сведений практико-ориентированного содержания и формулировкой задания; 3) выполнение практического задания участниками маршрута; 4) оценка результатов ведущими.

Важнейшими условиями, обеспечивающими успех мероприятия, являются доступность материала, включая содержание заданий, доброжелательность ведущих станции, необходимая помощь при выполнении заданий, высокая динамика и общий позитивный дух «Инженерного старта».

Довольно сложным организационным моментом в подготовке и проведении события, особенно при большом количестве участников, являются составление графика прохождения «станций» и формирование маршрутных листов команд. Оптимальным является решение, при котором количество станций равно количеству команд. Однако и в этом случае возможны различного рода накладки, связанные с различным временем прохождения станций и т.п. Для того чтобы избежать ожиданий или вынужденного бездействия участников, сопровождающие команд (навигаторы) должны быть подготовлены к тому, чтобы самостоятельно принимать решения о посещении командой выставки проектов, организации

Любое распространение материалов журнала, в т.ч. архивных номеров, возможно только с письменного согласия редакции.

перерыва на прием пищи или самостоятельном «заполнении паузы», предложив детям дополнительный вид активности, который оценивает и заносит в маршрутный лист сам навигатор. Студенты, отобранные на роли сопровождающих, должны обладать развитыми коммуникационными способностями и навыками ситуационного лидерства.

Важный этап «Инженерного старта» подведение итогов. Логика соревнования на инженерном маршруте требует определения победителей и их награждения. И этот заключительный этап — необходим. Но правильно сделать его коротким, поскольку общее время мероприятия может составлять несколько часов. На общей заключительной встрече команд можно назвать лишь одну команду, набравшую максимальное количество баллов на инженерном маршруте, продемонстрировать работу, выполненную на одном из мастер-классов, например собранный квадрокоптер, и подвести итог события выражением общей благодарности участников организаторам.

Поскольку соревнование в рамках инженерного старта носит условный, вспомогательный характер и не преследует цели выявления наиболее способных и подготовленных детей, целесообразно разработать систему дипломов для поощрения всех команд-участниц (2-е и 3-е места на инженерном маршруте, лучшие на мастерклассах, лучшие на отдельных станциях и т.д.). Эти поощрительные дипломы могут быть подготовлены в течение двух-трех дней после проведения мероприятия и высланы в образовательные учреждения.

Для учителей, сопровождающих детей, во время проведения мероприятия могут быть организованы лекции и круглые столы по актуальным проблемам педагогики, в частности посвященные проблемам и перспективам инженерного образования.

Со студентами, принимавшими участие в подготовке и проведении «Инженерного старта», необходимо организовать постпроектное обсуждение, отметить имевшие место достижения коллектива и отдельных личностей, обсудить, что и почему не получилось, наметить пути совершенствования. Наиболее удачные студенческие разработки могут стать основой докладов на студенческой научно-методической конференции, публикаций в сборнике студенческих работ.

Ниже (табл. 1, 2) в качестве иллюстрации к вышесказанному приведены названия станций «инженерного маршрута» и список мастер-классов, организованных в рамках «Инженерного старта», организованного кафедрой технологии и профессионального обучения в Институте физики, технологии и информационных систем МПГУ. Список мастер-классов (табл. 1) снабжен краткими аннотациями, которые заранее были доступны зарегистрированным участникам мероприятия. Перечень станций инженерного маршрута дополнен кратким комментарием, поясняющим содержание действий ведущего и заданий для школьников. Подробные сценарии проведения отдельных элементов «Инженерного старта», разработанные ведущими, могут стать предметом отдельных публикаций.

В зависимости от специфики, количества специализированных рабочих мест, количества требующихся материалов и комплектующих изделий, а также с учетом проявленного школьниками интереса, число учащихся на мастер-классах было различным и варьировалось от 6 до 15 человек. Продолжительность мастер-классов также зависит от содержания запланированной на них деятельности. Среднее время мастер-класса на «Инженерном старте» в ИФТИС составляло 1,5 часа. Поскольку это значительно больше времени «рабочей станции» (15– 20 мин), участники мастер-классов не могли пройти полностью «инженерный маршрут». Поэтому после завершения мастер-класса им была предоставлена возможность прой-

Любое распространение материалов журнала, в т.ч. архивных номеров, возможно только с письменного согласия редакции.

### **Аннотированный список мастер-классов**

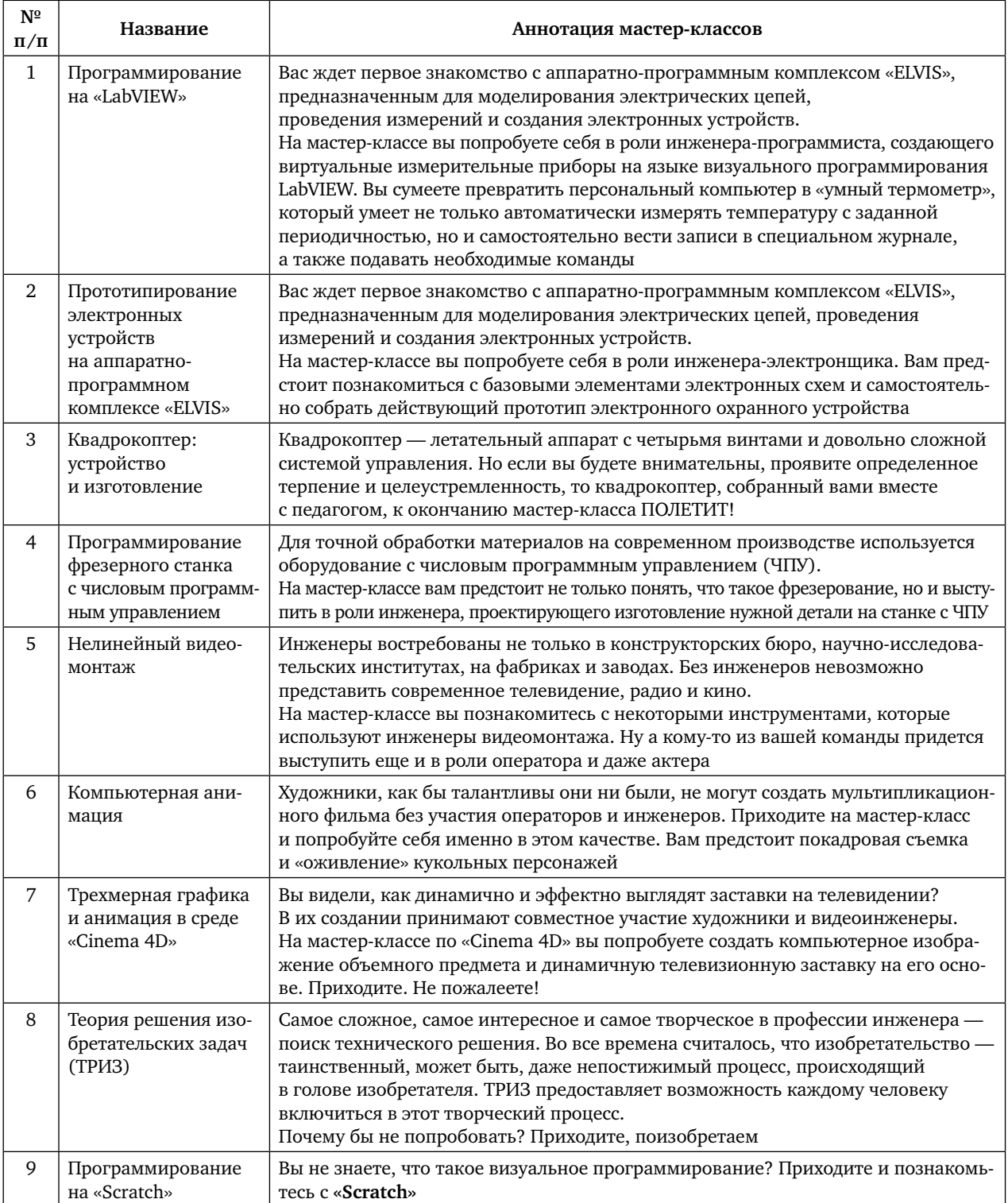

### **Список станций инженерного маршрута**

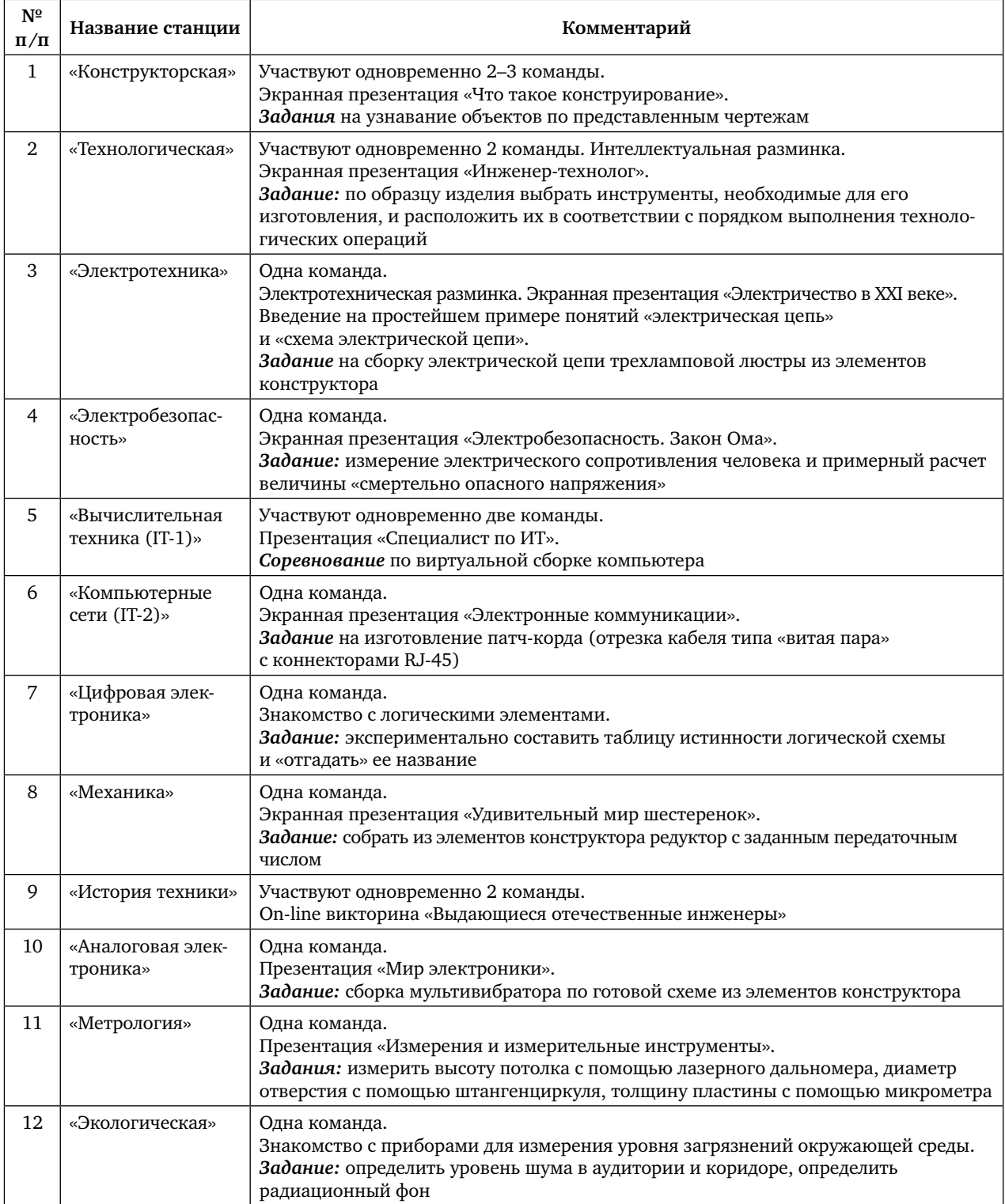

Любое распространение материалов журнала, в т.ч. архивных номеров, возможно только с письменного согласия редакции.

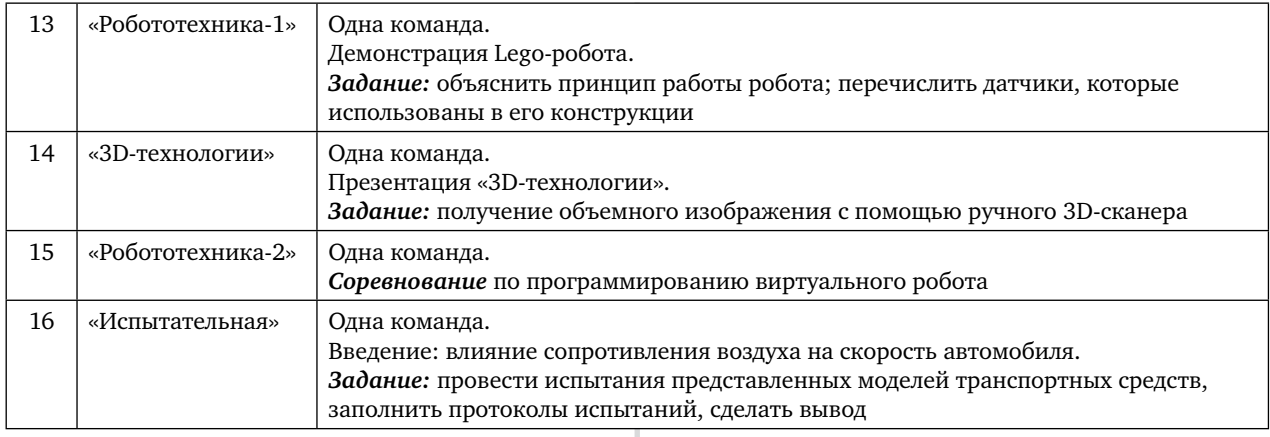

ти несколько станций на выбор без участия в соревновании команд и более подробно познакомиться с работами, представленными на выставке проектов, а также обсудить демонстрации технических устройств, специально подготовленные студентамиорганизаторами мероприятия.

На выставке проектов были представлены работы студентов ИФТИС МПГУ (проекты «Умный дом», «Автономный робот», дизайн-проект «Рождественская елка») и учащихся школы №2 г. Троицка (проекты «Робот-пионер», «Робот-друг» и «Рельсотронколлайдер», выполненные под руководством выпускника МПГУ Николая Тихонова).

Сценарии интерактивного взаимодействия ведущих и участников большинства мастер-классов и станций «инженерного маршрута» были разработаны студентами ИФТИС под руководством преподавателей кафедры технологии и профессионального обучения.

Основная сложность в отборе материала и, в первую очередь, в выборе заданий была связана с тем, что школьники, участвовавшие в «Инженерном старте», не имели не только специальных знаний, но, в большинстве своем, даже не начали изучать школьный курс физики.

Практика показала, что наиболее сложными оказались задания, связанные с электрическими цепями. На станциях «Электротехника» и «Аналоговая электроника» школьникам в большей степени, чем на других, требовалась помощь старших товарищей. Трудности другого свойства возникали, конечно, и на других участках «инженерного маршрута», но общая доброжелательная и в то же время динамичная атмосфера, которую удалось создать организаторам, позволила ребятам успешно пройти все испытания, используя свой донаучный опыт, полученный в столь насыщенной техническими устройствами современной жизни, и ненавязчивую помощь студентов.

В результате школьники-участники «Инженерного старта» не только «прикоснулись» к разным граням инженерной профессии, но и побывали в ситуации маленького успеха, получили положительный эмоциональный заряд, помогающий им поверить в собственные силы. Педагоги, сопровождавшие школьников, стали участниками лекции-диалога «Современные тенденции в развитии образования» с одним из ведущих профессоров ИФТИС и, не мешая работе своих учеников, имели возможность обменяться своими взглядами на актуальные проблемы педагогики. И школьники, и их учителя дали положительную оценку «Инженерного старта» и высказали организаторам пожелания о продолжении сотрудничества.

Подводя первые итоги проведенного интерактивного мероприятия, задуманно-

Любое распространение материалов журнала, в т.ч. архивных номеров, возможно только с письменного согласия редакции.

го как первый шаг от научно-технического шоу к систематическому обучению, можно констатировать, что все поставленные задачи выполнены. Ученики 5–7 классов приобрели опыт начального «погружения» в профессию, узнали о многогранной деятельности инженера, познакомились с некоторыми видами современного оборудования (3D-сканер, фрезерные станки с ЧПУ, различные измерительные приборы). Продвигаясь по станциям инженерного маршрута, останавливаясь на открытых экспериментальных площадках, посещая мастерклассы, каждый школьник попробовал себя в роли инженера-конструктора, инженераизобретателя, инженера-электронщика, инженера-технолога, инженера-электротехника, инженера-испытателя, инженерапрограммиста, инженера видеомонтажа, инженера-эколога и составил некоторое представление о спектре инженерных профессий. Выполняя практические задания технико-технологического характера, школьники попытались раскрыть свой творческий потенциал, а кто-то, быть может, задумался о своей будущей профессиональной карьере.

Студенты-педагоги получили реальную возможность продемонстрировать свою специальную подготовку и педагогические способности, получили практический опыт, необходимый для формирования их профессиональной компетентности.

В первом «Инженерном старте», прошедшем на базе Института физики, технологии и информационных систем МПГУ, приняли участие 280 школьников 5–7 классов, 30 сопровождавших их учителей московских школ, 72 студента ИФТИС и 18 преподавателей кафедры технологии и профессионального обучения.

Дальнейшую перспективу развития интерактивного проекта «Инженерный старт» мы

видим в том, чтобы привлечь учащихся профильных классов к обучению в «Инженерной школе» и участию в «Инженерной олимпиаде», которая не будет конкурировать с официальной предметной олимпиадой по технологии и соревнованиями JuniorSkills, а дополнит этот ряд.

#### *Литература*

1. Национальная технологическая инициатива «Программа мер по формированию принципиально новых рынков и созданию условий для глобального технологического лидерства России к 2035 году» [Электронный ресурс]. Режим доступа: http://asi.ru/nti/.

2. Приказ департамента образования города Москвы «О реализации в государственных образовательных организациях, подведомственных Департаменту образования города Москвы, образовательного проекта "Инженерный класс в московской школе"» № 326 от 19.06.2015 г. [Электронный ресурс]. Режим доступа: http:// gym1516.mskobr.ru/files/prikaz\_ingen.pdf.

3. Материалы II Всероссийского педагогического форума «Технологический вектор в развитии образования», Инновационный центр «Сколково», 26–30 сентября 2016 г. [Электронный ресурс]. Режим доступа: www.robotolab.ru/aref.

4. *Леонов В.Г.* Инженерный старт в МПГУ. [Текст] // Школа и производство. — 2017. —  $N^{\circ}$  2. – C. 60–61.

5. Информационно-коммуникационная среда технологического образования: III Всероссийский педагогический форум с международным участием [Электронный ресурс]: сборник материалов: текстовое научное электронное издание на компакт-диске /Отв.ред. Н.Н. Новикова; Издво СГУ им. Питирима Сорокина, 2016.

> *Чернецова Н.Л., канд. пед.наук, доц.,*

### *Леонов В.Г.,*

*канд. физ.-мат. наук, доц. Институт физики, технологии и информационных систем МПГУ iftis@mpgu.edu*

```
 Любое распространение материалов журнала, в т.ч. архивных номеров, возможно только с письменного согласия редакции.
```
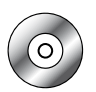

# Опыт сОздания прОфОриентациОннОй плОщадки в НижнекамскОм агрОпрОмышленнОм кОлледже

**Ключевые слова:** профессиональная ориентация школьников, профессиональные пробы в учреждении среднего профессионального образования.

**Аннотация:** описан опыт Нижнекамского агропромышленного колледжа по организации профессиональных проб для учащихся 7–11 классов.

**Keywords:** vocational guidance of school students, professional tests in secondary vocational education institution.

**Annotation:** experience of the Nizhnekamsk agro-industrial college on the organization of professional tests for pupils of 7–11 grade is described.

Профориентационная площадка ГАПОУ «Нижнекамский агропромышленный колледж» (далее НК АПК), которую мы назвали «Skills-НАВИГАТОР-НК АПК», создавалась с целью подготовки школьников и молодежи к жизненному и профессиональному самоопределению. Skills *(англ.)* — «умение, сноровка, мастерство». Навигатор предлагает систему, путь оптимального выбора будущей профессии. Основным видом деятельности площадки является организация профессио нальных проб школьников на базе кабинета профессиональных проб и компетенций НК АПК. На площадке функционируют профессионально-образовательные, профориентационные, культурно-просветительские и иные социальноориентированные сервисы, направленные на выполнение профессиональных проб, на развитие и реализацию творческого потенциала, профессиональных и деловых компетенций школьников Республики Татарстан и РФ.

Основной целью данного образовательного проекта является создание в НК АПК стабильной системы профориентационной работы, направленной на интенсификацию взаимодействия колледжа и общеобразовательных школ с привлечением ведущих работодателей г. Нижнекамска.

Задачи площадки — сформировать инфраструктурные и институциональные условия для личностной и профессиональной самореализации подростков, неработающей молодежи, развития трудовых ресурсов г. Нижнекамска и адаптации профессиональноквалификационной структуры населения региона к потребностям современной экономики; создание современных форм профессиональных и карьерных лифтов для лиц, прошедших подготовку в рамках программ профессионального обучения и мероприятий WorldSkills, создание платформы для подготовки молодых специалистов Junior Skills, развитие у учащихся политехнического кругозора; создание условий для интеллектуального развития, поддержки одаренных детей, в том числе содействие им в профессиональной ориентации и продолжении образования.

В организационной структуре «Skills-НАВИГАТОР — НК АПК» выделены три навигатора (табл. 1):

1) навигатор «Мир профессий НК АПК», цель которого — знакомить школьников и их родителей, общественность с профессиями и специальностями колледжа;

2) навигатор профессиональных проб организация для школьников профессиональных проб с учетом требований профессиональных стандартов, а также стандартов WorldSkills;

3) навигатор «Инженерик», который позволяет более глубоко заниматься техническим творчеством, учебно-исследовательской деятельностью.

Любое распространение материалов журнала, в т.ч. архивных номеров, возможно только с письменного согласия редакции.

### **Организационная структура профориентационной площадки «Skills-НАВИГАТОР — НК АПК»**

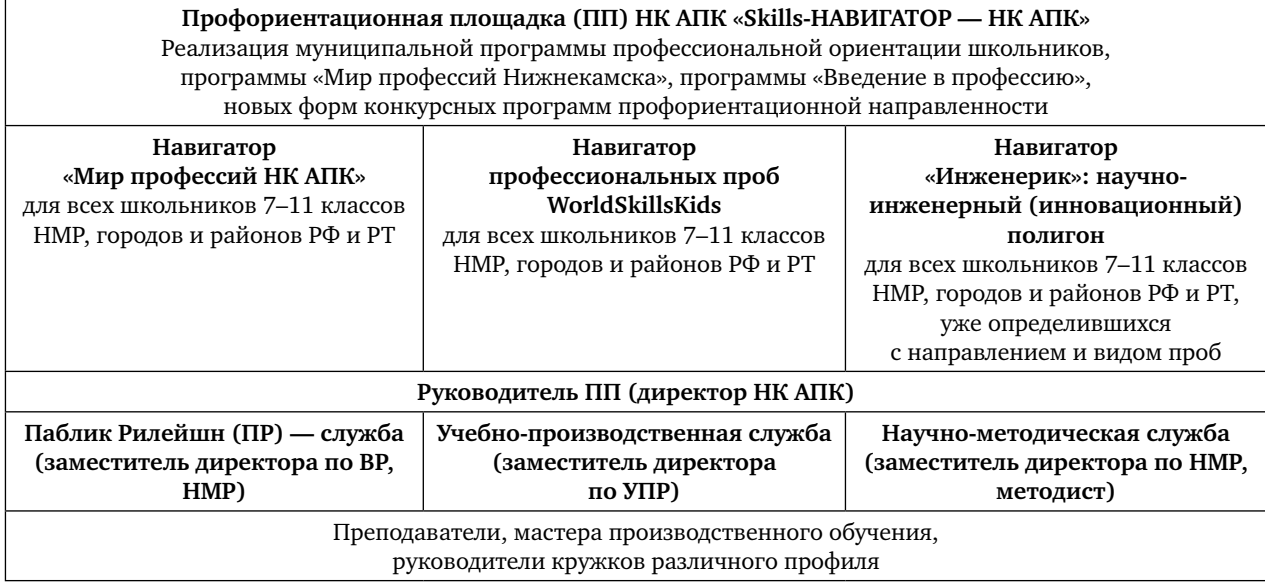

Программы профессиональных проб разработаны научно-методической службой колледжа и утверждены Управлением образования Нижнекамского муниципального района.

Напомним, что профессиональная проба — это испытание, моделирующее элементы конкретного вида профессиональной деятельности, имеющее завершенный вид, способствующее сознательному, обоснованному выбору профессии. Профессиональная проба помогает школьнику познакомиться как с привлекательными сторонами профессии, так и с ее трудностями, а также с психофизиологическими, интеллектуальными и коммуникативными качествами личности, необходимыми для работы по этой профессии, приобрести первоначальные профессиональные умения и навыки.

Высококвалифицированные инженернопедагогические кадры НК АПК создают необходимые условия для знакомства учащихся с профессиями и специальностями, содержанием и характером труда работников; для развития и укрепления интереса к будущей профессии; оказывают методическую помощь в профессиональном самоопределении учащихся.

 Профессиональные пробы организованы в различных формах: работа на симуляторах и тренажерах; экскурсии; практики наблюдений; профессиональная практика; беседы; тренинги; участие в мастер-классах; деловые игры; выполнение практических заданий.

Колледж предлагает школьникам выполнить профессиональные пробы по многим лицензированным профессиям. Каждый пришедший в НК ПАК школьник имеет индивидуальный дневник-маршрут «Мои профессиональные пробы в агропромышленном колледже».

Погружение в мир профессий начинается с вводного занятия, на котором ребята знакомятся со специальной мастерской и ее оборудованием, просматривают ролики о профессии, выслушивают мнение студентов и преподавателей колледжа о специфике

Любое распространение материалов журнала, в т.ч. архивных номеров, возможно только с письменного согласия редакции.

данного вида труда, задают вопросы приглашенным ветеранам, долгое время проработавшим по данным профессиям. Обязателен инструктаж по охране труда. Уже на этом этапе педагог может увидеть проявление интереса именно к данной профессии у кого-то из ребят. «Нет, классно, наверное, буду строителем, - говорит один из школьников, находясь на «уроке погружения» в 3D-кабинете, увидев современную строительную технику, разнообразие архитектурных форм, сумев самостоятельно «поднять» балку с помощью строительного крана на крышу строящегося здания.

Далее следуют практические занятия. Ребята знакомятся с организацией рабочего места, основными материалами, оборудованием, технологическими операциями. Получают первоначальную информацию и о важности чтения графических изображений, точности технических измерений. Для выполнения самих проб используются чертежи, технологические карты, маршрутные карты. Многие пробы школьники в нашем колледже выполняют на специальных симуляторах, тренажерах. Очень важно, что все виды работ обеспечены педагогическим сопровождением.

Ниже приведены основные этапы организации профессиональных проб.

1. Подготовка преподавателя (учителя, мастера) к проведению занятий по профессиональным пробам.

Каждый педагог подготавливает дидактический материал: профессиограммы на профессии и специальности, с которыми учащиеся будут знакомиться при выполнении профессиональных проб; классификации профессий для составления формул профессий и формул профессиональной деятельности школьников при выполнении заданий профессиональных проб; тестовые задания для выявления уровня подготовленности школьников и уровня развития компетенций, комментарии специалистов к ним; тренажеры и

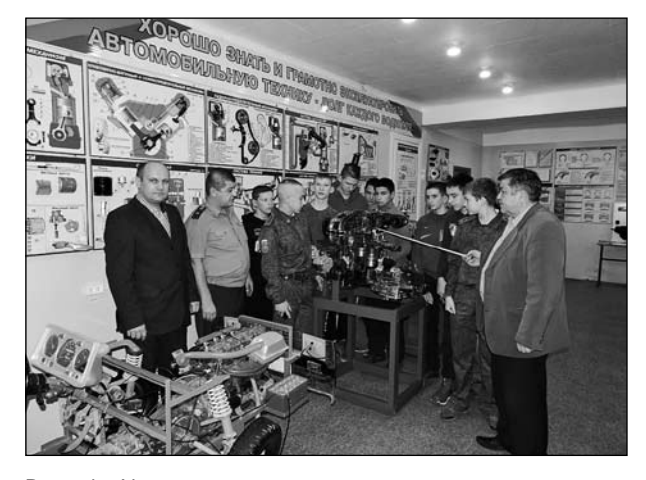

Рис. 1. Учащиеся кадетского класса знакомятся в НК АПК с устройством автомобиля

наглядные пособия для демонстрации опытов, принципов действия механизмов, обеспечивающие усвоение школьниками предлагаемого учебного материала.

Преподаватели разрабатывают содержание профессиональных проб с учетом возрастных, индивидуальных, гендерных особенностей школьников, уровней сложности заданий; с выделением этапов. Проводят подбор инструментов, технологической документации, оснастки для их выполнения; разрабатывают критерии оценивания выполнения профессиональных проб или их этапов. При этом подходы к оцениванию результатов учащихся могут быть различными - от традиционной пятибалльной системы до выделения уровней качества выполнения конкретных заданий.

2. Ознакомление школьников с требованиями профессий к работникам и содержание профессиональной деятельности, в сфере которой организуют пробы.

Преподаватель знакомит учащихся с предметами, средствами, целями, условиями, орудиями труда данной сферы деятельности. Школьники работают с профессиограммами, составляют формулы профессий в соответствии с принятыми или специально разработанными классификациями профессий.

<sup>⊙</sup> Любое распространение материалов журнала, в т.ч. архивных номеров, возможно только с письменного согласия редакции.

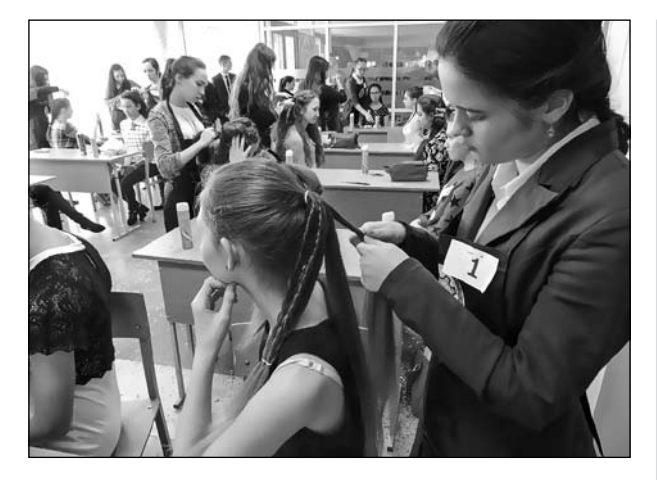

Рис. 2. На конкурсе «Юный парикмахер»

3. Осуществление диагностического тестирования в ходе выполнения профессиональных проб позволяет самостоятельно сравнить требования, предъявляемые профессией к человеку, с его индивидуальными возможностями.

Педагоги осуществляют подбор тестов, их содержание и диагностическая значимость обоснованы и согласованы с психологом колледжа. Тщательно разработаны инструкции к проведению диагностического тестирования.

4. Выявление профессиональных намерений учащихся и их опыта в конкретной сфере деятельности позволяет получить представление об интересах учащихся, уровне их знаний, опыте в определенной сфере профессиональной деятельности; определить уровень подготовленности школьников к выполнению заданий различной сложности.

5. Ознакомление учащихся с содержанием профессиональных проб и организацией их выполнения.

На завершающем этапе мы предлагаем школьникам ответить на вопросы анкеты, выразить свое мнение о выполненных пробах по конкретной профессии. Многие приходят с готовым проектом «Я хочу быть…» в виде презентации, выступления, рисунков и др. Для ребят регулярно организуются производственные экскурсии на предприятия, которые являются социальными партнерами НК АПК, в том числе ООО «Транспорт-Экспресс», «КамЭнергоРемонт» и др.

Преподаватели дисциплин общепрофессионального цикла и мастера производственного обучения НК АПК проводят пробы-занятия с использованием современных мультимедийных ресурсов, компьютерных симуляторов и тренажеров, что вызывает огромный интерес у школьников к специальностям и профессиям колледжа. Ребята видят огромный мир профессий и специальностей и их значение в современной промышленности, получают методически грамотные рекомендации по основам профессионального самоопределения. Разработанные преподавателями НК АПК и занявшие призовое место на Всероссийском конкурсе «Мой выбор» блок дидактических игр «Секреты выбора профессии», ролевые игры «Кем быть?» помогают школьникам г. Нижнекамска в жизненном и профессиональном самоопределении, в том числе качественно выполнить творческий итоговый проект «Мой выбор — Нижнекамский агропромышленный колледж!». Всегда нравятся ребятам обзорные экскурсии по колледжу, в Музей трудовой и боевой славы колледжа.

В апреле 2016 г. в Нижнекамске прошел второй фестиваль «Мир профессий Нижнекамска», где девятиклассники, выполняя в течение года профессиональные пробы в учреждениях СПО по различным профессиям, приняли участие в конкурсах профессионального мастерства. На базе НК АПК были организованы конкурсы «Юный автомеханик», «Юный парикмахер» (рис. 2).

Трудностями при организации профессиональных проб являются: чрезмерная занятость инженерно-педагогических работников колледжа тарифицированными часами по расписанию, в связи с чем возникает необходимость дополнительного планирования работ и введения дополнительных штатных единиц, курирующих организацию и выполнение профессиональных проб. Не всегда договор с предприятием определяет желаемое время встречи со школьниками. Дополнительная нагрузка ложится и на учителей школ.

На объявленном в 2015 г. Министерством образования и науки Республики Татарстан республиканском конкурсе наш колледж стал обладателем гранта в 1 млн рублей на оказание государственной поддержки лучших практик профориентационной работы. На эти средства НК АПК планирует организацию профессиональных проб школьников на базе вновь создаваемого кабинета профессиональных компетенций. В кабинете будут размещаться и постоянно ротироваться профессиональнообразовательные и профориентационные модули, направленные на выполнение профессиональных проб, на развитие и реализацию творческого потенциала, профессиональных и деловых компетенций школьников по следующим направлениям: строительство, транспорт, сварочное производство, сфера услуг — парикмахерское искусство, программирование.

Занятия и мастер-классы со школьниками проводятся во внеурочное время, что является дополнительной нагрузкой и для педагогов школ. Но данная совместная работа поможет школьникам сознательно, обоснованно подойти к выбору образовательной траектории и будущей профессии, что является приоритетным направлением работы Нижнекамского муниципального района.

Программа курса «Мир профессий Нижнекамска» представлена в Приложении (на диске).

Программы курса «Введение в профессию» по профессиям «Автомеханик», «Парикмахерское искусство» представлены в Приложениях на компакт-диске. После прохождения профессиональных проб учащимся выдаются сертификаты.

Средствами мониторинга и контроля результатов внедрения инновационного проекта являются результаты наблюдения, анализа и рефлексии всех его участников; разносторонняя психолого-педагогическая диагностика образовательных сред школ участников проекта; отчеты по выполнению КЦП (контрольных цифр приема) в ПОО на текущий год; участие в конкурсе по прогнозированию и моделированию КЦП на 2016–2019 гг.; публикация сведений по реализуемым профессиональным образовательным программам на сайтах ПОО, НМР, МОиН РТ и других СМИ.

Критериями и показателями результативности инновационной деятельности НК АПК можно считать количественный охват школьников профессиональными пробами, осознанный выбор школьниками профиля будущей профессиональной деятельности и профессиональной образовательной организации ПОО; количество поступивших в каждую ПОО школьников, прошедших профессиональные пробы; количество ПОО Республики Татарстан, внедряющих в практику настоящий инновационный проект.

За организацию эффективной профориентационной работы со школьниками НК АПК начиная с 2012 г. неоднократно был отмечен дипломами Министерства образования и науки Республики Татарстан, а также дипломом Федерального агентства по делам молодежи «Росмолодежь».

В качестве показателя эффективности (Э) проекта на текущий год мы предлагаем принять отношение количества школьников, поступивших в ПОО НМР после прохождения цикла занятий на профориентационной площадке НК АПК, к общему количеству школьников, вовлеченных в профессиональные пробы, проводимые колледжами.

Значение Э = 70–100% говорит о высоком уровне эффективности инновационного проекта (в пределах КЦП на текущий год);

Любое распространение материалов журнала, в т.ч. архивных номеров, возможно только с письменного согласия редакции.

Э = 40–69% — средний уровень, Э до 39% низкий уровень.

На основании нашего опыта мы считаем возможным распространение и внедрение результатов инновационного проекта «Формирование модели профессиональной ориентации в системе "школа — СПО — работодатель"» в организации профориентационной работы со школьниками и молодежью каждым муниципалитетом РФ.

Распространение и внедрение результатов инновационного проекта (программы) целесообразно проводить в рамках всероссийских, республиканских конференций, семинаров.

Предлагаем также осуществить разработку и выпуск учебно-методического пособия «Модель профессиональной ориентации в системе "школа — СПО — работодатель"» как средство профессионально-компетентностной подготовки школьников и молодежи к жизненному и профессиональному самоопределению».

*В приложении на диске представлены рабочие программы профориентационных курсов и презентация профессиональных проб.*

#### *Литература*

*Титов, С.В.* Муниципальная модель профессиональной ориентации школьников на основе взаимодействия администрации, школ, колледжей, предприятий // Школа и производство. — 2017. — № 3. — С. 40–47.

#### *Титов С. В.,*

*зам. директора ГАПОУ «Нижнекамский агропромышленный колледж», г. Нижнекамск, Республика Татарстан nk\_apknmr@mail.ru*

# ЭлектрОннОе прилОжение к журналу № 4, 2017 г.

ТЕОРия и МЕТОдика ОбучЕНия

#### ТЕхНОлОгии

**Казакевич В.М., Пичугина Г.В., Семенова Г.Ю.** Концепция обновления содержания технологического образования обучающихся в организациях общего образования в условиях современной информационной среды (*публикуется в порядке обсуждения*).

**Голубева Л.М.** Методические рекомендации по проведению вводного урока технологии «Технология. Основные понятия и определения».

**Золотова Н.А.** Опыт оценивания учебных достижений учащихся на уроках технологии

**Семенов А.Ф.** Открытое занятие по декоративно-прикладному творчеству «Выпиливание лобзиком»

**Семенов А.Ф.** Головоломки и кроссворды для изучения черчения

**Сандин Ф.Г.** Обработка деталей на токарновинторезном станке ТВ – 6

**Чернецова Н.Л.** Мастер-класс «Изобретатель». Презентация «Инженерный старт 2016. Мастеркласс "Изобретатель"»

ПРилОжЕНиЕ к жуРНалу «шкОла и ПРОизВОдсТВО» № 4 (буМажНая ВЕРсия)

**Титов С.В.** Опыт создания профориентационной площадки в Нижнекамском агропромышленном колледже.

Рабочая программа «Основы творческого проектирования» для реализации курса «Мир профессий Нижнекамска». *Составитель Титов С.В.*

Рабочая программа курса «Введение в профессию: автомеханик». Составитель *Галалиев С.А.* 

Рабочая программа курса «Введение в профессию: парикмахерское искусство» *Составитель Абдульманова С.А.*

Презентация «Профессиональные пробы по курсу "Мир профессий Нижнекамска"»

**Вялых Г.М.** Проект «Настольная верфь и модель корабля "San Felipe"». Пояснительная записка к проекту

**Мазниченко А.И.** Изготовление игровой мебели для детского сада. Пояснительная записка к проекту

Любое распространение материалов журнала, в т.ч. архивных номеров, возможно только с письменного согласия редакции.

# Модель прОфОриентациОннОй рабОты в Нижнекамске: мнение учителей и шкОльникОв

**Ключевые слова:** профессиональная ориентация школьников, среднее профессиональное образование, модель профориентационной работы.

**Аннотация:** кратко описана модель профессиональной ориентации школьников на основе взаимодействия школ с учреждениями среднего профессионального образования в г. Нижнекамске, приведено мнение учителей и школьников об этой модели.

**Keywords:** vocational guidance of school students, secondary professional education, model of professional orientation work.

**Annotation**: the model of vocational guidance of school students on the basis of interaction of schools with secondary vocational education institutions in Nizhnekamsk is briefly described, the opinion of teachers and school students on this model is given.

Профориентационная работа занимает важное место в деятельности каждой школы, связывая потребности учащихся с их реальным будущим.

В рамках муниципальной «Программы профессиональной ориентации школьников и молодежи на 2014–2017 гг.», принятой в Нижнекамском муниципальном районе Республики Татарстан в 2014 г., школам г. Нижнекамска предложили обновленную модель профориентационной работы. В нашей школе в программе участвуют восьмиклассники. Проект рассчитан на два года: первый год ребята знакомятся со всеми образовательными учреждениями среднего профессионального образования (СПО) г. Нижнекамска, а на следующий год, определившись с профессией, должны посещать занятия только в одном, готовясь к поступлению именно в это учреждение.

Работа была организована по определенному плану: введение в профессию, экскурсия по образовательному учреждению, экскурсия на базовое предприятие, работа над творческим проектом и его защита. Многие учреждения СПО нашего города готовят специалистов одинаковых профилей — это электрики, механики, слесари и др., а значит, чтобы обеспечить набор обучающихся, они должны заинтересовать школьников. И поэтому каждое учреждение стремилось как можно лучше представить свою работу, в этом чувствовалась здоровая конкуренция.

Со стороны школы тоже потребовались определенные организационные мероприятия. Под руководством директора Т.М. Павловой нам удалось обеспечить сопровождение учащихся и бесперебойное еженедельное посещение занятий, четко согласованное с предпочтениями наших учеников.

Считаем правильным, что проект направлен не на выпускников, а на учащихся основной школы. В этом возрасте ребята уже задумываются о том, кем стать в будущем, но они, как правило, имеют мало представлений о том, какие профессии существуют, какие востребованы в данный момент. И будучи уже на пороге взрослой жизни, ждут подсказки, авторитетного мнения. Но окружающие подростка взрослые не всегда достаточно осведомлены о разнообразном мире рабочих специальностей, чтобы ответственно ему посоветовать. Поэтому очень важны и даже необходимы подобные профориентационные проекты. Ребята получают возможность послушать специалистов, увидеть «вживую», что представляют собой рабочие места и специфика той или иной профессии.

Есть в этом проекте еще один большой плюс: все учреждения СПО нашего города готовят специалистов для градообразующих предприятий — нефтехимии, шинного производства — а значит, это гарантированное

Любое распространение материалов журнала, в т.ч. архивных номеров, возможно только с письменного согласия редакции.

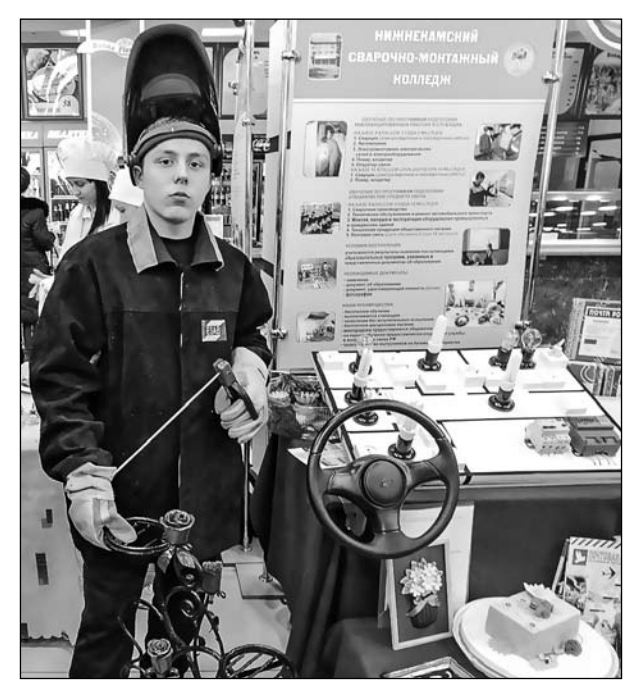

В сварочно-монтажном колледже

трудоустройство выпускников. Для юношей круг специальностей представлен гораздо шире, чем для девушек, хотя девушкам тоже предлагается знакомство с интересными профессиями: повар, лаборант, портной, парикмахер, почтальон, маляр-штукатур, плиточник и др.

В проекте учитывается разный уровень успеваемости школьников, поэтому часть ребят посещают не учреждения СПО, а высшие учебные заведения нашего города. Профориентационные занятия в вузах тоже продуманы и разнообразны, вызывают большой интерес у школьников.

Ниже приведены высказывания учениц 8-го класса — участниц профорентационного проекта.

*Фокеева Ксения: «Интересные лекции, презентации, групповые игры, общение с преподавателями — всё это помогло мне сделать выбор будущей профессии. Я очень благодарна людям, которые не жалеют свое-* *го времени на то, чтобы поделиться с нами своим опытом».*

*Хисамутдинова Рузиля: «Через каждые три-четыре недели мы посещаем новый колледж. Сначала эта затея мне не понравилась, так как я не понимала, зачем нужно задумываться о будущем уже в 8 классе. Но после посещения первого колледжа мне стало интересно. Я узнала много профессий, подходящих для девушек и была очень удивлена, что их берут на некоторые мужские профессии. Меня также порадовало то, что кроме учебы студенты могут посещать различные кружки, например, КВН, занятия по хореографии, вокалу и многие другие. Преподаватели каждого колледжа стараются заинтересовать нас. Мы не только узнаем новые профессии, но и пытаемся проявить себя в них. В агропромышленном колледже нас учили правильно делать кладку стены дома, создавать интересные презентации, в сварочно-монтажном колледже познакомили с профессией повара, научили красиво оформлять блюда, делать нарезки, также я узнала о профессии оператора связи; в политехническом колледже мы учились делать различные чертежи, как собирать электрические розетки; в Техникуме нефтехимии и нефтепереработки мне понравилась профессия слесаря контрольно-измерительных приборов и аппаратуры, в технологическом колледже мы попробовали себя в профессии повара, портного и лаборанта-эколога. Я очень рада, что проводятся такие мероприятия, так как мы можем определиться и сделать правильный выбор».*

### *Сабаева О. Н.,*

*учитель русского языка и литературы,*

### *Павлова Т. М., директор школы МБОУ «СОШ № 2» г. Нижнекамска*

*s2.nk@tatar.ru*

Любое распространение материалов журнала, в т.ч. архивных номеров, возможно только с письменного согласия редакции.

# Опыт пОдгОтОвки шкОльникОв пО специальнОсти «Повар» в ОбщеОбразОвательнОм учреждении «Технический лицей»

**Ключевые слова**: профессиональные пробы, профессиональная подготовка школьников, профессия повара.

**Аннотация:** раскрыт опыт проведения профессиональных проб и организации профессиональной подготовки школьников по профессии «Повар» в общеобразовательном учреждении техническом лицее г. Сыктывкара.

**Keywords:** professional tests, vocational training of school students, cook's profession.

**Summary:** experience of conducting professional tests and the organization of vocational training of school students as «Cook» in general education establishment technical lyceum of Syktyvkar is described.

Муниципальное автономное общеоб-разовательное учреждение «Технический лицей» было создано в 1994 г. на базе учебно-производственного комбината г. Сыктывкара, открытого в 1977 г. Лицей имеет лицензию на право ведения образовательной деятельности по реализации программ среднего (полного) общего образования и профессиональной подготовки учащихся, выданную Министерством образования и высшей школы Республики Коми, и государственную аккредитацию.

На базе лицея осуществляется профессиональное обучение учащихся школ г. Сыктывкара по восьми профессиям, в том числе по профессии «Повар», которая является одной из самых востребованных среди учащихся.

Наряду с профессиональным обучением старшеклассников с 2012 г. организованы элективные курсы для учащихся 9-х классов школ города, на которых школьники проходят четыре профессиональные пробы по четвертям учебного года. Девушкам предлагают пробы «От ноля до секретаря», «Мой

друг компьютер», «Мастерица» и «Секреты кухни», юношам — «Волшебная древесина», «Послушный металл», «Щедрая природа», «Тайны компьютера». На каждую пробу отводится по 17 часов, продолжительность занятий — два урока: на первом изучается теория, на втором проводятся практические работы.

Программа пробы «Секреты кухни» составлена мастерами производственного обучения Г.М. Кобелевой и И.А.Брицкой. В табл. 1 приведен тематический план профессиональной пробы.

Основная форма обучения — сдвоенные уроки (занятия). Теоретическое обучение проводится на первом уроке, на втором уроке практическая работа. На восьмом занятии промежуточная аттестация в форме зачетной работы «Приготовление борща « Вегетарианский» ». Один час резервного времени выделяется на подготовку к конференции, которая проводится в виде мастер-класса по оформлению праздничного стола.

На первом ознакомительном занятии мы показываем, как быстро раскладывать салфетки и какие фигуры можно из них сложить, что всегда приятно удивляет учащихся. С первых занятий девятиклассницы под нашим руководством готовят борщи, щи, вторые блюда (каши рассыпчатые, макароны), салаты, изделия из творожного теста, выпекают блины, оладьи и коми национальное блюдо — шаньги из ржаной муки. Приготовленные блюда учащиеся дегустируют и дают оценку, что также входит в программу профессиональной пробы «Секреты кухни».

Для обучения в лицее имеется хорошая материально-техническая база: овощной, рыбный, кондитерский, булочный цеха, которые оснащены необходимым оборудо-

Любое распространение материалов журнала, в т.ч. архивных номеров, возможно только с письменного согласия редакции.

| $N^{\circ}$ $\Pi/\Pi$ | Тема                                                                                      | Всего | Теория | Практика |
|-----------------------|-------------------------------------------------------------------------------------------|-------|--------|----------|
|                       | Введение в профессию.<br>Инструктаж по технике безопасности и охране труда                | 2     |        |          |
| $\mathfrak{D}$        | Основы рационального питания                                                              | 2     |        |          |
| 3                     | Механическая кулинарная обработка продуктов                                               | 2     |        |          |
| 4                     | Тепловая кулинарная обработка                                                             | 2     |        |          |
| 5                     | Технология приготовления блюд                                                             | 2     |        |          |
| 6                     | Технология приготовления изделий из дрожжевого теста                                      | 2     |        |          |
| 7                     | Технология приготовления изделий из песочного теста                                       | 2     |        |          |
| 8                     | Промежуточная аттестация в форме зачетной работы<br>«Приготовление борща «Вегетарианский» | 2.    |        |          |
| g                     | Резервное время                                                                           |       |        |          |
|                       | итого:                                                                                    | 17    |        | 9        |

**Тематический план профессиональной пробы «Секреты кухни». 9-й класс**

ванием: печи для выпекания хлебобулочных изделий, жарочные шкафы и электрические плиты для приготовления горячих блюд, тестомесильная машина, а также необходимый инвентарь для первичной обработки продуктов. В кабинете теоретической подготовки также имеется необходимое оборудование (весы механические и электронные, учебный инвентарь, муляжи блюд), плакаты, литература по кулинарии и общественному питанию, из подписных изданий на адрес лицея приходят журналы «Кухня» и «Гастроном», которые учащиеся с удовольствием читают и даже выписывают рецепты.

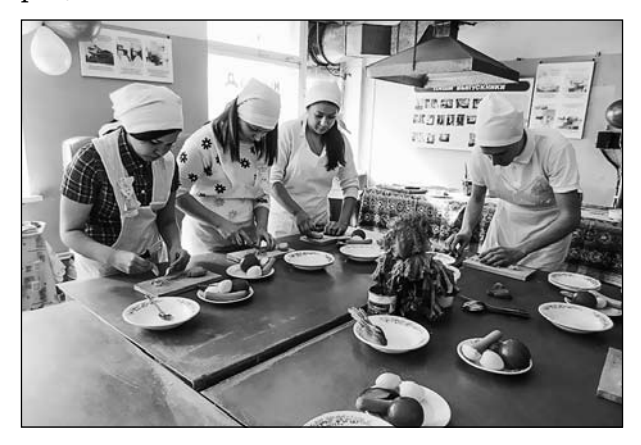

В овощном цехе

Учащиеся 10–11-х классов, серьезно заинтересовавшиеся профессией повара, могут получить эту профессию в нашем лицее. По программе профессионального обучения учащиеся школ города занимаются один раз в неделю по 4 часа (два часа отводится на теоретическое обучение и два часа на практику). Обучение осуществляется по программе профессионального обучения для учащихся 10–11-х классов по профессии «Повар», которая составлена на основе примерной программы профессиональной подготовки для учащихся общеобразовательных учреждений мастерами производственного обучения Кобелевой Г.М. и Брицкой И.А. (табл. 2).

В конце 11-го класса учащиеся сдают выпускные квалификационные экзамены и получают свидетельство о присвоении квалификации «Повар второго разряда».

На занятиях по теории мы стараемся заинтересовать учащихся и начинаем с того, насколько интересна и важна профессия повара. Открываем секреты приготовления простых и сложных блюд, рассказываем о кулинарных хитростях (например, как, не пробуя, узнать, готовы жареные котлеты или нет или какие закуски и блюда можно приготовить из жареных блинчиков — а это блин-

Любое распространение материалов журнала, в т.ч. архивных номеров, возможно только с письменного согласия редакции.

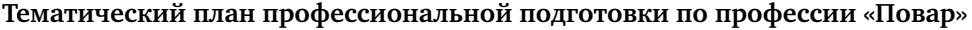

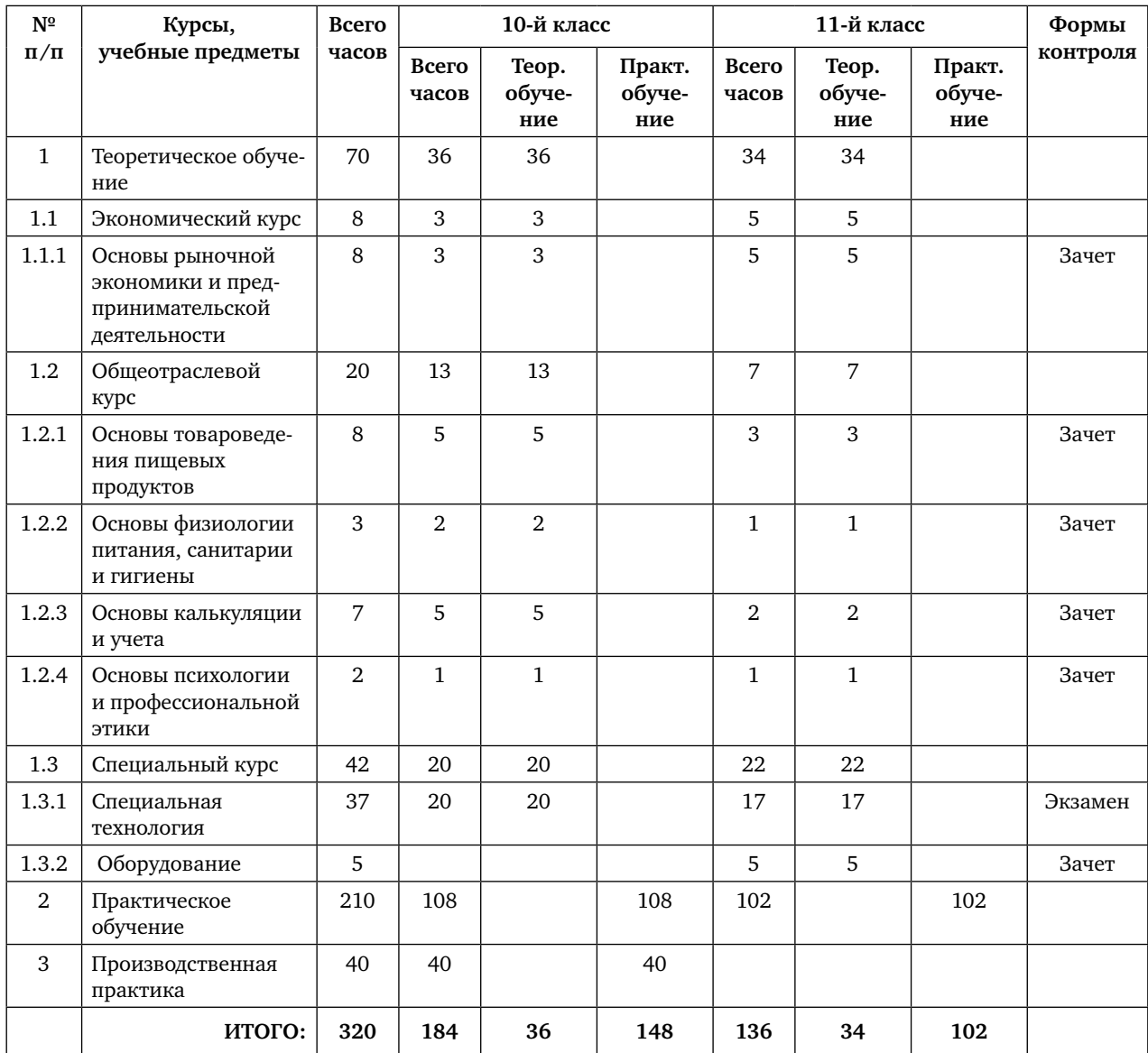

ные мешочки, пироги из блинов, роллы из блинов и т.д.) — приводим информацию о пользе различных продуктов питания, о том, как правильно их хранить. Для наглядности используем муляжи блюд, а также разработанный нами дидактический материал (карточки с заданиями по приготовлению блюд, тестовые задания). Чтобы занятия проходили интересно, учащиеся в виде домашнего задания готовят мультимедийные презентациисообщения на заданные темы, которые мы вместе просматриваем на уроках с последующим обсуждением. Для закрепления материала предлагаем викторины с ответами также в форме мультимедийных презентаций, и учащиеся сами могут проверить, насколько усвоена тема, проводим обсуждения в формате круглого стола. Ребята всегда с удо-

© Любое распространение материалов журнала, в т.ч. архивных номеров, возможно только с письменного согласия редакции.

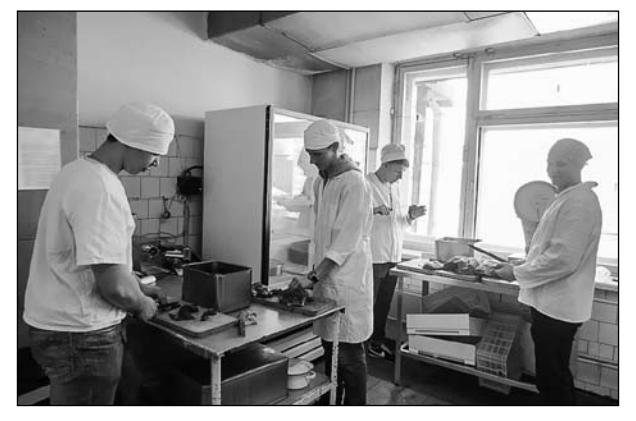

Практическая работа в мясном цехе

вольствием и с гордостью делятся своими рецептами. Надо сказать, что мальчики (а их на профиле даже больше, чем девочек), занимаются с таким же интересом, а иногда в соревнованиях с девочками побеждают.

После изучения теоретического материала проводятся практические занятия на базе учебной столовой лицея. Мы расставляем учеников по цехам, где они занимаются первичной обработкой продуктов и приготовлением блюд. Учащиеся с большим удовольствием выпекают блинчики и оладьи, изделия из творога, готовят салаты, супы, овощные маринады, принимают участие в сервировке столов. На занятиях мы уделяем большое внимание национальным коми блюдам и отразили это в программе, поскольку повару необходимо знать свою национальную кухню. Кухня народа коми богата интересными рецептами: шаньги из ржаной муки с брусникой или картофелем, рыбники, морс из лесных ягод и др.

В период летней производственной практики, которая является обязательным этапом обучения после 10-го класса (10 дней по 4 часа), учащиеся работают и на базе лицейской столовой, и на предприятиях города, где осваивают навыки профессии, полученные в течение учебного года. Наших учеников принимают сеть кафе «Кофейный дворик», рестораны «Пушкинский», «Царская охота» и другие предприятия общественного питания.

Обучение после 11-го класса можно продолжить в Сыктывкарском Государственном университете им. Питирима Сорокина на факультете «Сервис и ресторанное дело». Практические занятия по приготовлению блюд и теоретические занятия по предмету «Товароведение пищевых продуктов» для студентов этого факультета также организованы на базе Технического лицея, и проводят их авторы этой статьи (Кобелева Г.М. и Брицкая И.А).

Многие выпускники лицея, получив свидетельство о квалификации, идут работать на предприятия общественного питания, в том числе в популярные рестораны города, а также в столовые детских садов.

Самым большим признанием для педагогического коллектива лицея является то, что выпускники постоянно приходят в лицей, рассказывают о своих успехах, а также с теплотой и благодарностью вспоминают своих мастеров.

#### *Литература*

1. *Макарова А.В., Чемова Т.В*. Технологическая подготовка и профессиональное обучение школьников на основе сетевого взаимодействия [Текст]// Школа и производство. — 2016. —  $N<sup>°</sup>$  8. — С. 13-15.

2. Сборник учебных планов и программ для профессиональной подготовки и повышения квалификации рабочих: профессия — повар; код профессии — 16675. — М.: ИРПО МО РФ. — 2005 г., автор Кабышева С.А.

3. Элективные курсы в профильном обучении: Образовательная область технология. Министерство образования РФ — национальный фонд подготовки кадров. — М.: Вита-Пресс. — 2004.

*Рассыхаев В.И.,* 

 *зам. директора,*

*Кобелева Г.М., мастер производственного обучения,* 

### *Брицкая И.А.,*

*мастер производственного обучения МАОУ «Технический лицей», г. Сыктывкар tehlicei@yandex.ru*

# **ИзготовленИе Игровой мебелИ для детского сада**

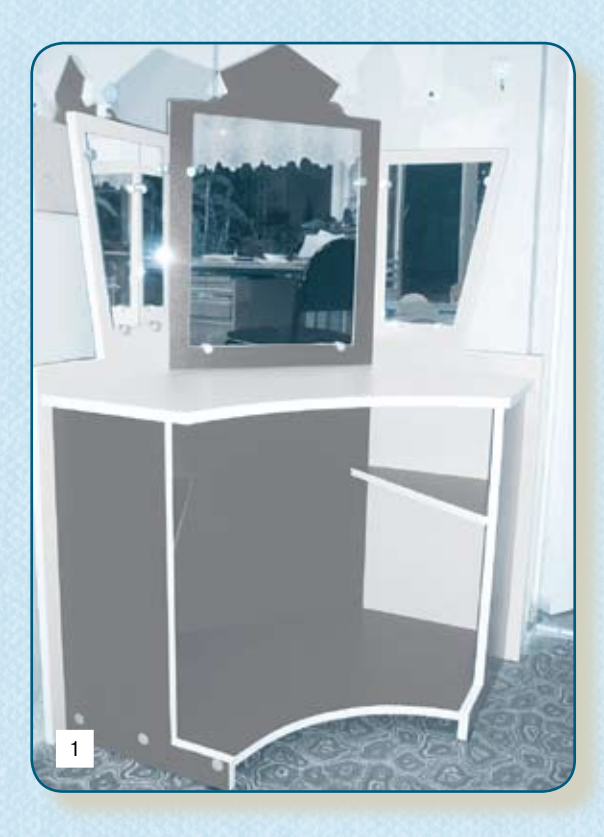

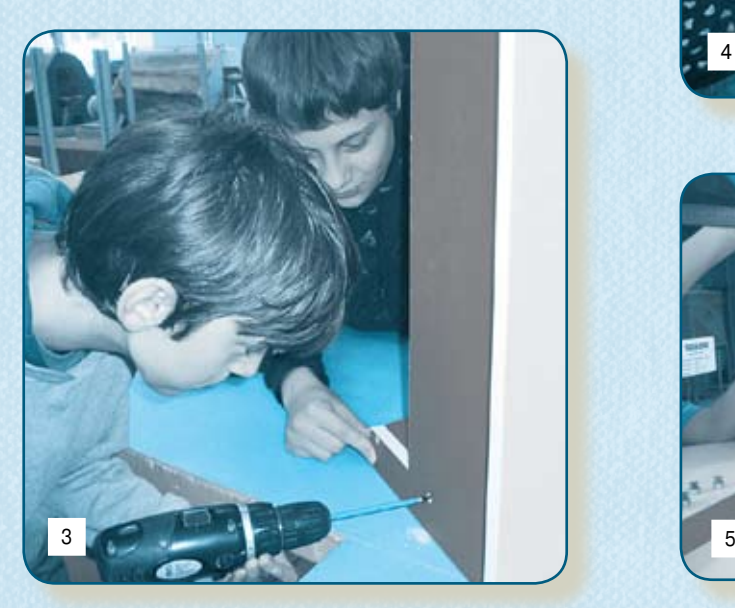

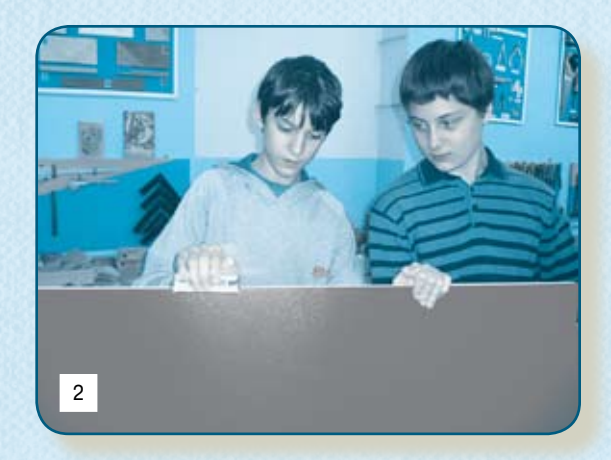

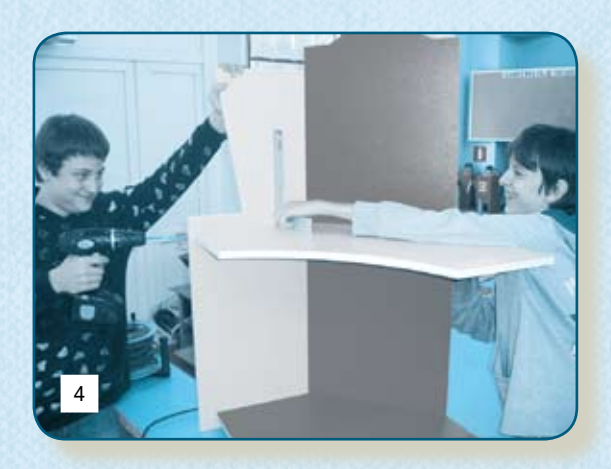

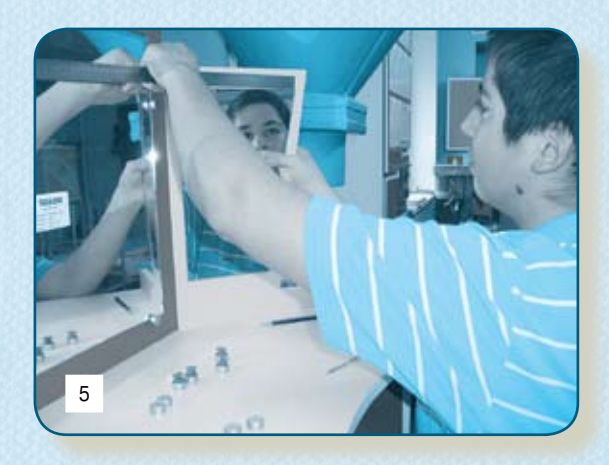

*К статье Мазниченко А.И. (с. 25)*

**О социальном проекте учителей технологии г. Брянска читайте в № 5 за 2017 г.**

# Подписка 2017. II полугодие

# **Подписка на журнал «ШКОЛА И ПРОИЗВОДСТВО»**

Издается с 1957 года. Входит в перечень ВАК.

Подписной индекс по каталогу «Газеты. Журналы» агенства «Роспечать» **71089**.

### *Уважаемые читатели!*

#### *Обращаем ваше внимание на стоимость журнала при подписке в издательстве!*

#### • **Подписка в издательстве** (на сайте schoolpress.ru):

 Цена за 1 номер — **1300** рублей **с доставкой по РФ**. Цена на полугодие (4 номера) — **5200** рублей **с доставкой по РФ**.  *Доставка по России для физических лиц осуществляется за счет издательства.*

#### • **Подписка по каталогам:**

 Цена за 1 номер — **1500 рублей** + **стоимость доставки**. Цена на полугодие (4 номера) — **6000** рублей + **стоимость доставки**.

### **Подписка на электронные версии печатных журналов**

**Издательство «Школьная Пресса» оформляет подписку на электронные версии печатных изданий только на сайте schoolpress.ru**: Скидка на электронные версии печатных журналов при подписке в режиме он-лайн на сайте издательства — **– 200 руб. с каждого номера!**

Электронная версия позволяет: получать журнал быстрее, чем по почте; читать издание, где бы вы ни находились; сэкономить средства за подписку и доставку. **Доставка журнала: pdf – файл на e-mail подписчика.**

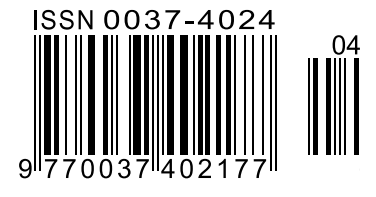

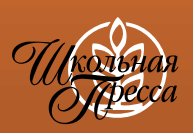

Подписной индекс **71089 Школа и производство, 2017, № 4, 1–64**